# **FACULDADE DE TECNOLOGIA DE ARAÇATUBA CURSO DE TECNOLOGIA EM ANÁLISE E DESENVOLVIMENTO DE SISTEMAS AMANDA AGUIAR DOS SANTOS**

# *SOFTWARE* **PARA ESTUDO DA VIABILIDADE ECONÔMICA DA IMPLANTAÇÃO DE BIODIGESTORES EM PROPRIEDADES RURAIS DESTINADAS À ORDENHA DE BOVINOS**

**Araçatuba 2014**

# **FACULDADE DE TECNOLOGIA DE ARAÇATUBA CURSO DE TECNOLOGIA EM ANÁLISE E DESENVOLVIMENTO DE SISTEMAS AMANDA AGUIAR DOS SANTOS**

# *SOFTWARE* **PARA ESTUDO DA VIABILIDADE ECONÔMICA DA IMPLANTAÇÃO DE BIODIGESTORES EM PROPRIEDADES RURAIS DESTINADAS À ORDENHA DE BOVINOS**

Trabalho de Graduação apresentado à Faculdade de Tecnologia de Araçatuba, do Centro Estadual de Educação Tecnológica Paula Souza, como requisito parcial para conclusão do curso de Tecnologia em Análise e Desenvolvimento de Sistemas sob a orientação do Prof. Me. Fernando Cesar Balbino.

> **Araçatuba 2014**

# **FACULDADE DE TECNOLOGIA DE ARAÇATUBA CURSO DE TECNOLOGIA EM ANÁLISE E DESENVOLVIMENTO DE SISTEMAS AMANDA AGUIAR DOS SANTOS**

# *SOFTWARE* **PARA ESTUDO DA VIABILIDADE ECONÔMICA DA IMPLANTAÇÃO DE BIODIGESTORES EM PROPRIEDADES RURAIS DESTINADAS À ORDENHA DE BOVINOS**

Trabalho de Graduação apresentado à Faculdade de Tecnologia de Araçatuba, do Centro Estadual de Educação Tecnológica Paula Souza, como requisito parcial para conclusão do curso de Tecnologia em Análise e Desenvolvimento de Sistemas avaliado pela banca examinadora composta pelos professores

\_\_\_\_\_\_\_\_\_\_\_\_\_\_\_\_\_\_\_\_\_\_\_\_\_\_\_\_\_\_\_\_\_\_\_\_\_\_\_\_\_\_\_\_\_\_\_

\_\_\_\_\_\_\_\_\_\_\_\_\_\_\_\_\_\_\_\_\_\_\_\_\_\_\_\_\_\_\_\_\_\_\_\_\_\_\_\_\_\_\_\_\_\_\_

\_\_\_\_\_\_\_\_\_\_\_\_\_\_\_\_\_\_\_\_\_\_\_\_\_\_\_\_\_\_\_\_\_\_\_\_\_\_\_\_\_\_\_\_\_\_\_

Me. Fernando César Balbino Orientador – Fatec Araçatuba

> Me. Micheli Chichinelli Fatec Araçatuba

> > Me. Samuel Stábile Fatec Araçatuba

**Araçatuba 2014**

"Quando a última árvore for cortada, quando o último rio estiver poluído, quando o último peixe for pescado, vocês vão entender que dinheiro não se come." (Cacique Seattle – 1855)

#### **RESUMO**

A falta de energia é um dos maiores problemas econômicos da sociedade moderna. Com a crescente preocupação com o impacto ambiental e a escassez de fontes de energia não renováveis, tem se tornado necessário procurar fontes alternativas e sustentáveis para geração de energia. O objetivo deste trabalho é propor um modelo matemático que ajude na tomada de decisão quanto à viabilidade econômica de biodigestores em propriedades rurais destinadas à ordenha de bovinos e um *software* que resolva esse modelo. É utilizado o método simplex para a resolução do modelo, na linguagem de programação Java. Como resultado, obteve-se um conjunto de informações para auxiliar os donos de propriedades rurais a decidir a viabilidade da implantação de um biodigestor em sua propriedade.

**Palavras chave:** Biodigestor. Método Simplex. Java. Biogás. Energia Renovável.

### **ABSTRACT**

The energy shortage it's one of the biggest economic problems in the modern society. With the growing preoccupation with the environmental impact and the shortage of energy sources non-renewable, it's necessary to find alternatives and sustainable sources to generate energy. The objective of the work it's to purpose a mathematic model to help to make a decision regarding the economic viability of biodigestors in country estates designed to milking cattle and a software to resolve that model. It is used the simplex method to resolve the model, in the programming language Java. As a result, it was obtained a set of information to help country estates' owners to decide about the viability to implant a biodigestor in the estate.

**Key-words:** Biodigestor. Simplex method. Java. Biogas. Renewable energy.

## Lista de Quadros

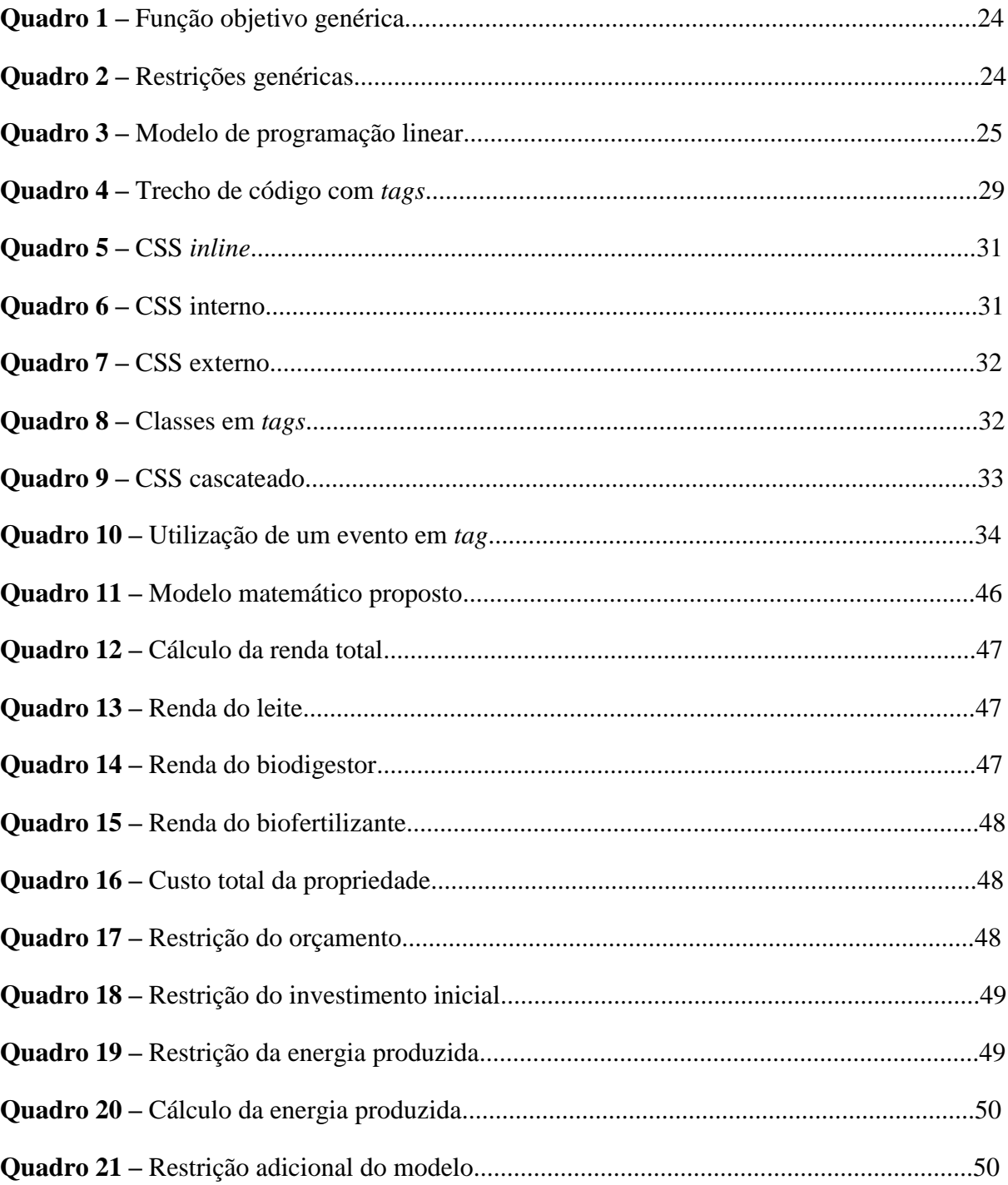

# **Lista de Figuras**

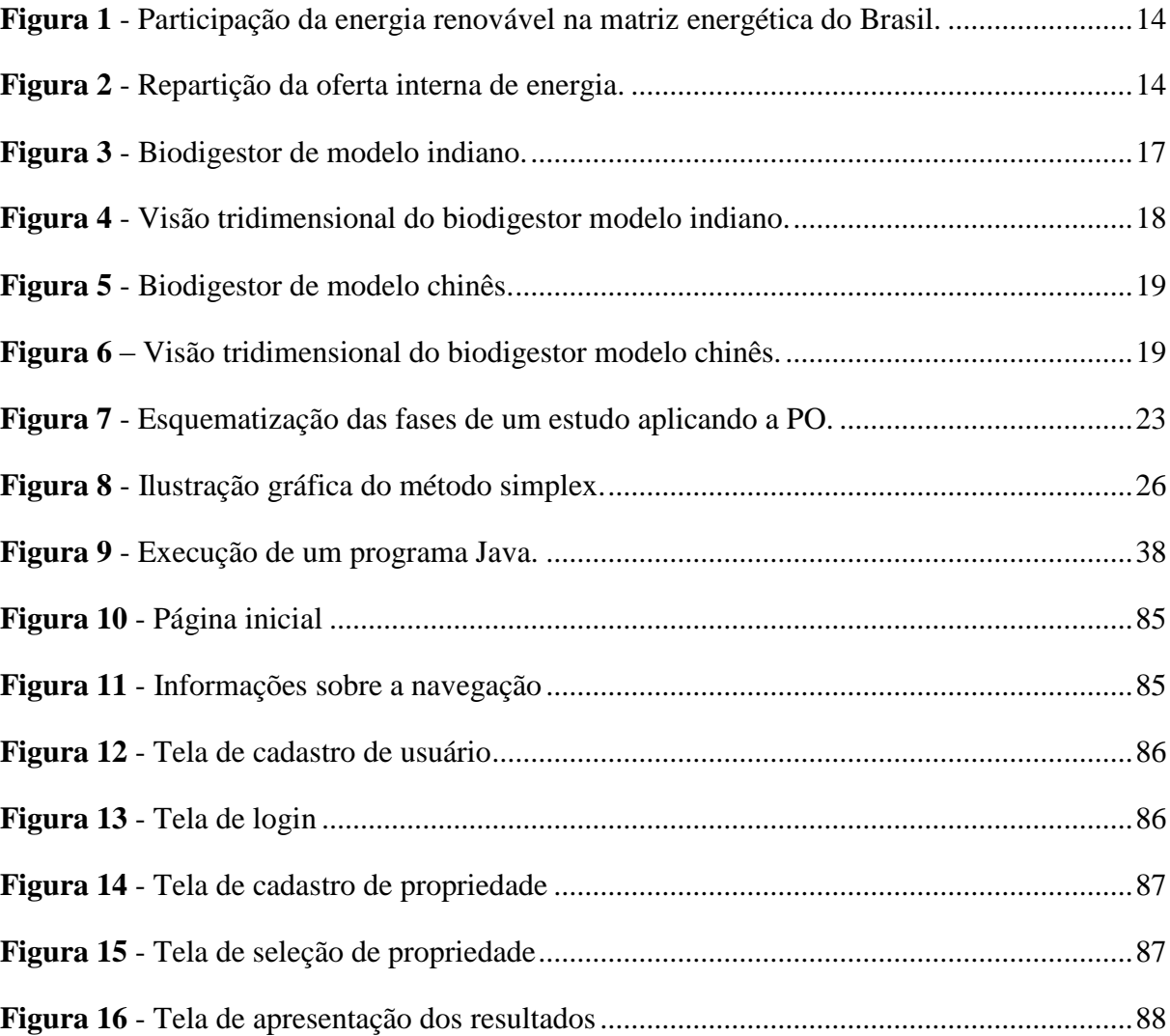

# **SUMÁRIO**

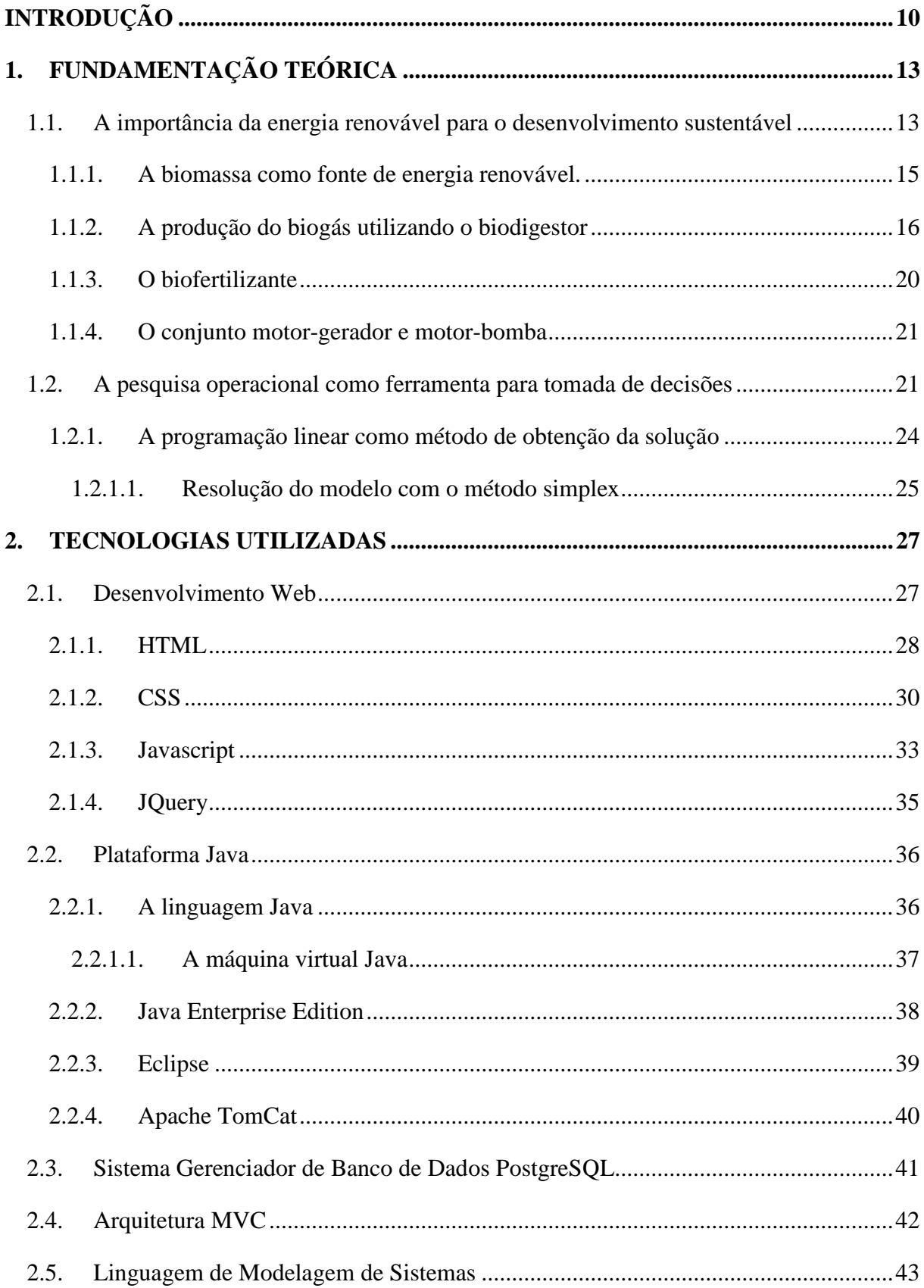

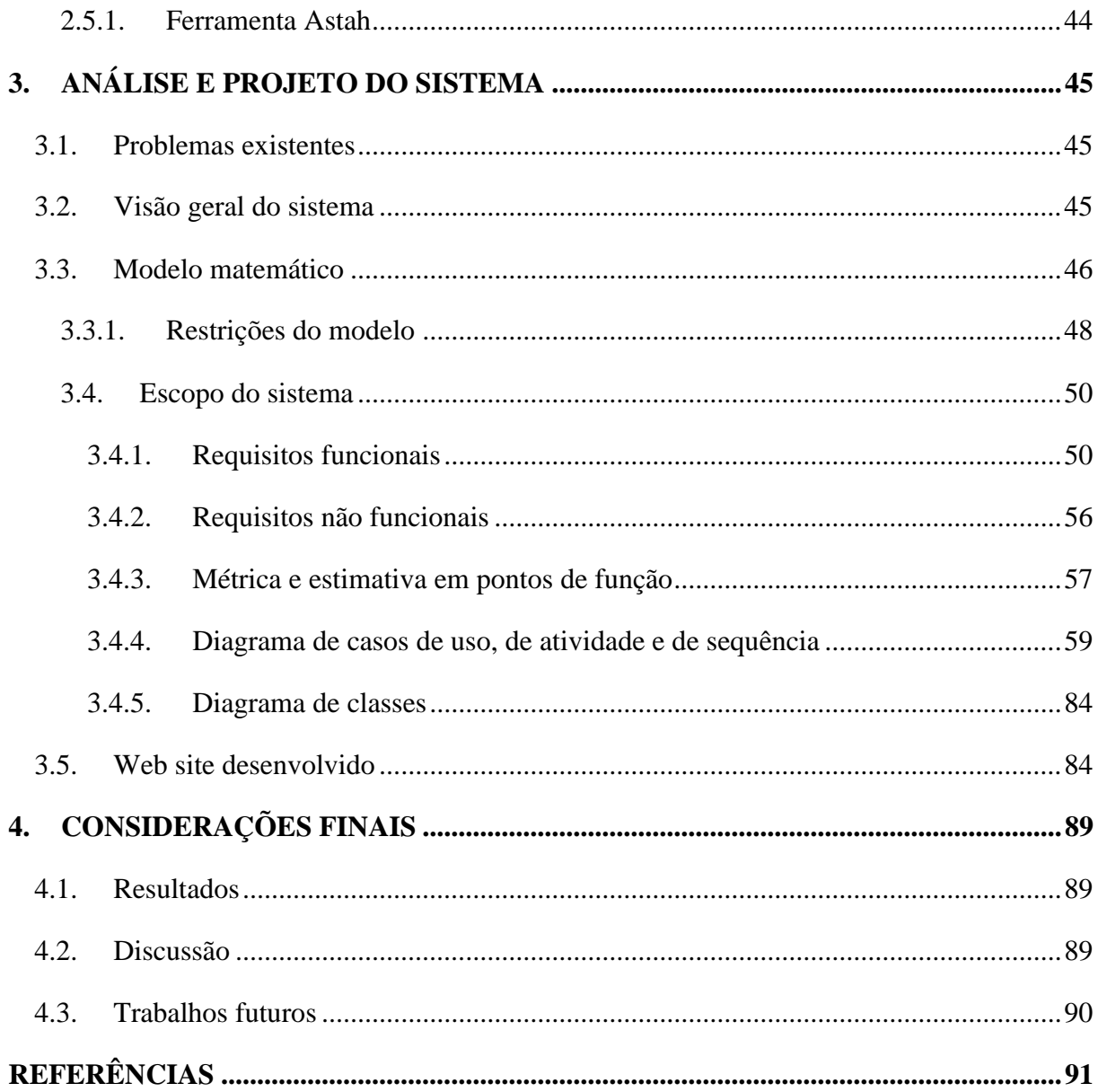

### **INTRODUÇÃO**

<span id="page-10-0"></span>A energia é a chave para o avanço tecnológico. Hoje essa realidade é inegável. As tecnologias vêm crescendo exponencialmente ao longo das décadas, seguindo um ritmo frenético conforme tais tecnologias vão se popularizando e chegando às mãos de pessoas das mais variadas classes sociais. Como consequência, a quantidade de energia elétrica necessária para manter tantos aparelhos funcionando também tem crescido exponencialmente.

Tendo em vista a constante evolução dos meios tecnológicos, paralelo ao avanço dessas tecnologias, há uma busca constante de fontes alternativas de energia. De fato, para realizar qualquer mínima atividade a energia é requerida. E, falando-se de energia, não há como desvencilhar-se do fato de que umas das maiores fontes de energia são os combustíveis.

Hoje em dia, enfrenta-se um sério desafio quanto às fontes de combustíveis. De acordo com Barreira (2011), o petróleo é o combustível do qual o homem mais depende. Não só nos combustíveis, em todo lugar nota-se a presença de produtos derivados do petróleo, ou que dependem dele para a sua produção. Porém, o petróleo é um combustível fóssil não renovável. Devido ao longo período que leva para ser formado no subsolo, um dia esse combustível se tornará tão escasso que obrigatoriamente deverão ser adotadas outras fontes de energia.

A energia proveniente das hidrelétricas é a matriz energética mais explorada no Brasil. De acordo com a Agência Nacional de Energia Elétrica (2008) cerca de 80% da energia consumida no Brasil é proveniente de hidrelétricas. Apesar de ser uma energia renovável, este tipo de energia possui suas desvantagens, tais como períodos de racionamento durante secas, alto impacto ambiental para construção das usinas, dentre outros. Ainda de acordo com a Agência Nacional de Energia Elétrica (2014), em 2013 cerca de 346 milhões de reais foram gastos em compensações aos consumidores por falta de energia. Essa realidade deve abrir os olhos para o potencial energético de outras fontes naturais.

Uma fonte riquíssima e ainda muito pouco explorada é a biomassa. De acordo com Souza *et al.* (2004), biomassa são todas as plantas e animais, bem como seus resíduos que podem ser transformados em biocombustíveis sólidos, líquidos ou gasosos. Pereira (2009) define biomassa como qualquer tipo de material que, por causas orgânicas, são passíveis de decomposição.

De acordo com Coldebella (2009), estima-se que existam cerca de 400 toneladas de biomassa por pessoa, o que poderia gerar oito vezes o consumo atual de energia primária no mundo. Isso mostra o grande potencial e o grande desperdício que há com relação à biomassa.

Uma grande vantagem com respeito a esse tipo de energia é sua facilidade na obtenção da matéria prima para produção, já que a biomassa pode ser encontrada em qualquer lugar. Outra grande vantagem é a descentralização de produção de energia, o que além de desafogar as hidrelétricas, também geraria diversos benefícios com respeito à dependência de tais usinas.

A biomassa pode ser facilmente convertida em biogás através do processo de digestão anaeróbia. De acordo com Coldebella (2006, p. 27), "o biodigestor não produz o biogás, mas proporciona as condições adequadas para que as bactérias metanogênicas atuem sobre a biomassa para a produção desse combustível." Ao se depositar a matéria orgânica num biodigestor, bactérias são responsáveis por decompor tal material, gerando no processo o biogás. O mesmo autor ainda cita que com o auxílio de um conjunto motor-gerador, o biogás então é convertido em energia elétrica, que pode ser utilizada normalmente para seus diversos usos.

As propriedades rurais possuem um potencial energético enorme. A quantidade de matéria orgânica presente em tais pode gerar energia mais do que suficiente para atender suas necessidades. As propriedades rurais destinadas à criação de suínos e bovinos destinados à ordenha são as mais propícias à implantação do biodigestor, devido à quantidade de dejetos que tais animais produzem e a facilidade em recolher tais dejetos, já que esses animais são criados em confinamento na maior parte do tempo.

O maior obstáculo para que tais propriedades implantem o biodigestor está relacionado ao conhecimento. Nem sempre há pessoas qualificadas, ou mesmo recursos financeiros da parte dos proprietários para fazer essa análise. Ao analisar o preço inicial da implantação, podem acabar criando uma barreira, sem ter a consciência de que este investimento irá retornar em pouco tempo.

Tendo isso em mente, o objetivo desse estudo é apresentar um modelo matemático eficiente, que possa ser utilizado em diversas propriedades rurais destinadas à bovinocultura e, juntamente, um *software* que facilite e torne acessível a análise da viabilidade da implantação do biodigestor. Assim, qualquer produtor rural poderá saber se a implantação do biodigestor é economicamente viável em sua propriedade.

Com esse *software* produzido, mais propriedades podem vir a ter um biodigestor, trazendo assim inúmeros benefícios, já que recursos energéticos externos serão poupados e consequentemente, recursos financeiros também. Deve-se levar em conta que os dejetos produzidos por esses animais podem ser grandes fontes de poluentes do solo e da água. Com o uso do biodigestor, esses dejetos serão descartados num local apropriado, e terão uma

utilidade maior, tanto para a produção do biogás, como para utilização em fertilização através do biofertilizante produzido na digestão anaeróbia.

O trabalho é apresentado em etapas: no primeiro capítulo é apresentada uma breve introdução sobre a energia, a biomassa e os biodigestores. Após é abordado o tema da pesquisa operacional, com suas ramificações condizentes com o trabalho, que são a programação linear e o método simplex. No segundo capítulo são abordadas as tecnologias utilizadas no trabalho, apresentando as ferramentas e metodologias utilizadas. Então, no terceiro capítulo, é abordado o sistema desenvolvido, sua documentação técnica e metodologias de desenvolvimento. Finalmente, são apresentados os resultados obtidos com a realização dos estudos e do *software*.

## **1. FUNDAMENTAÇÃO TEÓRICA**

#### <span id="page-13-1"></span><span id="page-13-0"></span>**1.1. A importância da energia renovável para o desenvolvimento sustentável**

Nas últimas décadas cada vez mais vem se batendo nesta mesma tecla: a importância do desenvolvimento socioeconômico sustentável. A evolução tecnológica faz com que cada vez mais a energia seja necessária para realizarmos atividades básicas do dia a dia. Se antes se utilizava lenha e fogueira para cozinhar, agora com um simples toque no botão do microondas pode-se obter a refeição pronta. Todo este avanço custa muito caro, mas não exclusivamente no sentido financeiro. O meio ambiente também tem pagado um alto preço pelo desenvolvimento da sociedade.

O aquecimento global é um dos principais resultados deste avanço. Nos últimos anos a sociedade como um todo tem ficado atenta aos efeitos gerados pela poluição. Os resíduos gerados pela indústria do consumo são um constante problema ao meio ambiente, mas um dos maiores problemas quanto à poluição, principalmente do ar, são os combustíveis.

Os combustíveis fósseis são as maiores fontes poluentes dentre as fontes de energia. Além de não serem renováveis, as altas taxas de gás carbônico emitidas contribuem para a degradação do meio ecológico. De acordo com a  $EPE<sup>1</sup>$  em 2012 a emissão de dióxido de carbono resultante da ação do ser humano somou um total de 429 milhões de toneladas. Tudo isso contribui para que a sociedade como um todo volte sua atenção para fontes renováveis e menos poluentes.

O Brasil tem se destacado nesse quesito. De acordo com a EPE em 2012 as fontes de energia renováveis representaram 42,4% da matriz energética no Brasil, contra 13,2% no ano de 2010 no mundo (Figura 1)<sup>2</sup>. Dentre todas as fontes renováveis utilizadas a que mais se destaca é a biomassa proveniente da cana de açúcar, que de acordo com a EPE representou 15,4% de toda a matriz energética (Figura 2).

**.** 

<sup>1</sup> Empresa de Pesquisa Energética.

<sup>2</sup> Na figura 1, OCDE é a sigla de Organização para Cooperação e Desenvolvimento Econômico, uma organização internacional formada por 34 países.

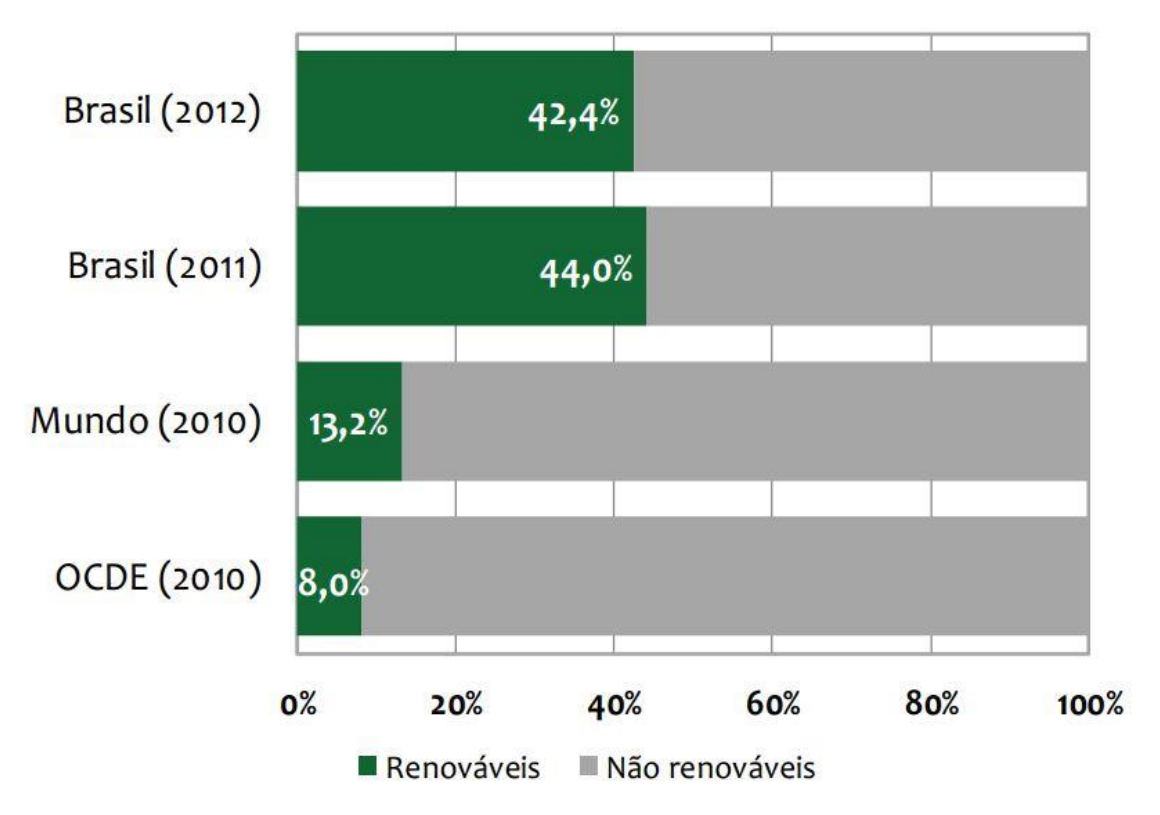

**Figura 1** - Participação da energia renovável na matriz energética do Brasil. Fonte: Empresa de pesquisa energética (2013).

<span id="page-14-1"></span><span id="page-14-0"></span>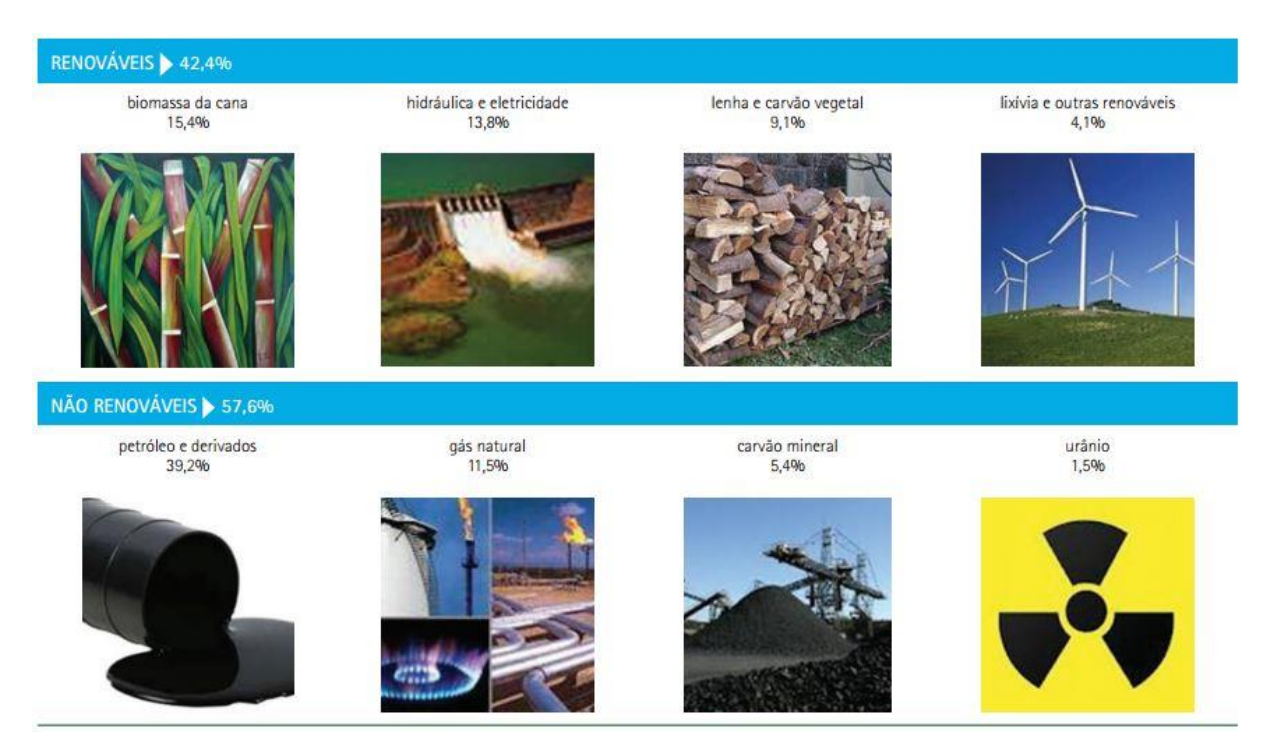

**Figura 2** - Repartição da oferta interna de energia. Fonte: Empresa de pesquisa energética (2013).

Há muitas fontes renováveis que podem ser utilizadas para a geração de energia, algumas em pequena escala, outras em grande escala de acordo com as condições climáticas, geológicas e econômicas. Pode-se citar a energia eólica, hidrelétrica, geotérmica, a biomassa, solar e a maremotriz $3$ .

Mesmo trazendo tantos benefícios, a geração de energia limpa e renovável ainda é um grande desafio. A falta de planejamento e de conscientização contribui para essa realidade. De acordo com Walker (2009) é necessário um planejamento estratégico de longo prazo e que integre os aspectos técnicos, econômicos, sociais, ambientais e políticos para que o setor energético se torne sustentável.

#### <span id="page-15-0"></span>**1.1.1. A biomassa como fonte de energia renovável.**

De acordo com Pereira (2009) a biomassa pode ser definida como qualquer matéria que, por meio da ação de diferentes bactérias, são passíveis de decomposição.

A ANEE $L^4$  (2008, p. 65) diz sobre a biomassa:

A biomassa é uma das fontes para produção de energia com maior potencial de crescimento nos próximos anos. Tanto no mercado internacional quanto no interno, ela é considerada uma das principais alternativas para a diversificação da matriz energética e a consequente redução da dependência dos combustíveis fósseis.

A biomassa é uma fonte de energia renovável e de muito fácil obtenção. Em qualquer lugar pode-se achar matéria prima para a sua produção. É possível tanto utilizar materiais produzidos especificamente para este fim, como é o caso da cana de açúcar que é utilizada para a produção do etanol, como materiais que sejam subprodutos da indústria, como resíduos e lixo.

Esta fonte riquíssima tem sido muito pouco explorada. Muitos são os produtos que podem ser produzidos com a biomassa, como o biodiesel, o etanol, o biogás e o biofertilizante. Por ser uma fonte de energia de fácil obtenção e pela diversidade de combustíveis que podem ser produzidos, atende a vários tipos de demandas, como o uso doméstico como gás de cozinha e iluminação em regiões de difícil acesso à energia, combustível para veículos e até mesmo geração de energia elétrica (BARREIRA, 2011).

**.** 

<sup>&</sup>lt;sup>3</sup> Energia proveniente do movimento das marés.

<sup>4</sup> Agência Nacional de Energia Elétrica.

Apesar de no Brasil a matriz energética ser composta em sua maioria da energia proveniente das hidrelétricas, cada vez mais se percebe a necessidade de procurar alternativas a este tipo de fonte. A poluição, os grandes períodos de estiagem, o grande impacto ambiental para construção de hidrelétricas e alto custo, tanto para construção como para manutenção e a centralização da produção de energia são alguns dos fatores que desfavorecem este tipo de energia.

Dessa forma, nota-se que a biomassa é de fácil obtenção, com um custo relativamente barato para sua produção, acessível a todos, promove a descentralização da produção energética, gerando assim vários benefícios.

Um dos combustíveis derivados da biomassa que merece grande destaque é o biogás. Diferentemente do etanol e do biodiesel, não é necessário ser um químico graduado para produzi-lo. Este combustível é resultado da digestão anaeróbia das bactérias presentes na própria biomassa, que ao digerir a matéria libera o biogás.

Deganutti *et. al* (2002) cita que o biogás é um combustível composto principalmente de metano<sup>5</sup> e dióxido de carbono, podendo conter gás sulfídrico e nitrogênio, é incolor e inodoro, altamente combustível, com uma chama azul lilás e com uma taxa mínima de poluição.

A eficiência do biogás pode ser medida de acordo com o percentual de metano em sua composição. Quanto maior o volume de metano, mais eficiente é o biogás. A vantagem do metano é que este é um gás inodoro e não poluente. Mas o biogás pode apresentar cheiro se possuir enxofre em sua composição e também polui, ainda que pouco, por possuir dióxido de carbono.

Ainda de acordo com Deganutti *et. al* (2002) 1m³ de biogás equivale a: 0,61 litros de gasolina; 0,57 litros de querosene; 0,55 litros de óleo diesel; 0,45 kg de gás liquefeito; 0,76 litros de álcool combustível; 1,538 kg de lenha; 1,428 kwh de energia elétrica.

#### <span id="page-16-0"></span>**1.1.2. A produção do biogás utilizando o biodigestor**

O biodigestor é basicamente uma câmara fechada onde a matéria orgânica é depositada. Esta câmara não permite a passagem de ar, o que faz com que a matéria seja decomposta de forma anaeróbia (na ausência de ar). De acordo com Lima (2008) utilizar o

 $\overline{a}$ 

<sup>5</sup> O metano representa de 60 a 80% do volume total do gás.

biodigestor para a produção do biogás traz muitos benefícios, como o saneamento, a produção de energia e de fertilizante.

Basicamente, pode-se dividir o biodigestor em dois tipos, o batelado e o contínuo.

O biodigestor batelado é abastecido uma única vez, e só pode ser reabastecido quando o ciclo de digestão anaeróbia é finalizado. Já o contínuo pode ser abastecido em intervalos regulares de tempo, mesmo que a biomassa depositada anteriormente não tenha sido completamente digerida. O biodigestor contínuo também pode ser dividido no modelo indiano e no modelo chinês.

O biodigestor indiano, ilustrado nas Figuras 3 e 4, apesar de ser mais difícil de construir, é mais eficiente na produção do biogás. Lima (2008, p. 3) cita a respeito do modelo indiano:

> O modelo de biodigestor indiano caracteriza-se por possuir uma câmara de fermentação cilíndrica, feita em alvenaria e dividida em duas partes por uma parede central [...] Outra característica é a campânula flutuante ou gasômetro móvel, que pode ser imersa na própria biomassa ou em água. O gasômetro é o recipiente onde o biogás fica armazenado, sendo feito de chapas metalizas seu peso permite fornecer biogás com pressão constante.

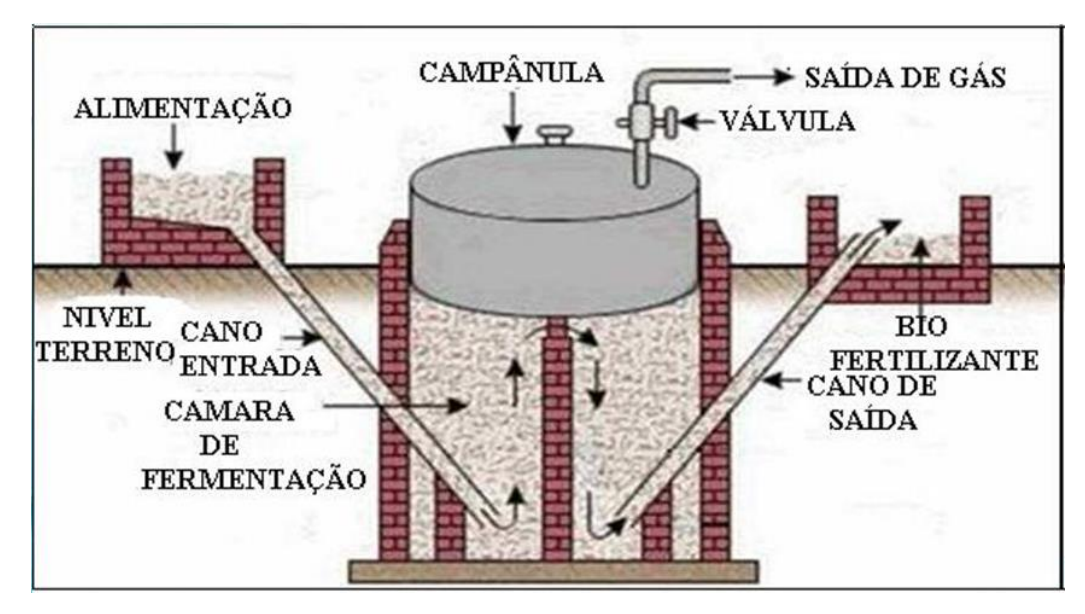

**Figura 3** - Biodigestor de modelo indiano.

<span id="page-17-0"></span>Fonte: Instituto Aequitas

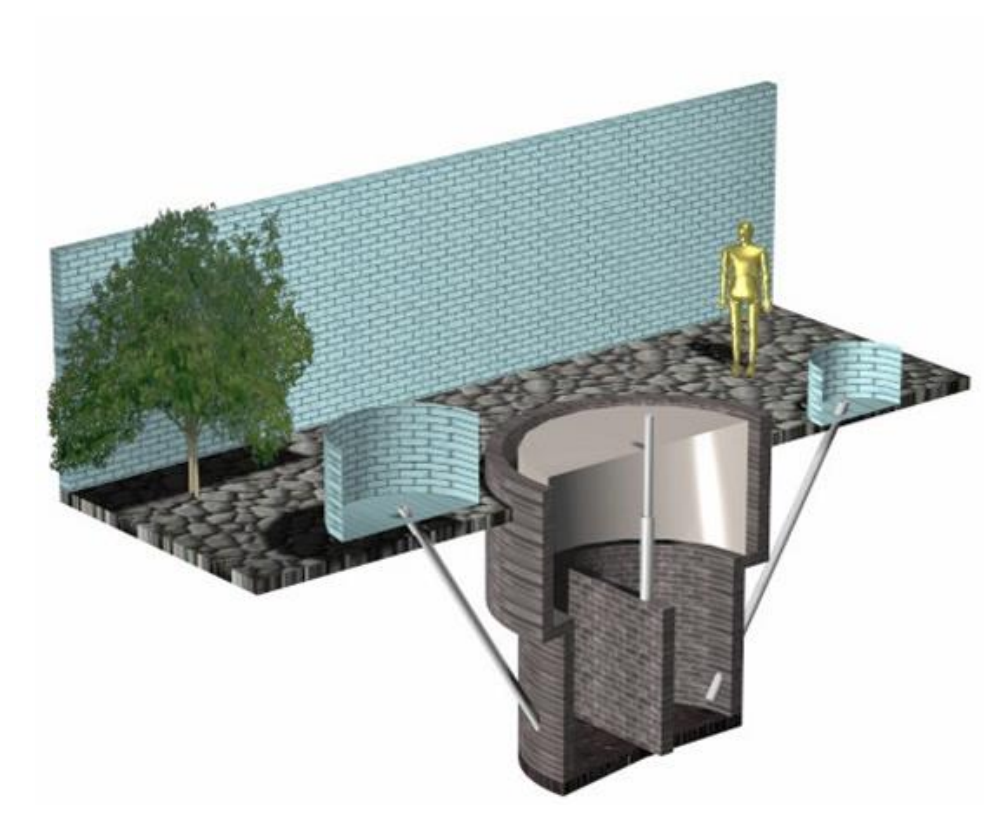

**Figura 4** - Visão tridimensional do biodigestor modelo indiano. Fonte: Deganutti *et. al* (2002)

<span id="page-18-0"></span>O biodigestor chinês, ilustrado nas Figuras 5 e 6, foi planejado para ter um custo menor, porém sua eficiência não é a mesma do modelo indiano (BARREIRA, 2011). Lima (2008, p. 3) também cita sobre o modelo chinês:

> O biodigestor contínuo modelo Chinês foi inspirado no modelo Indiano e houve adaptação do seu projeto para as condições locais da China. O custo foi reduzido eliminando-se o gasômetro móvel, pode ser construído em alvenaria[...] tem corpo em formato cilíndrico com o fundo e o teto em formato de calotas esféricas[...] Semelhante ao modelo Indiano, o biodigestor modelo Chinês, também possui caixa de carga e de descarga. Como o modelo Chinês possui o gasômetro com volume fixo, a pressão interna é variável e dependerá da quantidade de biogás armazenado.

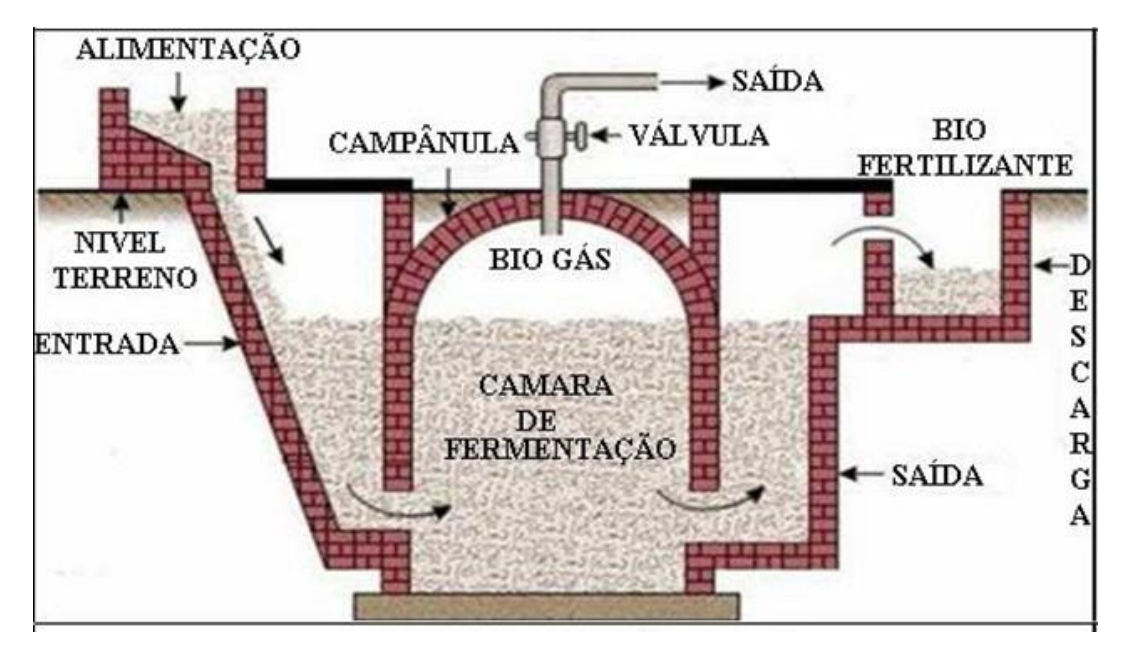

**Figura 5** - Biodigestor de modelo chinês. Fonte: Instituto Aequitas (2014)

<span id="page-19-0"></span>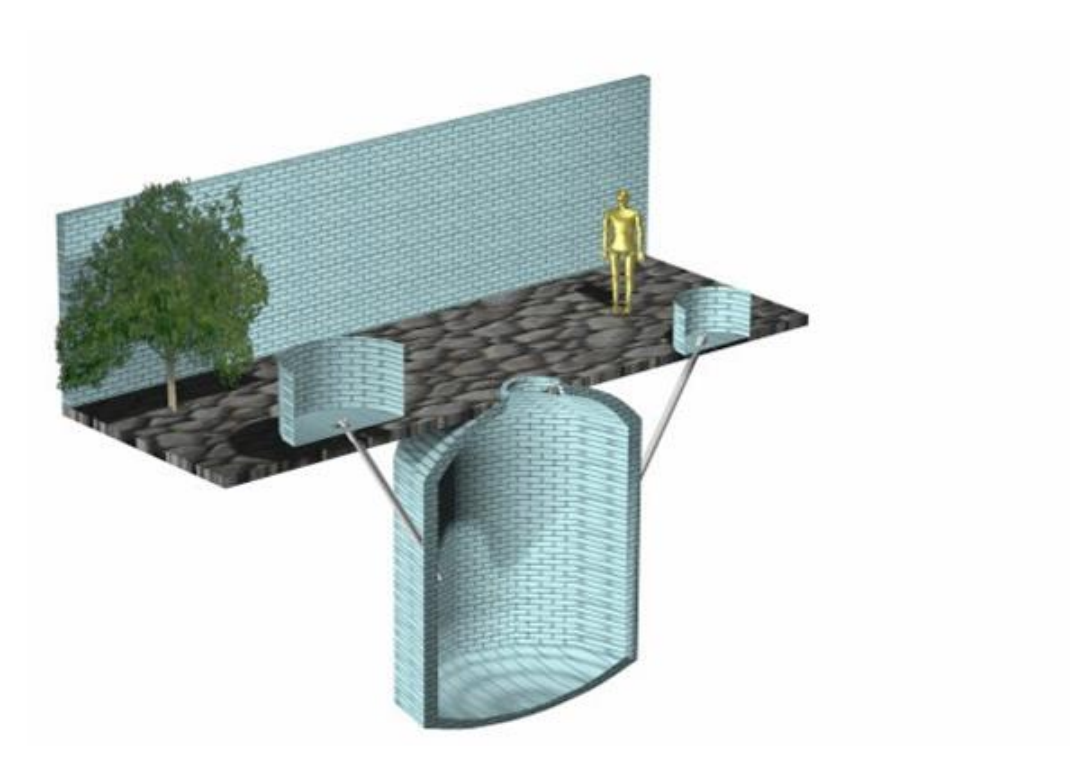

**Figura 6** – Visão tridimensional do biodigestor modelo chinês. Fonte: Deganutti *et. al* (2002)

<span id="page-19-1"></span>No caso de propriedades que trabalham com o confinamento de animais, uma instalação especial deve ser feita para que os dejetos cheguem até o biodigestor. O galpão onde os animais ficam confinados deve ter uma leve inclinação com uma vala no fim desta, assim quando o galpão é lavado todo o material orgânico irá para a vala. Esta vala deve ter uma tubulação que leve os dejetos diretamente à câmara do biodigestor.

#### <span id="page-20-0"></span>**1.1.3. O biofertilizante**

Coldebella (2006, p. 33) define o biofertilizante como a "biomassa fermentada que fica no interior do biodigestor, em sua maioria sob a forma líquida, rica em nutrientes; principalmente, nitrogênio, fósforo, potássio, e material orgânico (húmus), com grande poder de fertilização". Após a fermentação da matéria orgânica no biodigestor, além de produzir o biogás, a matéria que foi decomposta que fica depositada no interior do biodigestor em forma líquida pode ser utilizada como substituto aos fertilizantes químicos.

O biofertilizante que e produzido em propriedades rurais pode ficar armazenado em uma lagoa construída especificamente para este fim.

De acordo com o mesmo autor a grande vantagem do biofertilizante contra os fertilizantes químicos é que o biofertilizante, além de fertilizar as plantas, promovendo seu crescimento saudável, também trata o solo.

Walker (2009, p. 55) explica como os fertilizantes químicos prejudicam o solo:

O excesso de adubo químico provoca a mineralização do solo, além de matar bactérias naturais. Com isto, inicia-se um ciclo vicioso, onde o solo, estando indefeso, permite que outros microrganismos ataquem as plantas, sendo necessário a aplicação de defensivos em doses mais elevadas. Os defensivos matam também os predadores naturais das pragas, agravando o problema e exigindo defensivos cada vez mais potentes.

Walker (2009, p. 55) também cita quais os benefícios do biofertilizante comparado com o fertilizante químico:

> O biofertilizante, ao contrário dos adubos químicos, melhora a estrutura do solo, deixando-o mais permeável e mais solto, facilitando a penetração de raízes que conseguem absorver melhor a umidade do subsolo, dando às plantas melhores condições de resistir a longos períodos de estiagem. Outra vantagem advinda da aplicação de biofertilizante é que ele deixa a terra com uma estrutura mais porosa, permitindo maior penetração do ar [...] Assim a respiração dos vegetais é facilitada e eles obtêm melhores condições para se desenvolver.

O biofertilizante pode ser utilizado tanto em estado líquido como sólido. Para aplicação na fertilização, o estado líquido é o mais recomendável, já que de acordo com Walker (2009) quando em estado sólido 50% do seu teor de nitrogênio se perde. Mas também pode ser utilizado em adição nas rações de animais para aumentar seu volume quando em estado sólido.

Pode-se então constatar que a utilização do biofertilizante como substituto dos fertilizantes químicos constitui uma grande vantagem. Ajuda no crescimento saudável das plantas e no tratamento do solo, diminui o número de pragas, fazendo com que o número de inseticidas possa ser diminuído, pode ser utilizado como ração para o gado, é de fácil obtenção e seu custo é muito baixo, além de ser ecologicamente correto, não poluindo o solo nem a água.

#### <span id="page-21-0"></span>**1.1.4. O conjunto motor-gerador e motor-bomba**

O conjunto motor-gerador é utilizado para transformar o biogás produzido em energia elétrica. Utiliza-se um motor a gasolina que seja adaptado para o biogás, acoplado a um gerador de energia elétrica. Assim, através da combustão do biogás pelo motor, o gerador transforma o biogás em energia elétrica (COLDEBELLA, 2006).

De acordo com o mesmo autor o conjunto motor-bomba é utilizado na irrigação da propriedade com o biofertilizante. Também é utilizado um motor a gasolina que seja adaptado para o biogás, acoplado a uma bomba de água, que é responsável pela irrigação.

#### <span id="page-21-1"></span>**1.2. A pesquisa operacional como ferramenta para tomada de decisões**

No mundo corporativo a preocupação com o futuro da empresa é sempre constante. Decisões que de inicio parecem sem importância, no futuro podem gerar um grande impacto, bom ou ruim. Os gestores cada vez mais vêm procurando ferramentas que auxiliem na tomada de decisões.

O mercado não tem deixado isso passar despercebido. Cada vez mais vem aumentando o número de consultores e de *software*s que englobam todo o funcionamento e gerenciamento da empresa (os ERPs<sup>6</sup>).

Com o avanço das tecnologias, a preocupação com o tempo também tem aumentando. Os computadores tem tornado a execução de tarefas cada vez mais rápidas e automatizadas. Com isso, as decisões também devem ser feitas de forma a acompanharem este ritmo, afinal uma empresa que demora muito para decidir pode acabar ficando desatualizada e ultrapassada.

De acordo com a Sociedade Brasileira de Pesquisa Operacional (2014), a origem da pesquisa operacional está na Segunda Guerra Mundial:

> A Pesquisa Operacional surgiu durante a Segunda Guerra Mundial, da necessidade de lidar com problemas de natureza logistica, tática e de estratégia militar de grande dimensão e complexidade. Para apoiar os comandos operacionais na resolução desses problemas, foram então criados grupos multidisciplinares de matemáticos, físicos e engenheiros e cientistas sociais. Esses cientistas não fizeram mais do que aplicar o método cientfico, que tão bem conheciam, aos problemas que lhes foram sendo colocados. Desenvolveram então a ideia de criar modelos matemáticos, apoiados em dados e fatos, que lhes permitissem perceber os problemas em estudo e simular e avaliar o resultado hipotético de estratégias ou decisões alternativas.

O principal objetivo da pesquisa operacional é, portanto, prover uma metodologia científica, atestada e comprovada, que auxilie gestores a alocar recursos de forma ótima e assim, tomarem decisões conforme os resultados. De acordo com Martins (2011) pode ser dividida em cinco etapas:

- 1º Formulação do problema (identificação do sistema)
- 2º Construção do modelo matemático
- 3º Obtenção da solução
- 4º Teste do modelo e da solução obtida
- 5º Implementação

**.** 

Pode-se definir um modelo como uma representação de algum objeto do mundo real, quer por meios físicos (como maquetes e manequins), analógicos (organogramas) ou

<sup>6</sup> *Enterprise Resourse Planning*, no português adaptado para SIGE, Sistema Integrado de Gestão Empresarial.

matemáticos (MARTINS, 2011). Assim, para se obter um bom modelo matemático é necessário que o problema esteja bem definido, caso contrário, este acabará sendo incompleto e ineficaz, já que o problema real está definido de forma incorreta.

Como pode ser notado na Figura 7, duas etapas de extrema importância na pesquisa operacional são a formulação do problema e a obtenção do modelo. No mundo real um problema nunca está muito bem definido de início, sempre é necessário começar com um esboço do que será o problema final.

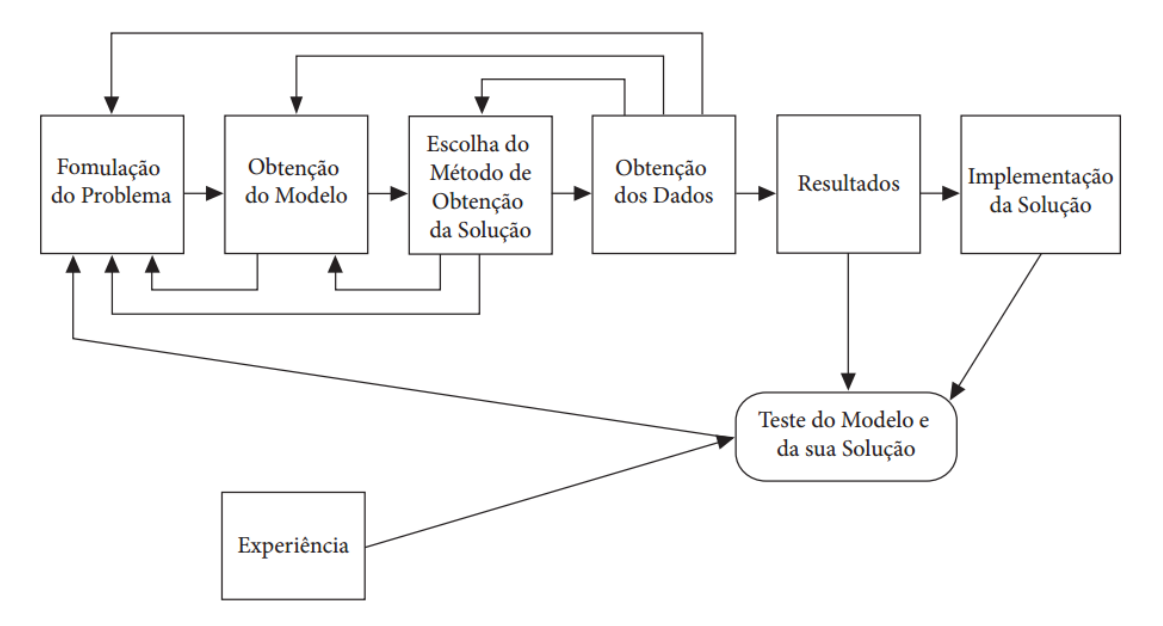

**Figura 7** - Esquematização das fases de um estudo aplicando a PO. Fonte: Martins (2011)

<span id="page-23-0"></span>Não existem técnicas que permitam estabelecer um modelo, pois isso é uma questão de arte, vem com a experiência e a observação (MARTINS, 2011). Por isso é necessário que haja tantas iterações entre estas duas fases. A cada iteração, passamos a conhecer melhor o escopo do problema e assim podemos definir melhor o modelo.

Após definido o modelo matemático, é necessário escolher qual o melhor método para se resolver tal modelo. Dentre esses métodos podem ser destacados a programação linear, a programação em redes, a teoria dos grafos e a teoria das filas (MARTINS, 2011). Para este trabalho foi escolhida a programação linear por ser uma disciplina ministrada no curso.

De acordo com o mesmo autor é importante ressaltar que o estudo da pesquisa operacional ajuda no desenvolvimento de um raciocínio organizado e maior facilidade na interpretação de problemas reais e seu estudo tem se tornado cada vez maior na área acadêmica. Porém, no mundo empresarial ainda é muito pouco explorado.

#### <span id="page-24-0"></span>**1.2.1. A programação linear como método de obtenção da solução**

Visto que nunca há recursos ilimitados para se utilizar, é necessário um método científico que permita analisar e otimizar tais recursos. A programação linear é uma área da pesquisa operacional que visa à maximização ou minimização de recursos ou lucros.

A programação linear possui uma grande aplicabilidade devido à simplicidade e linearidade do modelo (BREGALDA *et. al*, 1988 apud WALKER, 2009).

Sua principal função é maximizar ou minimizar uma função linear, que é chamada função objetivo. Na função objetivo têm-se as variáveis de decisão, que seriam equivalentes aos recursos disponíveis. Tal função deve respeitar um sistema linear de igualdades e desigualdades que são chamadas de restrições do modelo, que geralmente representam recursos limitados. Essas restrições determinam uma região que é conhecida como conjunto das soluções viáveis. Dentro deste conjunto determina-se a solução ótima, ou seja, aquela que maximiza ou minimiza a função objetivo (WALKER, 2009).

Colocado de forma matemática, pode-se representar a função objetivo da seguinte forma:

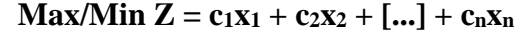

**Quadro 1:** Função objetivo genérica.

Esta função está sujeita às restrições, que podem ser representadas da seguinte forma:

| $A_{1xn} = a_{1,1}x_1 + a_{1,2}x_2 + \ldots + a_{1,n}x_n \le b_1$ |  |
|-------------------------------------------------------------------|--|
| $\left   \right $                                                 |  |
| $A_{mxn} = a_{m,1} + a_{m,2} + [] + a_{m,n} \leq bn$              |  |
| $\sim$ $\sim$ $\sim$ $\sim$ $\sim$                                |  |

**Quadro 2:** Restrições genéricas.

Em que *ai, bi* e *c<sup>i</sup>* são números reais, *x*<sup>i</sup> são as variáveis de decisão, *n* é o número de variáveis de decisão, *m* é o número de restrições e Max/Min são abreviações para Maximizar/Minimizar (PEREIRA, 2009).

Sempre deve-se adicionar também uma restrição adicional, conforme representado no Quadro 3. As variáveis de decisão, que são as que aparecem na função objetivo, não podem assumir valor negativo. Portanto, devemos indicar isto com uma restrição em que as variáveis de decisão sejam iguais ou maiores que zero.

É importante ressaltar que os modelos baseados em programação linear só podem ter um único objetivo, que deve ser maximizar algo (como lucro ou eficiência) ou minimizar algo (como custo ou tempo), conforme já mencionado. Quando for necessário elaborar um modelo com múltiplos objetivos, há outras áreas da pesquisa operacional que permitem isso, mas que não serão abordadas neste trabalho (MARTINS, 2011).

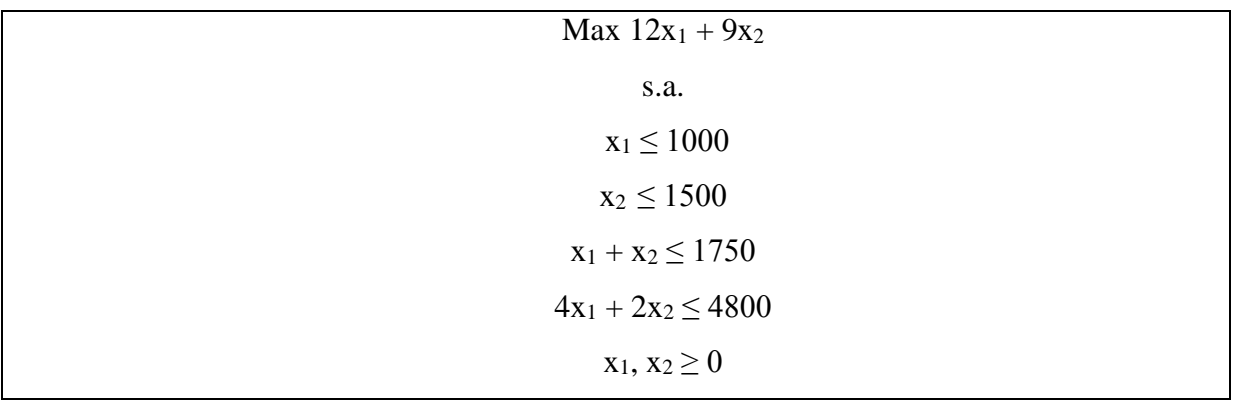

**Quadro 3:** Modelo de programação linear. Fonte: Almeida; Araújo; Pitombeira (2012)

Há diversas formas de se resolver um modelo baseado em programação linear, como a resolução gráfica, a forma canônica, o método simplex e o método simplex com duas fases. Para este trabalho foi escolhido o método simplex por ser um dos mais utilizados no meio acadêmico.

#### <span id="page-25-0"></span>**1.2.1.1. Resolução do modelo com o método simplex**

O método simplex é um método de solução iterativo, que permite que o modelo matemático seja resolvido numa quantidade limitada de iterações. Também permite determinar se o modelo possui uma solução determinada, se não possui uma solução, ou se possui uma solução indeterminada (MARTINS, 2011).

As restrições do modelo criam uma área onde se encontra a solução ótima. Dado que deseja-se maximizar ou minimizar a função objetivo, pode-se partir da premissa de que a solução ótima estará sempre nos pontos extremos desta área. A lógica do método simplex

consiste em testar progressivamente tais pontos, até que seja encontrado o ponto que represente a solução ótima.

Conforme representado na Figura 8, as equações que representam as restrições limitam os possíveis resultados para a área em cinza, que forma um polígono no plano cartesiano. A solução ótima está em um dos vértices do polígono.

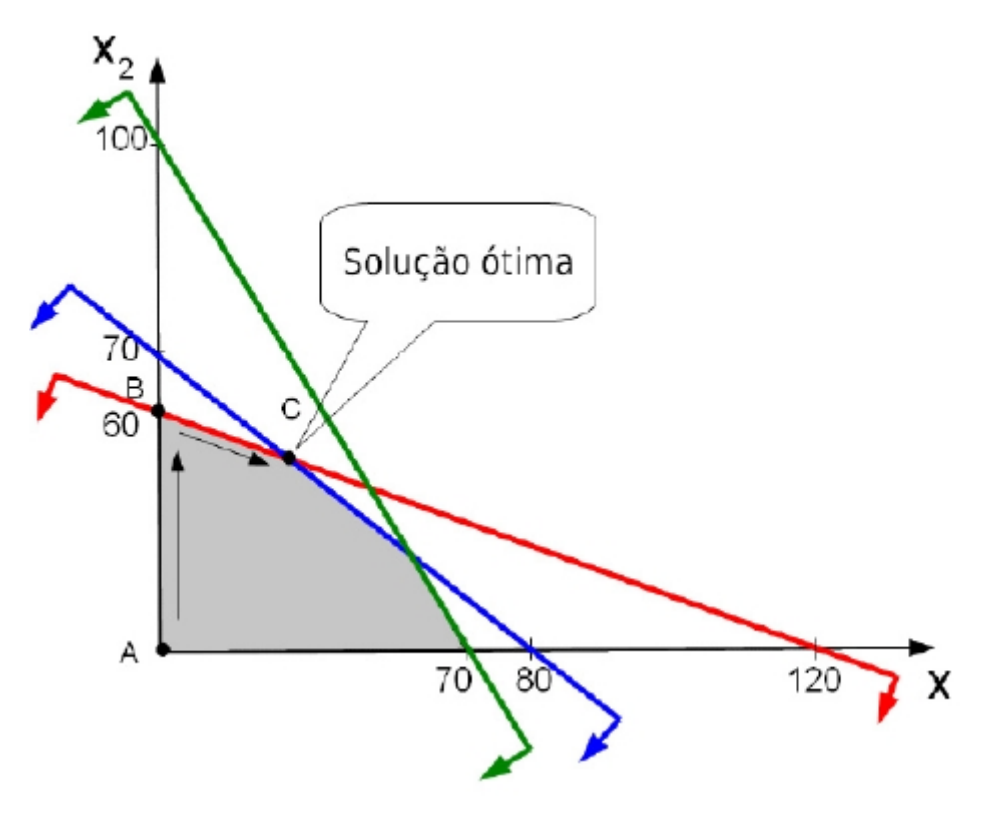

**Figura 8** - Ilustração gráfica do método simplex. Fonte: Almeida; Araújo; Pitombeira (2012)

<span id="page-26-0"></span>Para que seja possível resolver o modelo matemático é necessário transformar as desigualdades em igualdades. Para isso, deve-se adicionar variáveis de folga a cada restrição do modelo. Essas variáveis ficam responsáveis por "armazenar" os valores excedentes da desigualdade entre os dois lados da equação.

### **2. TECNOLOGIAS UTILIZADAS**

<span id="page-27-0"></span>Neste capítulo são apresentadas as tecnologias, metodologias e softwares utilizados para a implementação do sistema.

#### <span id="page-27-1"></span>**2.1. Desenvolvimento** *Web*

**.** 

Nas últimas décadas a sociedade passou por uma verdadeira revolução na tecnologia. Passou-se da máquina de calcular de Babbage aos superprocessadores com múltiplos núcleos em menos de um século. Mas não foi só a máquina que passou por uma evolução. A visão do computador no cotidiano também.

Nos primórdios da computação, o objetivo principal do computador era realizar cálculos complexos em um curto espaço de tempo. Surgiram assim supercomputadores, como o ENIAC<sup>7</sup> . Mas além de seu objetivo não se enquadrar no cotidiano das pessoas, a forma de utilização também não contribuía para isso. Era necessário contato direto com o *hardware*, conectando fios, relês e chaveamento, algo que na época somente engenheiros e pessoas da área eram capacitadas a fazer.

Com o passar das décadas, porém, o conceito de computador sofreu uma drástica mudança. De acordo com Bax (2000) a sociedade hoje vê o computador mais como uma ferramenta de informação, não especificamente de cálculo.

Para que isso fosse possível, a usabilidade do computador foi completamente repensada. Com a introdução de dispositivos de entrada e saída mais agradáveis a linguagem humana, como o monitor e o teclado, o computador passou a ser uma ferramenta acessível para pessoas que não possuem tanto conhecimento.

Ainda pensando no computador como uma ferramenta para obtenção de conhecimento, e não de cálculo, não há como deixar de pensar na internet. Afinal, esta ferramenta é uma das principais formas de adquirir conhecimento através do computador. Se a evolução dos computadores pode ser considerada rápida, a da internet foi ainda mais rápida. Em apenas duas décadas a internet passou a estar disponível para mais de um terço da população mundial (União Internacional de Telecomunicações, 2014).

*<sup>7</sup> Electronic Numerical Integrator Analyzer* (Computador Integrador Numérico Eletrônico).

As tecnologias utilizadas na *web* também sofreram uma grande mudança. Com o surgimento das linguagens de marcação, as informações passaram a ganhar mais significado do ponto de vista humano. A estilização tornou a navegação cada vez mais agradável. E então, com o aparecimento de linguagens de programação para *web*, com a capacidade de processamento em superservidores, a internet deixou de ser uma simples forma de visualizar informações para um grande *Data Center*, capaz de processar essas informações.

Tendo em vista que cada vez mais as pessoas têm, não somente acesso a um computador, mas também acesso à internet, as aplicações baseadas na *web* vem ganhando muito destaque.

A facilidade para se programar para *web* também vem crescendo. Por ser multiplataforma, o desenvolvedor não precisa ter grande preocupação com desenvolver para sistemas diferentes. O mesmo código pode ser executado tanto num computador com sistema operacional Linux como Windows, ou até mesmo em dispositivos móveis. Quem fica responsável por processar as informações é o próprio *browser*. Graças ao alto nível de abstração dessas linguagens, a programação é bem menos complexa.

Outra facilidade que há para os desenvolvedores *web* é que há uma grande comunidade online que disponibiliza muitas funcionalidades prontas. É possível encontrar rotinas de validação de dados, menus, e até mesmo *layout*s já prontos para ser utilizados, necessitando apenas de alguma personalização e adaptação.

#### <span id="page-28-0"></span>**2.1.1. HTML**

**.** 

De acordo com a W3C<sup>8</sup>, a *web* é baseada em três pilares:

- a) Um esquema de nomes para localização (URL<sup>9</sup>)
- b) Um protocolo para acessar essas informações  $(HTTP<sup>10</sup>)$
- c) Uma linguagem de hipertexto  $(HTML<sup>11</sup>)$

De acordo com a W3C Brasil, o HTML é baseado no conceito de hipertexto. O hipertexto é uma forma de organizar elementos de forma semântica. Desta forma, é possível

<sup>8</sup> *World Wide Web Consortium*, é uma organização responsável por definir padrões para a internet.

<sup>9</sup> *Uniform Resource Locator*, ou Localizador Padrão de Recursos.

<sup>10</sup> *Hypertext Tranfer Protocol*, ou Protocolo de Transferência de Hipertexto.

<sup>11</sup> *Hypertext Markup Language* (Linguagem de Marcação de Hipertexto).

organizar elementos de acordo com o seu significado, agrupando a informação em parágrafos, imagens, blocos, listas, etc. O grande diferencial do hipertexto está em sua não linearidade.

Num livro, a informação é apresentada de forma linear. O assunto segue um fluxo contínuo, organizado de acordo com seções e capítulos. Na *web*, a informação está apresentada de forma não linear. Isto é graças ao hipertexto, que permite realizar a conexão de várias páginas através de uma ligação. Desta forma, é possível passar de um assunto para outro completamente diferente de acordo com as ligações.

Um ponto forte do HTML é que esta linguagem é um padrão na *web*. Todos os *browser*s suportam a maior parte dos recursos da linguagem, o que faz com que o código seja reaproveitado para qualquer plataforma que esteja sendo utilizada.

O HTML é uma linguagem interpretada. É isto o que faz esta linguagem ser de alto nível. Quando a linguagem é compilada, sempre há a preocupação com a arquitetura da máquina, já que compiladores geram códigos específicos para uma arquitetura. Já quando a linguagem é interpretada, temos um *software* intermediário que é responsável por "ler" a linguagem. Desta forma, quem se preocupa com o *hardware* é o *software* intermediário, que no caso do HTML é o *browser*.

No HTML, a forma de expressarmos um elemento é através de *tags* (Quadro 4). Estas *tags* definem, ou seja, marcam onde um elemento começa ou termina. De acordo com Bax (2000), uma marca ou *tag* é tudo o que não pode ser considerado conteúdo. Indicam a função ou propósito da informação no documento.

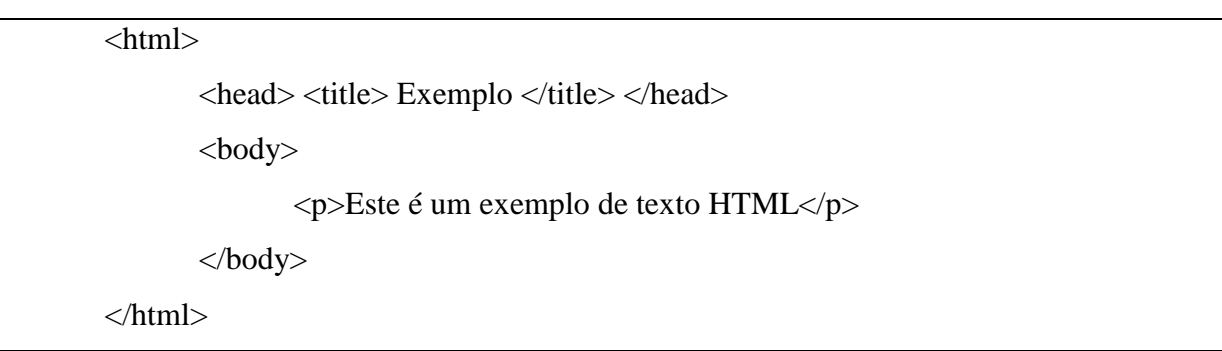

### **Quadro 4:** Trecho de código com *tags.*

Ainda de acordo com Bax (2000) os documentos *web* possuem basicamente três componentes: o conteúdo (informação), a estrutura (como a informação está organizada) e o estilo (visual de apresentação das informações). As *tags* compreendem a estrutura da informação.

A maior parte dos elementos podem ser estruturados em blocos. Quando isso for possível, deve haver uma *tag* que indique o início do elemento (por exemplo <body>) e outra que indique o fim (</body). Muitas *tags* também permitem a indentação, ou seja, que outras *tags* fiquem dentro desta.

Atualmente, o HTML está em sua quinta versão. O HTML5 está sendo adotado como um padrão por diversos sites, e a maior parte dos *browser*s atuais suportam esta versão. Uma grande vantagem com esta versão do HTML é que muitas *tags* que eram responsáveis pela estilização deixaram de ser utilizadas (por exemplo <font>). Agora, toda a estilização pode ficar centralizada num único local.

### <span id="page-30-0"></span>**2.1.2. CSS**

1

A estilização de páginas *web* vem ganhando muito destaque. O mercado cada vez mais necessita de *web design*ers, ou profissionais capacitados que sejam especialistas em estilização de páginas. O visual sempre foi uma constante preocupação do ser humano, e isso não deixou de refletir na forma como as pessoas utilizam a internet.

Nas versões anteriores do HTML, as opções disponíveis para estilização não eram muitas, e também não muito agradáveis. A maior parte do estilo se dava por meio de *tags* próprias para isto, o que dificultava muito a estilização de um site inteiro.

Como as *tags* são individuais em um documento, caso houvesse algum elemento que devesse ter a mesma formatação ou estilo, era necessário copiar manualmente este estilo para a *tag* desejada. Isto gerava muitos transtornos, já que quando algum elemento do site fosse modificado, os *design*ers deveriam modificar manualmente todos os locais onde este mesmo elemento estivesse sendo utilizado.

Agora, com o HTML5, há somente uma *tag* responsável pela estilização, a *tag* <style>. Nesta única *tag*, é possível definir o visual inteiro de um site, seja qual for o seu tamanho. Isto acontece porque, na verdade, o responsável pela estilização não é mais o HTML, mas sim o  $CSS^{12}$ .

Há várias formas de se utilizar o CSS numa página *web*. Pode-se utilizá-lo juntamente com alguma outra *tag*, como exemplificado no Quadro 5. Pode-se utilizá-lo de forma interna no documento, como no Quadro 6. E também é possível utilizá-lo num documento externo.

<sup>12</sup> *Cascading Style Sheets*, ou Folhas de Estilo em Cascata.

#### **Quadro 5:** CSS *inline*.

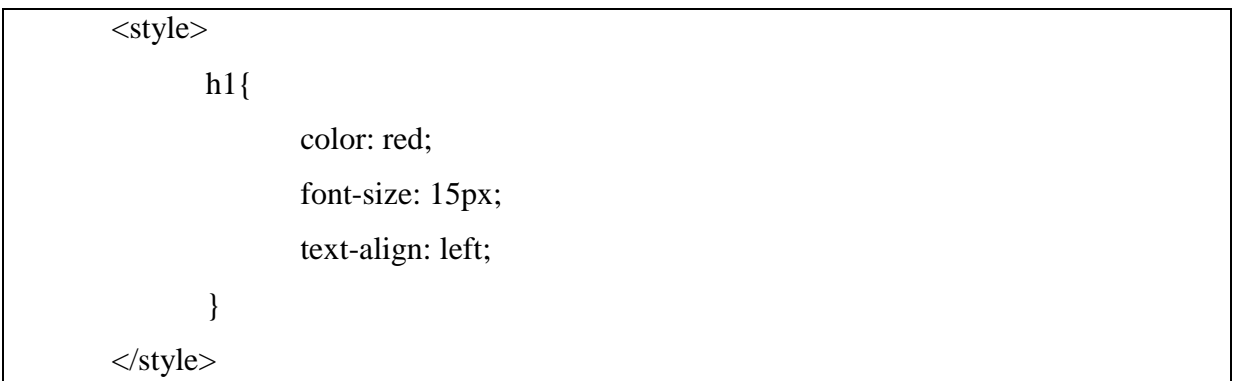

#### **Quadro 6:** CSS interno.

Apesar de poder ser utilizado de outras maneiras, a melhor forma de utilizá-lo é em um documento externo. Assim, é necessário utilizar um único documento, e neste colocar a estilização de todos os elementos de um site de forma centralizada. Desta forma, é possível resolver o problema visto com a estilização diretamente nas *tags*. Não é mais necessário mudar manualmente o estilo de uma *tag* toda vez que ela for modificada, em todos os lugares em que é utilizada. Altera-se o estilo em um único lugar, e assim automaticamente, todos os lugares onde esta *tag* for utilizada o estilo estará igual.

Pode-se pensar no CSS como uma declaração global de estilo. Utilizando o CSS *inline*, somente a *tag* com o CSS terá tal estilo. Se utilizarmos o CSS internamente no documento, todos os lugares onde a *tag* estiver sendo utilizada dentro do documento terá o mesmo estilo. Mas, se utilizarmos o CSS num documento externo, todas as páginas que utilizem a *tag* terá o mesmo estilo.

Voltando ao Quadro 5, somente a *tag* <p> teria o estilo especificado. No Quadro 6, todas as *tags* <h1> utilizadas no documento terão a mesma formatação. Agora, se a declaração fosse feita numa folha externa, como exemplificado no Quadro 7, todas as *tags* <p> e todas as *tags* <h1> de todos os documentos que utilizem esta folha terão a mesma formatação.

p { color: red; font-size: 8px; }  $h1$ { color: red; font-size: 15px; text-align: left; }

#### **Quadro 7:** CSS externo.

Outra grande vantagem do CSS é o suporte a diferentes classes, conforme representado no Quadro 8. Caso seja necessário que um mesmo elemento tenha estilos diferentes, podemos fazer isso diferenciando as *tags* através de suas classes.

p.titulo { color: red; font-size: 15px; } p.corpo { color: black; font-size: 8px; }

### **Quadro 8:** Classes em *tags*.

Com o CSS também há um recurso extremamente prático. Conforme o próprio nome da tecnologia deixa claro, é possível fazer o cascateamento do estilo. Isto quer dizer que, quando um elemento está indentado em outro, ele herdará as características do elemento mais externo. Conforme o Quadro 9, observa-se que todos os elementos  $\langle p \rangle$  internos ao elemento <body> terão a fonte azul, pois este herdou as características de seu elemento externo.

 $\leq$ body style="color: blue;">  $p$  Texto em cor azul  $p$ </body>

**Quadro 9:** CSS cascateado.

#### <span id="page-33-0"></span>**2.1.3. Javascript**

As pessoas sempre procuram formas de interagir com o mundo ao seu redor e isto também acontece com os computadores. Quanto maior for a interatividade do computador com o seu usuário, mais realística será a experiência deste. A usabilidade também melhora muito com objetos intuitivos, porque há uma relação proporcional entre a interatividade e a instintividade. Quanto mais interativo, mais intuitivo.

Na *web* a interatividade é ainda mais importante. Páginas estáticas estão caindo em desuso cada vez mais. Por mais que um site seja eficaz em seu propósito, se não houver um bom *layout* e interação o usuário se sentirá pouco motivado a navegar nesta página.

A interatividade em páginas *web* se trata basicamente de gerar uma resposta a uma determinada ação do usuário.

Por mais que o CSS propicie um *design* agradável à página ele sozinho não traz muitos recursos que permitam capturar ações realizadas pelo usuário. Ele é responsável pela aparência da página, mas não permite que nada mude de acordo com eventos.

Neste contexto há o Javascript. Esta linguagem traz a possibilidade de capturar eventos que acontecem na página e de determinar respostas a estes eventos. Praticamente qualquer ação pode ser detectada com recursos desta linguagem.

Esta também é uma linguagem interpretada pelo *browser*, não compilada pela máquina, o que significa que é uma linguagem com um alto nível de abstração e reutilizável em várias plataformas, assim como o HTML.

O Javascript é muito utilizado para dois objetivos. O primeiro é para mudanças no *layout* da página e o segundo para validação de dados.

Graças a funções como onBlur(), onClick(), onLoad() e várias outros, é possível identificar uma determinada ação e reagir a esta. Caso seja necessário mudar uma determinada propriedade do CSS ou de uma *tag* do HTML pode-se gerar um código

associado a estes eventos, como por exemplo, mudar a cor de um botão quando o usuário colocar o mouse em cima deste.

Algumas funções podem ser utilizadas diretamente nas *tags* do HTML, o que seria o caso do exemplo do botão dado acima. No Quadro 10 que apresenta um exemplo esta situação pode ser observada.

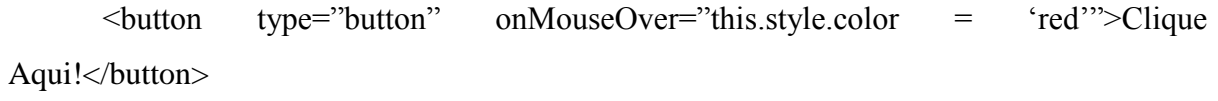

**Quadro 10:** Utilização de um evento em *tag*.

A validação de dados também é altamente utilizada com o Javascript. Como visto, o HTML é uma linguagem que apenas define a estrutura e a semântica dos elementos de uma página, mas não permite processar e interpretar os dados que são inseridos. Para isto é necessário uma linguagem de programação.

Uma opção viável para validar dados seria submeter as informações inseridas ao servidor e lá realizar a validação. Contudo, o custo disto seria muito alto em termos de *performance*, já que toda vez que um usuário informar os dados o servidor teria que processálos e validá-los, além de ser responsável por enviar uma resposta ao usuário informando se os dados estão ou não corretos. Pensando num único usuário isto até que não é tão ineficaz. Mas quando falamos de *web*, estamos trabalhando com milhares de pessoas conectadas a uma página de uma só vez. Caso toda esta validação tivesse que ocorrer no servidor, haveria um grande congestionamento.

Como o Javascript é inteiramente executado no cliente, não no servidor, temos um alto ganho de *performance*, tanto para o servidor, que não tem que lidar com um volume extremamente grande de dados e processamento, como para o usuário, que não tem que ficar esperando até que o servidor descongestione. O processamento dos dados é feito inteiramente no computador do usuário e a resposta é dada diretamente a ele.

A validação dos dados também é extremamente segura. O Javascript não permite a leitura e gravação de dados no computador do usuário, o que impede que código malicioso seja executado através dele.

### <span id="page-35-0"></span>**2.1.4. JQuery**

O JQuery é uma biblioteca online que disponibiliza funções Javascript prontas. De acordo com Silva (2014, p. 29) o JQuery "se destina a adicionar interatividade e dinamismo, incrementando de forma progressiva e não obstrutiva a usabilidade, a acessibilidade e o *design* com o propósito de enriquecer a experiência do usuário".

Há grandes vantagens em se utilizar o JQuery. Ele traz agilidade ao desenvolvimento *web*, o que é um tópico muito discutido na atualidade, já que o mercado de *software* vem crescendo tão rapidamente. Por disponibilizar prontos scripts que muitas vezes são morosos e complexos de se desenvolver, a codificação de páginas se torna bem menos burocrática e trabalhosa, já que na maioria das vezes os códigos relacionados à estilização são os mais complexos de desenvolver, para criar efeitos que muitas vezes são simples.

O estudo do JQuery é muito dinâmico, já que não é necessário ter um conhecimento profundo de Javascript. A simplicidade é a palavra chave que norteia o desenvolvimento com JQuery (SILVA, 2014).

Como esta biblioteca tem seu uso regido pela  $GPL^{13}$  ela pode ser utilizada para qualquer propósito. Não importa se o site desenvolvido é um projeto gratuito ou comercial<sup>14</sup>. De acordo com os termos da licença para uso do JQuery, a única restrição para o uso da biblioteca é que os direitos autorais sejam mantidos intactos.

De acordo com SILVA (2014) podemos utilizar o JQuery caso seja necessário:

- a) Adicionar efeitos visuais e animações;
- b) Acessar e manipular  $DOM^{15}$ :
- c) Buscar informações do servidor sem necessidade de recarregar a

página;

- d) Prover interatividade;
- e) Alterar conteúdos;
- f) Modificar apresentação e estilização;
- g) Simplificar tarefas específicas de Javascript.

1

<sup>13</sup> *General Public License*, ou licença pública geral.

<sup>14</sup> A licença para uso do JQuery está disponível em https://jquery.org/license/.

<sup>15</sup> *Document Object Model.*
Outra grande vantagem em se utilizar o JQuery é que esta biblioteca procura seguir os padrões *web* definidos pela W3C, o que significa que praticamente todos os *browsers* atuais serão capazes de executar as funções perfeitamente (SILVA, 2014).

#### **2.2. Plataforma Java**

Ao ouvir falar da plataforma de desenvolvimento Java, a primeira coisa que vem à mente é a linguagem de programação. Mas uma plataforma de desenvolvimento é muito mais do que uma linguagem. É um conjunto de ferramentas e tecnologias que permite desenvolver *softwares*. A plataforma Java é exatamente isso. De acordo com Silveira (2011) o Java é uma completa plataforma de desenvolvimento e execução, que envolve três pilares: a máquina virtual Java (JVM), um conjunto de  $APIs<sup>16</sup>$ e a linguagem Java.

#### **2.2.1. A linguagem Java**

**.** 

Um dos principais conceitos da linguagem Java é sua portabilidade. Quando foi criada pela *Sun Microsystems*, o objetivo principal desta era ser uma linguagem para eletrônicos de consumo, o que significa que esta deveria ser compacta e de arquitetura neutra. Apesar de não ter feito muito sucesso para este objetivo, quando foi utilizada para a plataforma *web* é que ganhou grande destaque (INDRUSIAK, 1996).

De acordo com Indrusiak (1996, p. 3), a linguagem pode ser definida da seguinte forma:

> Baseada no paradigma da Orientação a Objetos – encapsulamento em um bloco de *software* dos dados (variáveis) e métodos de manipulação desses dados – a linguagem permite a modularização das aplicações, reuso e manutenção simples do código já implementado.

Um dos pontos positivos da linguagem é que o aprendizado desta é simples, já que as APIs nos trazem um grande conjunto de funcionalidades prontas.

<sup>16</sup> *Application Programming Interface* (Interface de Programação de Aplicações).

## **2.2.1.1. A máquina virtual Java**

Um dos maiores desafios para todo desenvolvedor é a preocupação com a plataforma em que o programa irá ser executado. Isto porque se tratando de linguagens de programação, não se pode desvencilhar do fato de que o programa será compilado para uma arquitetura específica, portanto o programa só poderá ser executado em tal arquitetura.

A linguagem Java fornece um recurso que visa contornar este problema. A JV $M^{17}$  atua como um intermediário entre o *hardware* e o *software*. De acordo com Silveira (2011) esta simula uma máquina genérica, virtual.

Numa linguagem tradicional, o código que é escrito é convertido diretamente para linguagem de máquina (ou compilado), ou então é interpretado por um programa específico para isto (no caso do HTML, o *browser* é o interpretador desta linguagem). Quando o programa é compilado, isto limita este programa a arquitetura da máquina em que foi compilado, apesar do desempenho ser de alto nível. O Java é tanto interpretado como compilado (INDUSIAK, 1996).

Na linguagem Java, o código não é convertido diretamente para linguagem de máquina. Ele passa por um estágio intermediário, onde o arquivo é convertido para um tipo que é entendido por esta máquina genérica que é virtualizada pela JVM. Este tipo é conhecido como *bytecode*, que são equivalentes ao *mnemônicos* do *assembly* (SILVEIRA, 2011). Esse arquivo tem a extensão .class.

Uma vez que este arquivo esteja em *bytecode*, quem é responsável por executar este arquivo é a JVM. Isto significa que quem se preocupa com a arquitetura da máquina é a própria JVM, já que para o arquivo *bytecode* que está sendo executado a máquina é sempre a mesma, a virtual que é simulada pela JVM. A compilação do programa para a linguagem de máquina ocorre em tempo real, à medida que a máquina virtual executa este. Isto permite que o programa seja compilado para a arquitetura em que está sendo executado. Mas isso significa que para executar um programa Java, o computador deve obrigatoriamente ter a JVM instalada (Figura 9).

<sup>17</sup> *Java Virtual Machine*, ou Máquina Virtual Java.

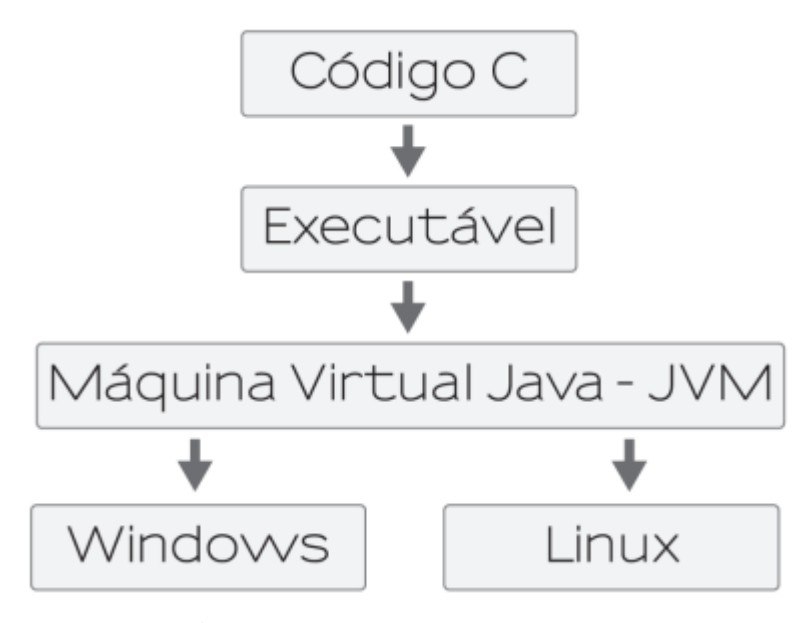

**Figura 9** - Execução de um programa Java. Fonte: Silveira, 2011.

Um ponto interessante da JVM é que ela não é específica da linguagem Java. Ela é uma executora de *bytecodes*, não importa com qual linguagem o *software* tenha sido implementado (SILVEIRA, 2011). O compilador do Java é o responsável por transformar o código em *bytecode*, que então será interpretado pela JVM.

#### **2.2.2. Java Enterprise Edition**

Ao desenvolver uma aplicação, além dos requisitos funcionais, também deve haver a preocupação com os requisitos não funcionais. Os requisitos funcionais já representam um grande trabalho na implementação. Os requisitos não funcionais, como persistência em banco de dados, gerenciamento de conexões, de sessão *web* e outros, representam um trabalho ainda maior na implementação. Tendo isto em vista, a Sun MicroSystems criou um conjunto de especificações que, quando implementadas, já fornecem essa estrutura pronta. Desta forma, é possível criar uma aplicação que utilize estes serviços, sem precisar perder tempo com esta parte complicada, porém comum a todas as aplicações (CAELUM, 2014).

Java *Enterprise Edition*, ou Java EE, como é mais conhecido, é um conjunto de especificações para o desenvolvimento de aplicações baseadas na *web*. Não se trata propriamente de uma linguagem de programação, mas sim de um conjunto de tecnologias que

ajudam a reduzir significativamente o custo e a complexidade no desenvolvimento. Em suma, pode-se dizer que o Java EE é um *framework* de desenvolvimento.

O Java EE é uma tecnologia derivada do Java  $SE^{18}$ . Possui suporte para o desenvolvimento de aplicações distribuídas e multicamadas. O que torna o desenvolvimento com o Java EE muito vantajoso são as APIs providas pela comunidade Java. Este conjunto de bibliotecas torna a programação mais fluída, menos complicada, já que muitos processos e especificações já estão implementados.

Os principais componentes do Java EE são:

- a) *JavaServer Pages* (apresentação e acesso à serviços), que são os arquivos .jsp
- b) *Enterprise JavaBeans* (lógica do negócio), que são as classes necessárias para o acesso aos dados
- c) *Java Persistance API*, especificações para persistência dos dados no banco

#### **2.2.3. Eclipse**

Para que seja possível programar numa linguagem são necessários alguns componentes básicos. Primeiramente, um editor de texto. É necessário frisar que para utilização no desenvolvimento não é possível utilizar editores com suporte a formatação, pois tais editores além do texto em si também trazem um cabeçalho, com as informações de formatação do texto. Os arquivos que são gerados por esses editores não são suportados pelos compiladores, que é o segundo principal elemento necessário para se programar.

A máquina funciona exclusivamente com impulsos elétricos, que na linguagem natural é traduzida para 0 (zero) e 1 (um). Para que não seja necessário programar diretamente nesta linguagem, o que seria um processo extremamente complicado e moroso, foram desenvolvidas linguagens de alto nível, o que quer dizer que estas se aproximam mais da forma de comunicação utilizadas por humanos e menos da linguagem de máquina. Mas, como a máquina não entende estas linguagens, foram desenvolvidas ferramentas capazes de "traduzir" a linguagem humana para linguagem de máquina. Tais ferramentas são os compiladores.

Para facilitar o desenvolvimento de aplicações, surgiram ferramentas que integram tudo o que é necessário para a programação. São os chamados  $\text{IDEs}^{19}$ , que consiste num

<sup>18</sup> *Java Standart Edition*.

<sup>19</sup> *Integrated Development Environment*, ou Ambiente de Desenvolvimento Integrado.

*software* com um conjunto de funcionalidades embutidas, afim de promover um modo mais fácil e interativo de construir e manipular os programas. Essas ferramentas geralmente figuram um editor de texto, um compilador e um debugador (CAMPOS *et. al*, 2012).

Não deve-se confundir um IDE com um RAD<sup>20</sup>. No RAD, apenas com um arrastar e soltar do mouse grande parte do código é gerado em background. O IDE auxilia no desenvolvimento, mas nunca gerando código automaticamente, somente trechos de códigos óbvios quando requisitado (CAELUM, 2014).

O Eclipse é um IDE desenvolvido especialmente para o Java. É líder de mercado e possui código livre, com centenas de plug-ins gratuitos que visam gerar diagramas UML, dar suporte a servidores de aplicação, visualizadores de banco de dados e vários outros (CAELUM, 2014).

Sua utilização é extremamente simples. Apesar de ser desenvolvido em Java, utiliza alguns componentes do sistema operacional, então, por não ser multiplataforma, é necessário baixar a versão correspondente a arquitetura da máquina. Mas, após feito isso, é somente descompactar o arquivo e rodar o executável (CAELUM, 2014).

#### **2.2.4. Apache TomCat**

Para seguir o padrão de desenvolvimento Java EE deve-se implementar as especificações previstas por este. Porém, como dito anteriormente, a intenção do Java EE é descomplicar o desenvolvimento, já que tais implementações são providas pela comunidade Java. Estas implementações serão responsáveis por servir a aplicação.

Portanto, para que seja possível utilizar o Java EE é necessário ter um servidor de aplicação. Este servidor é quem terá as implementações das especificações do Java EE, e será quem irá servir a aplicação que utilizar tal servidor.

Porém, nem sempre uma aplicação irá utilizar todas as especificações do Java EE. Pensando nisto, a partir da versão 6 deste, surgiu o termo *application server web profile*, um servidor de aplicação que implementa apenas uma parte das especificações do Java EE (CAELUM, 2014).

Nesta categoria, ainda há os containers, que são aplicações que não suportam todo o Java EE completo, mas que proveem os JSPs e os Servlets, considerados essenciais para o

*<sup>20</sup> Rapid Application Development*, ou Desenvolvimento Rápido de Aplicação.

desenvolvimento *web*. Um dos containers mais famosos é o Apache Tomcat, um software livre, que também pode ser utilizado como um servidor *web*.

#### **2.3. Sistema Gerenciador de Banco de Dados PostgreSQL**

Na atualidade a informação é poder. Muitas vezes ela vale mais do que o dinheiro. Por isso profissionais capazes de lidar e gerenciar informações têm sido muito valorizados. No mundo da informática, observa-se que a capacidade de armazenamento dos discos rígidos tem aumentado constantemente para poder atender à grande demanda pela busca de informação. Quando se fala em *software*s, essa necessidade é ainda maior, já que de nada adianta ter uma aplicação com inúmeras funcionalidades sem nenhum dado a ser manipulado.

Para que as aplicações possam ter acesso às informações é necessário um lugar onde todas elas fiquem armazenadas. Para esta finalidade foram criados os bancos de dados.

Podemos definir banco de dados como um conjunto de informações organizadas, que se relacionam de alguma forma e juntas têm um significado. Pode ser tanto uma agenda telefônica como um grande *Data Center*.

Antes de utilizar bancos de dados, era necessário gravar as informações num sistema de arquivos do sistema operacional. Porém, na década de 70 surgiram os  $SGBDs<sup>21</sup>$ , um conjunto de *software*s responsável por gerenciar uma base de dados. Seu objetivo é retirar da aplicação cliente a responsabilidade de manipular e organizar os dados, criando uma interface entre a aplicação e as informações (DIOGO *et. al*, 2012).

Os SGBDs também proporcionam dois componentes básicos: a  $DML^{22}$  e a  $DDL^{23}$ . Ambos são um subconjunto da linguagem SQL<sup>24</sup> (DIOGO *et. al*, 2012).

O SQL é uma linguagem padrão para manipulação de bancos de dados. Tendo sido criada pela IBM, é muito fácil de ser aprendida por sua linguagem declarativa, mas nem por isso deixa de ser robusta, já que esta disponibiliza muitos recursos poderosos, como a PL/SQL<sup>25</sup>. A PL/SQL permite construirmos blocos de comandos que podem ser executados a qualquer momento.

<sup>21</sup> Sistema Gerenciador de Banco de Dados, do inglês *Data Base Management System* (DBMS).

<sup>22</sup> *Data Manipulation Language*, ou Linguagem de Manipulação de Dados.

<sup>23</sup> *Data Definition Language*, ou Linguagem de Definição de Dados.

<sup>24</sup> *Structured Query Language*, ou Linguagem de Consulta Estruturada.

<sup>25</sup> *Procedural Language/Structured Query Language*, ou Linguagem Procedural/Linguagem de Consulta Estruturada.

A DML é o conjunto de instruções que permite manipular os dados, como consultar, incluir, alterar e excluir. A DDL é o conjunto de instruções que permite definir a estrutura dos dados, como as tabelas e o relacionamento entre elas.

O PostgreSQL é um SGBD robusto, gratuito e de código aberto, sendo por isso um dos mais utilizados atualmente. De acordo com sua documentação<sup>26</sup> oferece muitas funcionalidades, como por exemplo:

- a) Consultas complexas
- b) Chaves estrangeiras
- c) Gatilhos
- d) Visões atualizáveis
- e) Integridade Transacional
- f) Funções
- g) Operadores
- h) Linguagens procedurais
- i) Métodos de índices

#### **2.4. Arquitetura MVC**

Quanto mais acoplado a lógica da aplicação for da interface, menor é sua flexibilidade para adaptação. Caso o *software* seja desenvolvido exclusivamente para a plataforma desktop e seja necessário passá-lo para *web*, este teria que ser praticamente reescrito. Pensando nisto, surgiu o padrão de desenvolvimento MVC, ou *Model-View-Controller*.

A arquitetura MVC é basicamente um padrão para desenvolvimento de aplicações distribuídas. É possível dividir o desenvolvimento em três fases, ou camadas: a camada de modelo, a de visão e a de controle.

A camada de modelo é a onde ficará toda a lógica do negócio. Basicamente, pode-se dizer que se tratam de todos os arquivos .class da aplicação. É nesta camada que teremos os JavaBeans, classes que possuem somente atributos e seus respectivos *getters* e *setters*<sup>27</sup>, e  $t$ ambém os arquivos  $DAO^{28}$ , que são os responsáveis pela persistência dos dados no banco.

<sup>26</sup> Disponível em http://www.postgresql.org/docs/9.3/interactive/index.html (acessado em 19 de agosto de 2014).

<sup>27</sup> *Getters* e *setters* são nomes padrões para métodos que retornam e atribuem valores, respectivamente.

<sup>28</sup> *Data Access Object*, ou Objeto de Acesso à Dados.

A camada de visão é onde ficará toda a interface da aplicação com o usuário. Estes são os *JavaServer Pages,* objetos responsáveis por apresentar o resultado proveniente da camada de modelo. Esta camada não deve ter acesso ao banco de dados nem à lógica da aplicação em si, somente à lógica de apresentação (CAELUM, 2014).

Para que haja um alto nível de abstração e de independência entre a lógica de negócio e a lógica de apresentação é necessário um intermediário entre estas duas camadas. É aqui que entra a camada de controle. Esta camada é responsável basicamente pelo "transporte" das informações entre os JSPs e as classes Java. Para isto utiliza-se os Servlets. Eles recolhem as informações que são captadas através da camada de visão e as enviam para a camada de modelo, e também fazem o caminho oposto, ou seja, recolhem as informações processadas pela camada de modelo e as enviam para a camada de visão.

Por causa da grande independência entre as camadas é possível utilizar uma mesma lógica de negócio em várias plataformas. As classes utilizadas serão sempre as mesmas em qualquer plataforma, a única coisa que mudará é a forma de apresentação dos dados. A camada de modelo sempre permanecerá intacta e poderá ser reaproveitada.

## **2.5. Linguagem de Modelagem de Sistemas**

Sempre houve a preocupação em manter registros sobre fatos. As pinturas rupestres mostram que essa preocupação é algo que acontece há um longo tempo. Com o desenvolvimento de *software* isso também é uma realidade.

Após a crise do *software*, onde os sistemas eram desenvolvidos sem nenhuma metodologia e um verdadeiro caos permeou o mundo da informática, a preocupação com analisar, levantar requisitos e documentar o *software* ganhou muito destaque. Assim, foram sendo criados métodos para auxiliar a documentação da análise dos sistemas.

Uma metodologia desenvolvida foram as linguagens de modelagem. Tais linguagens não servem para desenvolver o *software*, mas para especificar, modelar, visualizar e documentar. Uma das linguagens de modelagem que de longe ganham destaque na engenharia de *software* é a UML<sup>29</sup>. Essa linguagem foi desenvolvida pensando especificamente no paradigma de orientação a objetos. Esta linguagem, por ser um padrão mundial, facilita a visualização e comunicação das equipes de desenvolvimento, já que fornecem uma visão unificada do sistema e não deixa margem para dupla interpretação.

<sup>29</sup> *Unified Modelling Language*, ou Linguagem Unificada de Modelagem.

Tal linguagem oferece vários diagramas que possibilitam visualizar o sistema, tais como diagrama de casos de uso, de classe, de sequência, de atividades, dentre vários outros, cada um com o seu objetivo determinado para modelar o sistema. O diagrama de casos de uso, por exemplo, serve para visualização das funcionalidades do sistema e como estas se relacionam entre si e entre os atores.

Para que possamos criar diagramas UML podemos utilizar ferramentas que nos deem suporte. Hoje no mercado há várias neste segmento, tanto gratuitas como pagas.

#### **2.5.1. Ferramenta Astah**

A ferramenta de modelagem Astah é uma das grandes líderes na área de modelagem de sistemas. Há a versão paga, o Astah Professional, mas também há uma versão gratuita, a Astah Community.

A versão Community é muito utilizada e possui todos os diagramas presentes na UML. A facilidade de utilização é uma grande vantagem. Não é necessário instalar o Astah, só é necessário efetuar o *download* e já é possível utilizar, podendo ser executado até mesmo de um *pen-drive*.

Uma funcionalidade muito interessante do Astah é que é possível instalar *plug-ins*, módulos que podem ser instalados para adicionar funcionalidades à ferramenta.

# **3. ANÁLISE E PROJETO DO SISTEMA**

#### **3.1. Problemas existentes**

Com o avanço das tecnologias, cada vez mais a demanda por energia vem aumentando. No meio rural essa realidade não é diferente. A mecanização de atividades que antes eram feitas manualmente tem se tornado cada vez mais frequente. Isso faz com que o consumo de energia em suas mais variadas formas também tenha aumentado em propriedades rurais.

As altas taxas cobradas pelas operadoras tem tornado esse avanço um problema econômico. Mas, isso é desnecessário, já que nas próprias propriedades rurais se encontra uma fonte riquíssima, a biomassa.

Com o uso de dejetos é possível produzir o biogás, que é uma ótima fonte de energia. Com o uso do conjunto motor-gerador, é possível transformar esse biogás em energia, que pode ser utilizada normalmente na propriedade.

Porém, ainda é necessário saber quais são os custos com a implantação do biodigestor, qual o tamanho do biodigestor que é necessário para a propriedade e finalmente qual o valor da energia gerada pelo biodigestor em comparação com o preço pago à operadora de energia.

De maneira geral, se o valor da energia gerada pelo biodigestor for menor que o pago, a implantação é viável. Ainda não há um meio prático, disponível para pessoas que não tenham muitos conhecimentos estatísticos e matemáticos específicos para se fazer esses cálculos. Daí surgiu a necessidade de se construir uma solução baseada em *software.*

#### **3.2. Visão geral do sistema**

O sistema é um *software* para auxiliar os donos de propriedades rurais a saber quais os custos da implantação do biodigestor, qual o custo da energia gerada pelo biodigestor, entre outras variáveis, ajudando assim o proprietário na tomada da decisão quanto à implantação do biodigestor. Para isto foi desenvolvido um modelo matemático baseado em programação linear com o uso do método simplex para a resolução do problema da viabilidade econômica da implantação do biodigestor em propriedades rurais destinadas à ordenha de bovinos. O modelo foi implementado na linguagem de programação Java, na plataforma *web*, utilizando somente ferramentas gratuitas para o desenvolvimento.

## **3.3. Modelo matemático**

É utilizada a ferramenta da pesquisa operacional, a programação linear, utilizando o método simplex para a resolução do problema, que tem por objetivo a maximização da renda da propriedade destinada à ordenha de bovinos.

O modelo proposto no trabalho pode ser descrito como um problema de programação linear padrão, que consiste em:

 $MAX$  RL = RT – CT sujeito a:  $(C_f + C_a + C_{mi})x + C_{ger} + C_{biod} + C_{lag} \leq O_{manut}$  $(P_c + C_i + C_b + C_g + C_l)x - (P_c * Q_{gad}) \le I_i$  $E_p \geq E_g$  $x\geq 0$ 

**Quadro 11:** Modelo matemático proposto.

O modelo consiste em determinar qual a renda total (RT) e o custo total (CT) com a implantação do biodigestor, retornando a renda líquida que a propriedade terá. Para isto é necessário calcular o número de cabeças de gado necessárias na propriedade para maximizar a renda com a utilização do biodigestor (x).

A renda total (RT) representa a somatória da renda da venda do leite por cabeça de gado (Rleite), a renda gerada pelo biodigestor por cabeça de gado (Rbiod) que é o valor total de energia gerado, a renda com o biofertilizante por cabeça de gado, multiplicado pela quantidade de cabeças de gado (x).

#### **Quadro 12:** Cálculo da renda total.

A renda com a venda do leite (Rleite) é calculada multiplicando-se o valor da venda do litro de leite ( $V_{\text{leite}}$ ) na propriedade e da quantidade de litros de leite produzida por cabeça de gado  $(Q_{\text{leite}})$ .

Vleite \* Qleite

#### **Quadro 13:** Renda do leite.

A renda do biodigestor é calculada multiplicando-se a quantidade de horas que os bovinos ficam em confinamento (Hconf), a quantidade de dejetos produzida por hora por bovino (Qdejet), que é uma média de 1,046kg (UTEMBERGUE, AFONSO E PEREIRA, 2013) e a quantidade de dias no mês (Dmes), que será sempre 30 dias, obtendo-se a quantidade de dejetos (biomassa) produzida por mês. Após isso, divide-se o valor obtido pela quantidade necessária de dejetos para se produzir 1m<sup>3</sup> de biogás (Q<sub>dejbio</sub>), que é equivalente a 25kg (SANTOS, apud COLDEBELLA, 2006), obtendo-se assim a quantidade de biogás produzida por mês. Então, multiplica-se a quantidade de biogás produzida pela quantidade de kW/h que cada m<sup>3</sup> do biogás de bovinos pode gerar  $(Q_{kwh})$ , que equivale a 6,5 kW/h (SANTOS, apud COLDEBELLA, 2006), obtendo-se a quantidade de energia produzida por mês. Por último, multiplica-se a quantidade de energia pelo valor cobrado pela operadora pelo kW/h ( $V_{kwh}$ ), obtendo-se finalmente o valor da energia gerada por cabeça de gado.

 $((H_{conf} * Q_{delet} * D_{mes}) / Q_{deibio}) * Q_{kwh}) * V_{kwh}$ 

#### **Quadro 14:** Renda do biodigestor.

A renda do biofertilizante é calculada multiplicando-se a quantidade de biofertilizante produzida por cabeça e o valor do biofertilizante ( $V_{\text{fert}}$ ). A quantidade de biofertilizante é calculada multiplicando-se a quantidade de dejetos produzida por mês  $(Q_{\text{dejet}})$  pelo percentual restante de matéria (P<sub>decomp</sub>), já que uma parte desta é perdida com a decomposição. Este percentual está situado entre 10 e 20% de perda de matéria (SANTOS, 2009) e será utilizado o valor fixo de 0,85.

 $(Q_{\text{dejet}} * P_{\text{decomp}}) * V_{\text{fert}}$ 

#### **Quadro 15**: Renda do biofertilizante.

O custo total (CT) representa a somatória do gasto da propriedade com energia  $(G_e)$ , o total que será gasto com funcionários de acordo com o número de cabeças de gado  $(C_f * x)$ , o custo de manutenção do gerador, do biodigestor e da lagoa para o biofertilizante.

 $CT = G_e + (C_f * x) + C_{ger} + C_{biod} + C_{lag}$ 

**Quadro 16:** Custo total da propriedade.

#### **3.3.1. Restrições do modelo**

A primeira restrição do modelo diz respeito ao orçamento disponível para manutenção da propriedade.

 $(C_f + C_a + C_{mi})x + C_{ger} + C_{biod} + C_{lag} \leq O_{manut}$ 

**Quadro 17:** Restrição do orçamento.

Para que a instalação do biodigestor seja viável, é necessário que os gastos com manutenção sejam menores ou iguais ao orçamento disponível para isto. Para isto é necessário que os gastos com os bovinos necessários para a propriedade (x), representados pelo gastos com os funcionários ( $C_f$ ), os gastos com a alimentação dos bovinos ( $C_a$ ) e os gastos com a manutenção das instalações onde os bovinos ficam confinados  $(C_{mi})$ , os gastos com a manutenção do gerador (C<sub>ger</sub>), do biodigestor (C<sub>biod</sub>) e da lagoa (C<sub>lag</sub>) sejam menores ou iguais ao orçamento disponível para manutenção (Omanut).

A segunda restrição diz respeito ao investimento inicial com a instalação do biodigestor.

#### **Quadro 18:** Restrição do investimento inicial.

O investimento inicial  $(I_i)$  representa o que é gasto com a implantação do biodigestor mais uma margem de erro de 10%. O gasto com a implantação do biodigestor é calculado com base na somatória do preço da cabeça de gado (Pc), o preço da instalação de confinamento por cabeça de gado  $(C_i)$ , do biodigestor por cabeça de gado  $(C_b)$ , que equivale a aproximadamente R\$ 140, do gerador por cabeça de gado  $(C_g)$  que equivale aproximadamente a R\$ 120 (COLDEBELLA, 2006, p.49) e da lagoa por cabeça de gado  $(C<sub>1</sub>)$ . Os valores devem depender sempre do número de cabeças de gado necessárias para maximizar a renda com o biodigestor (x), já que este número não é fixo e varia de propriedade para propriedade. Mas, como na propriedade já pode haver bovinos, deve-se retirar do investimento inicial os valores da compra dessas cabeças ( $P_c * Q_{\text{gad}}$ ), porque se o número necessário (x) for menor que o número de bovinos existentes  $(Q_{\text{gad}})$  é necessário comprar mais cabeças de gado.

A terceira restrição diz respeito a quantidade de energia produzida.

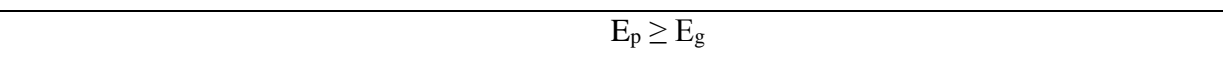

#### **Quadro 19:** Restrição da energia produzida.

A quantidade de energia produzida é calculada multiplicando-se a quantidade de dejetos produzida no mês ( $Q_{\text{deiet}}$ ), a quantidade de horas de confinamento do bovino ( $H_{\text{conf}}$ ), a quantidade de dias do mês (Dmes). Depois, divide-se o valor obtido pela quantidade de dejetos necessária para produzir 1m<sup>3</sup> de biogás (Q<sub>dejbio</sub>), multiplica-se o valor pela quantidade de kW/h que cada m<sup>3</sup> de biogás gera  $(Q_{kwh})$  e por último multiplica-se o valor obtido pela quantidade de cabeças de gado necessárias (x).

# $E_p = (((Q_{\text{deiet}} * H_{\text{conf}} * D_{\text{mes}}) / Q_{\text{deibio}}) * Q_{kwh})x$

#### **Quadro 20:** Cálculo da energia produzida.

A quantidade de energia produzida  $(E_p)$  deve ser maior ou igual a quantidade gasta pela propriedade por mês (Eg) para que a implantação seja viável.

A última restrição diz respeito ao número de cabeças de gado.

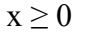

**Quadro 21:** restrição adicional do modelo.

Esta restrição corresponde a restrição adicional, padrão no método simplex. Como esta variável (x) faz parte da função objetivo, que é maximizar a renda líquida da propriedade, deve pertencer ao conjunto de números naturais, ou seja, inteiros e maiores ou iguais a zero, já que representa o número de cabeças de gado necessárias para a propriedade.

Após resolver o sistema que é representado pelas restrições do modelo, o software obterá o valor ótimo de cabeças de gado. Somente então, calculará a renda total e os custos totais, para finalmente calcular a renda líquida. Se a quantidade de cabeças de gado existentes na propriedade for maior ou igual à quantidade ótima calculada, então a implantação do biodigestor na propriedade já se faz viável, não sendo necessário comprar mais cabeças de gado.

#### **3.4. Escopo do sistema**

O escopo do sistema representa tudo aquilo que será implementado, as funcionalidades que serão abrangidas.

### **3.4.1. Requisitos funcionais**

Os requisitos funcionais representam as funções e métodos do sistema. É tudo aquilo que envolve entradas, processamento e saídas.

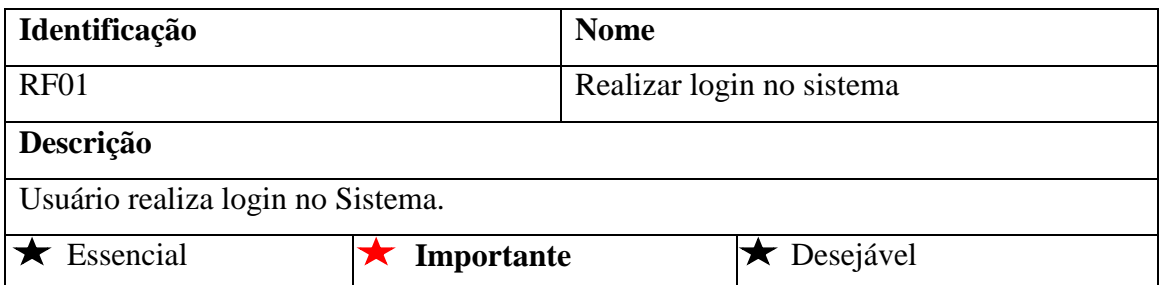

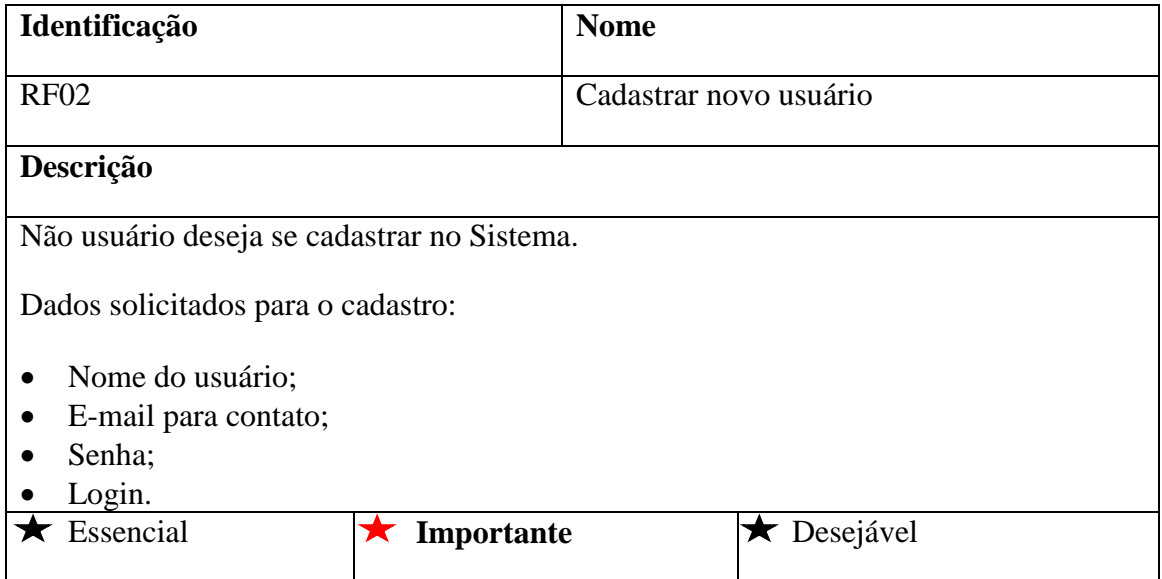

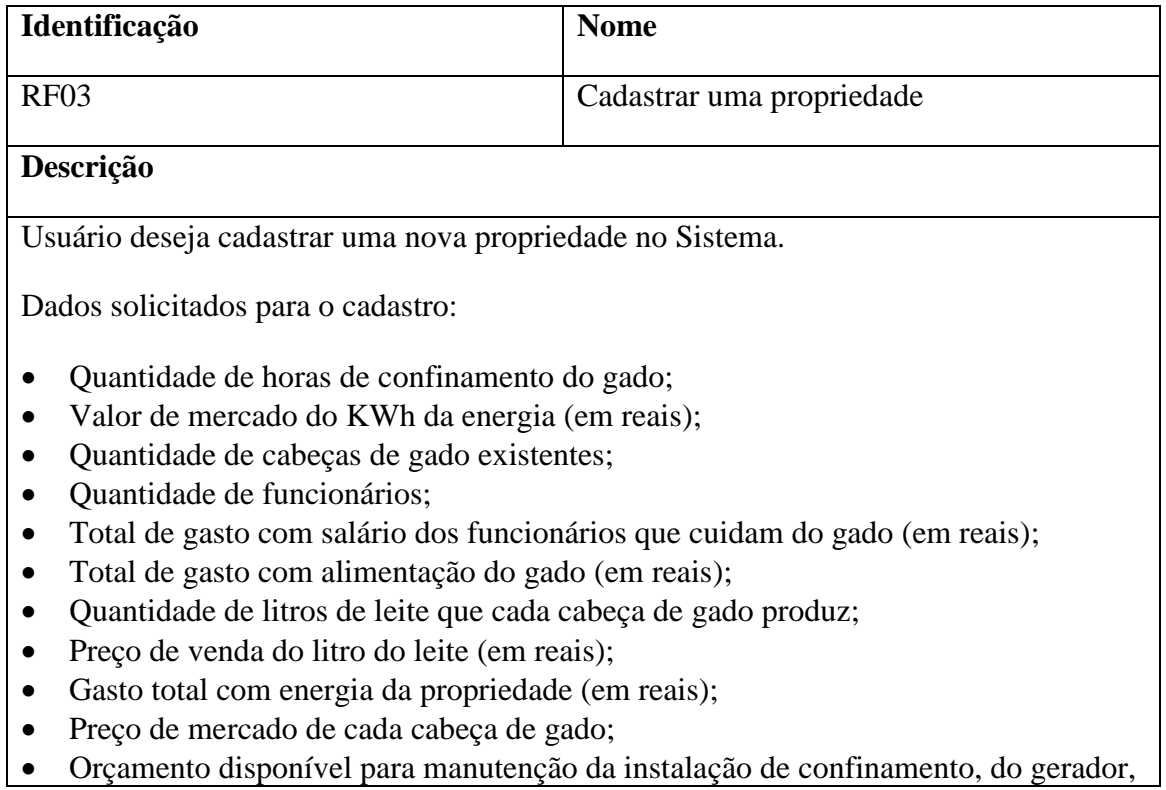

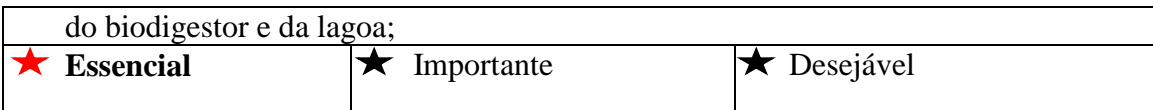

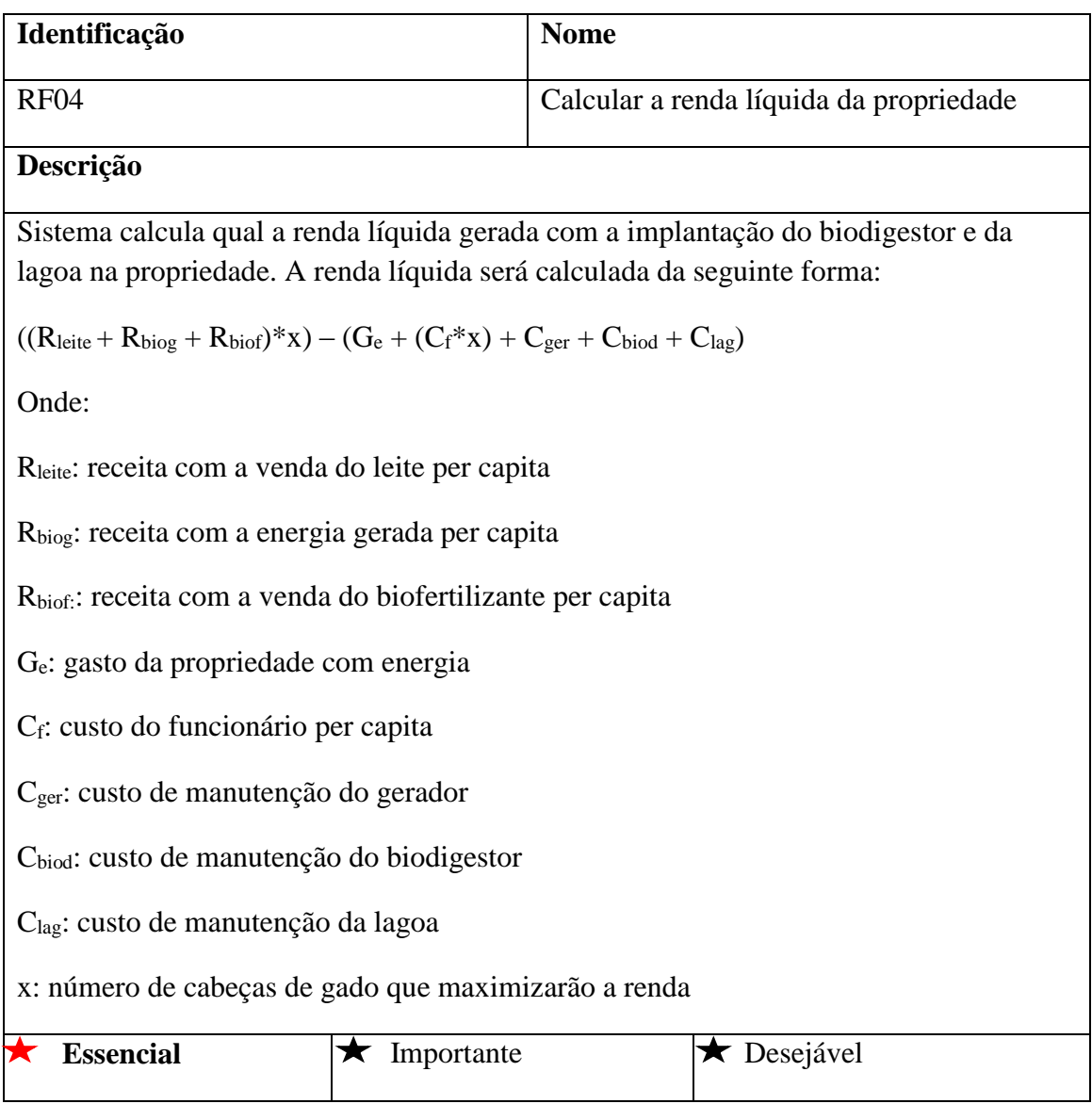

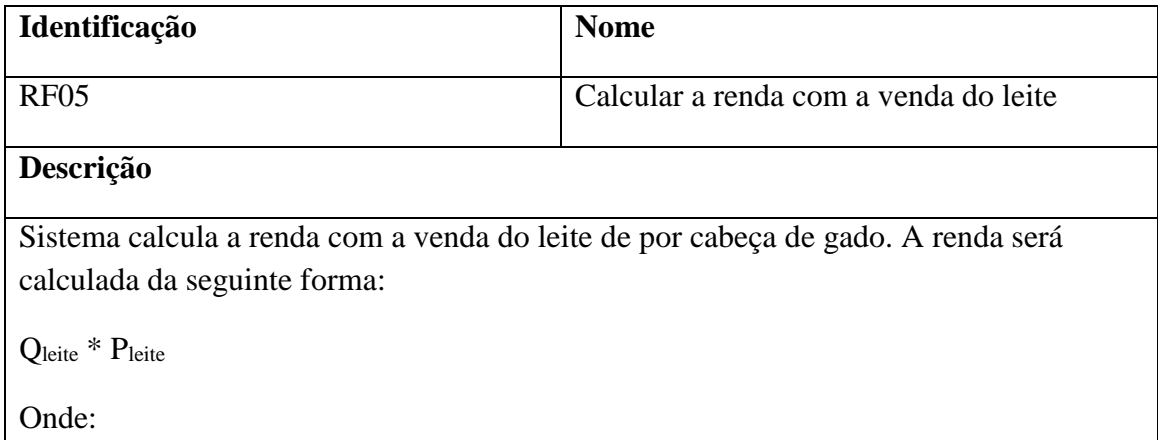

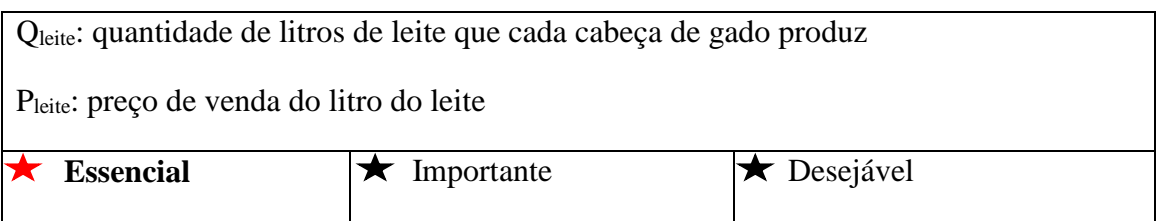

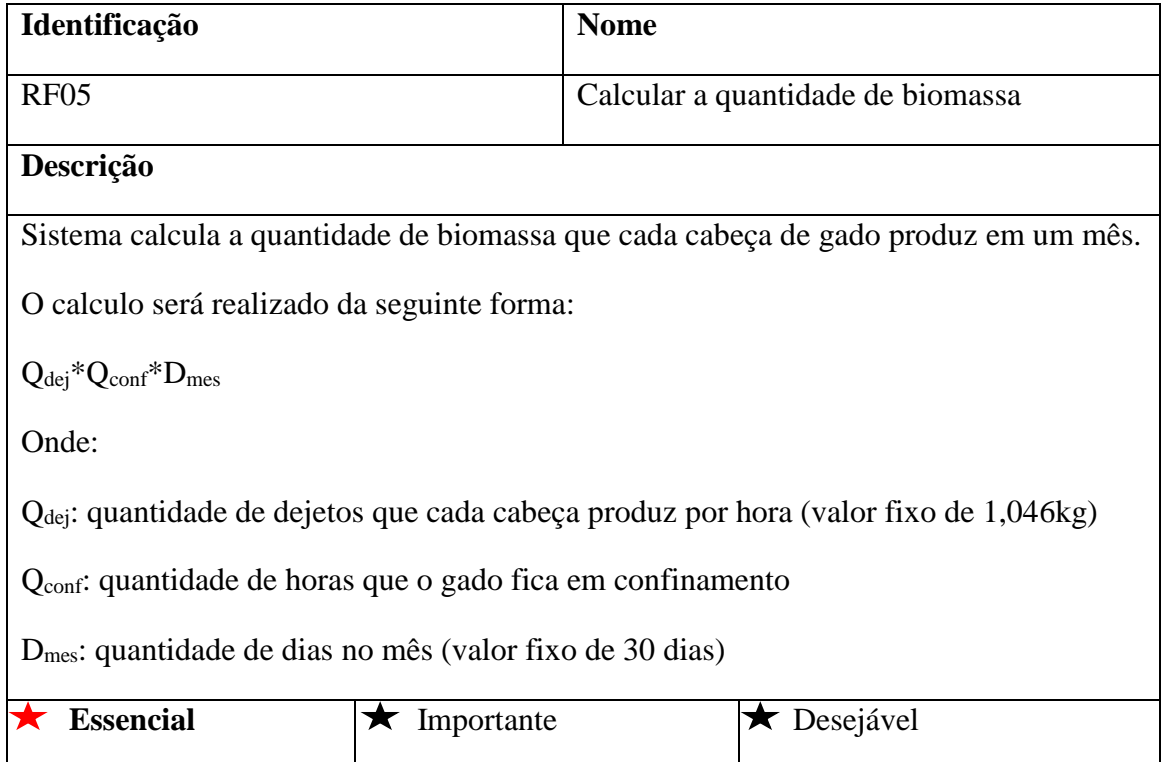

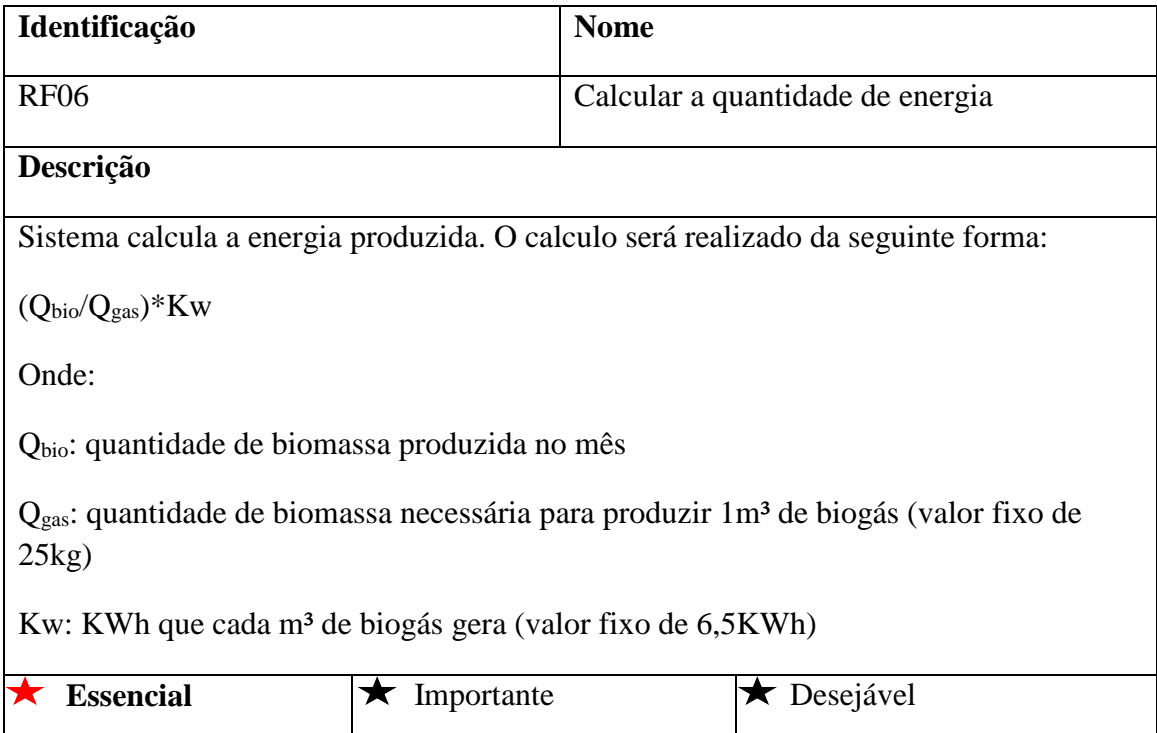

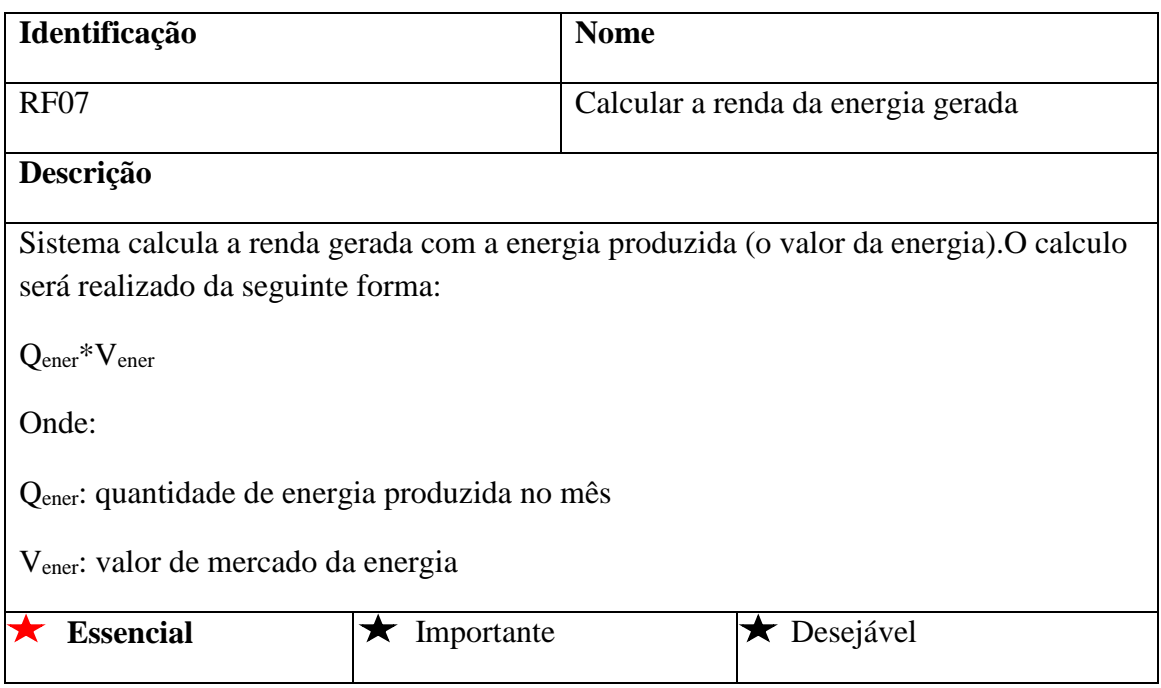

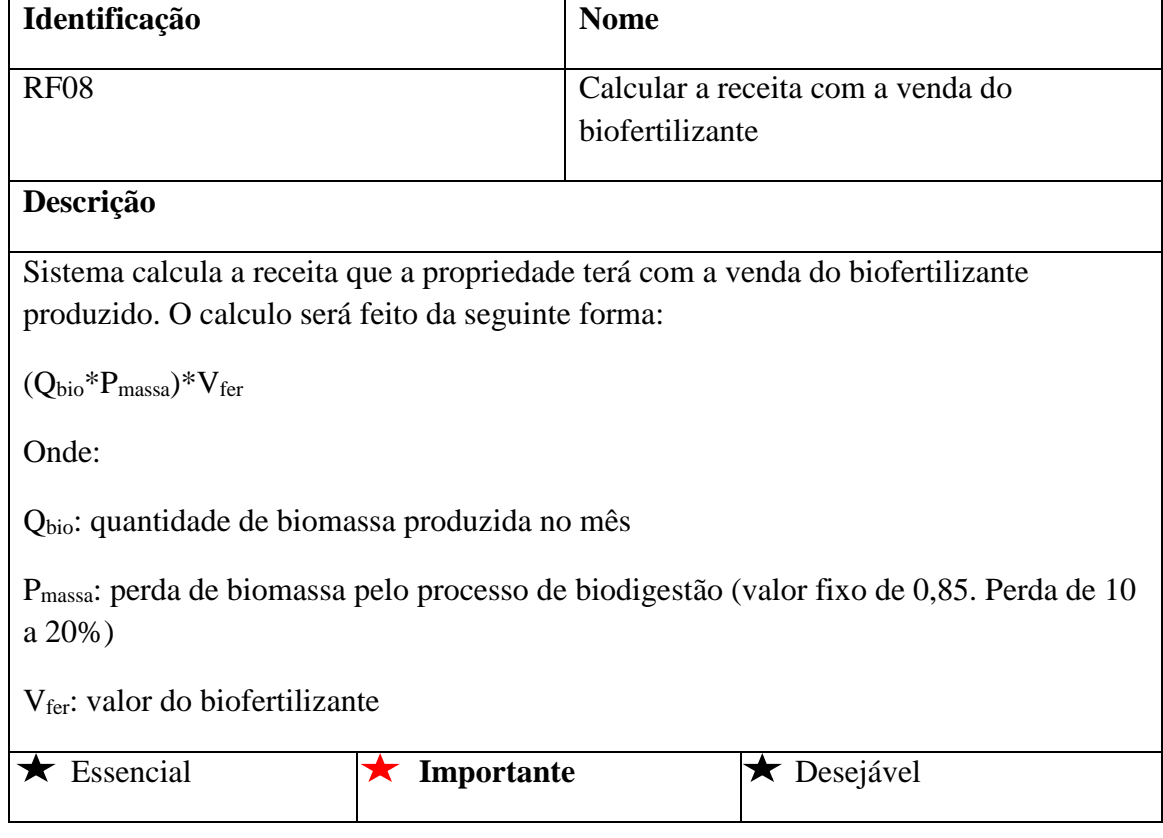

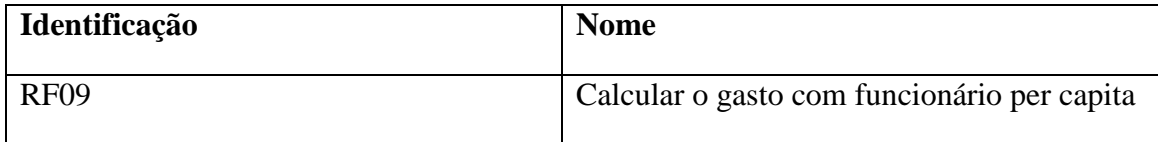

# **Descrição**

Sistema calcula o que é gasto com funcionário por cabeça de gado. O calculo será feito da seguinte forma:

 $(G_{\textrm{fun}}/N_{\textrm{fun}})^*(N_{\textrm{fun}}/Q_{\textrm{gado}})$ 

Onde:

Gfun: gasto total com funcionários

Nfun: número de funcionários da propriedade

Qgado: quantidade de cabeças de gado da propriedade

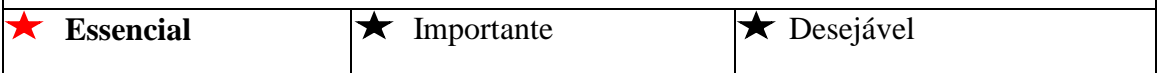

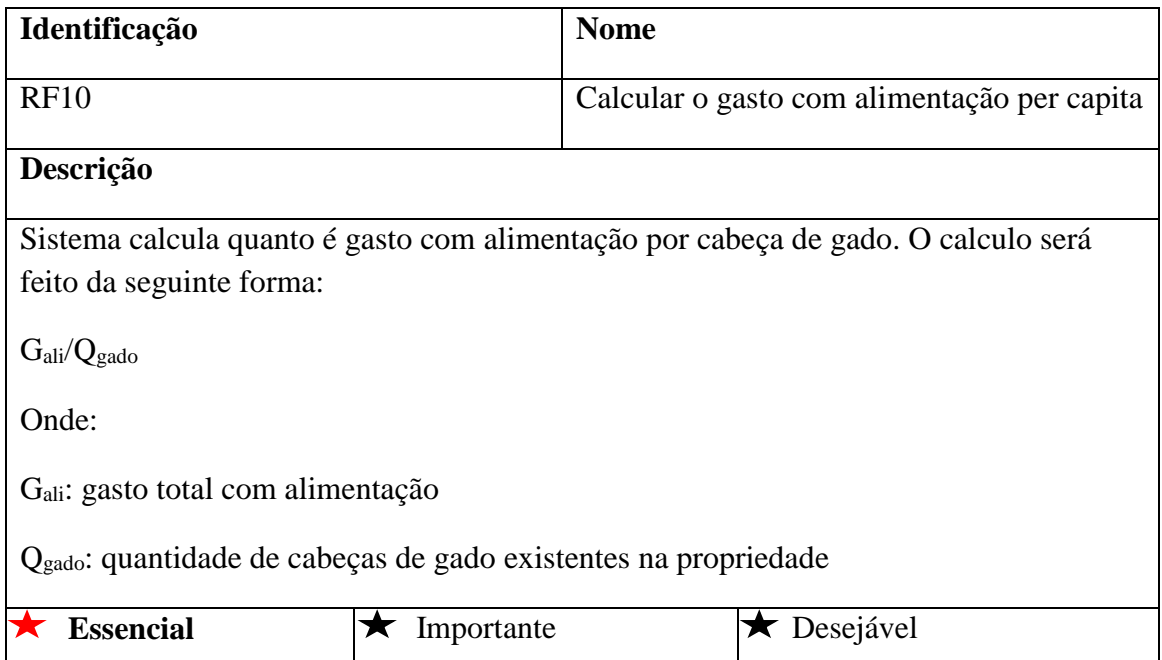

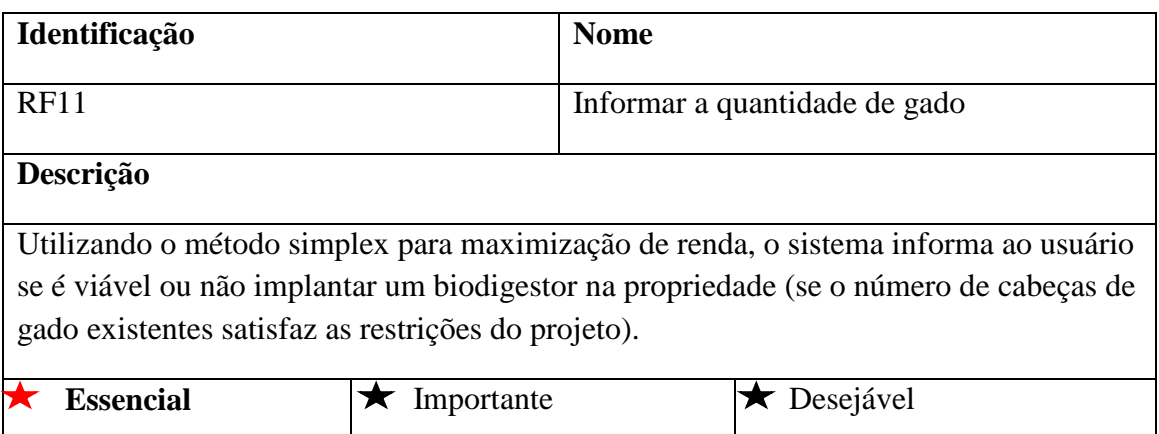

# **3.4.2. Requisitos não funcionais**

Requisitos não funcionais representam restrições e exigências com respeito ao uso da aplicação, o que envolve segurança, usabilidade, desempenho, entre outros fatores.

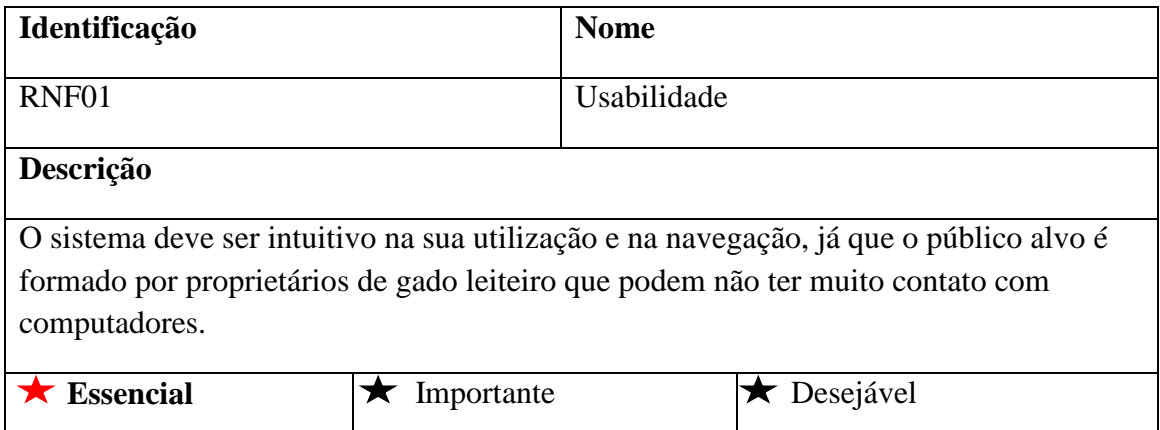

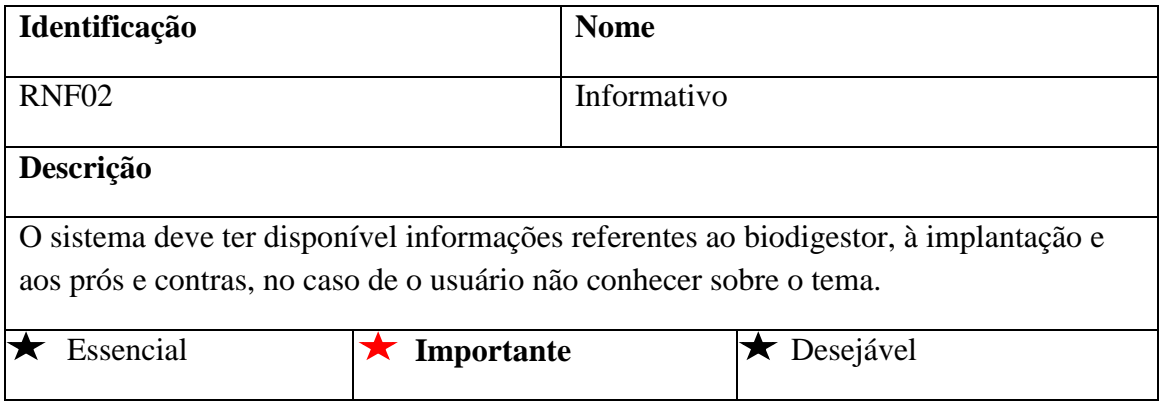

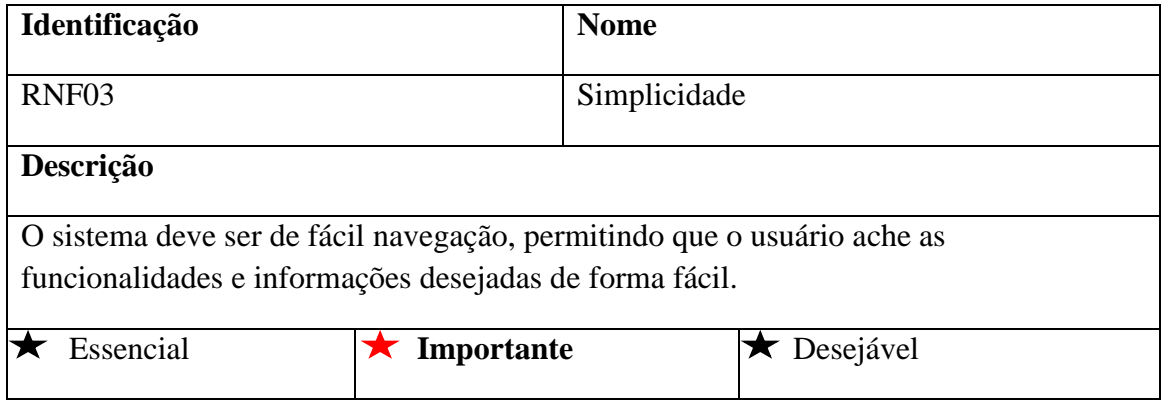

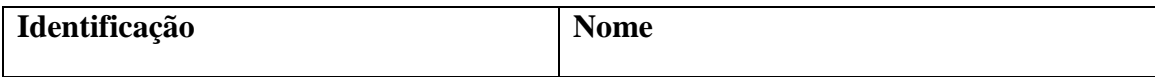

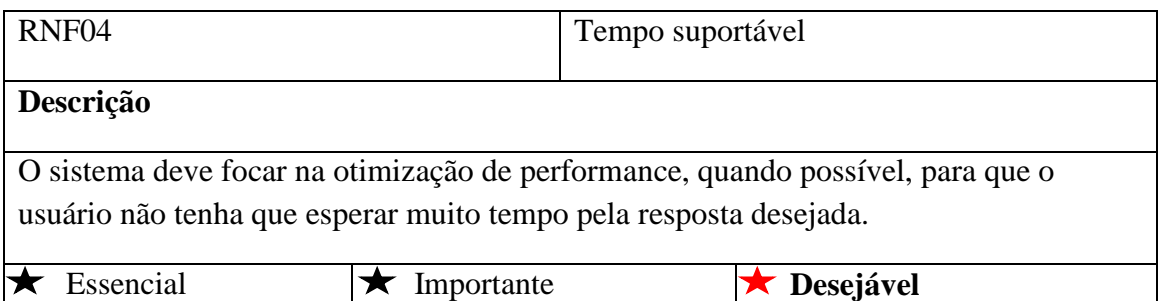

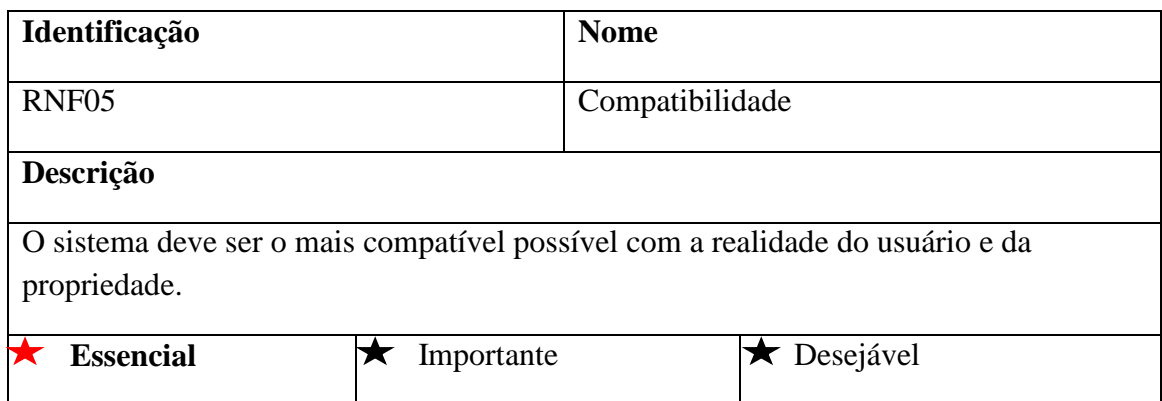

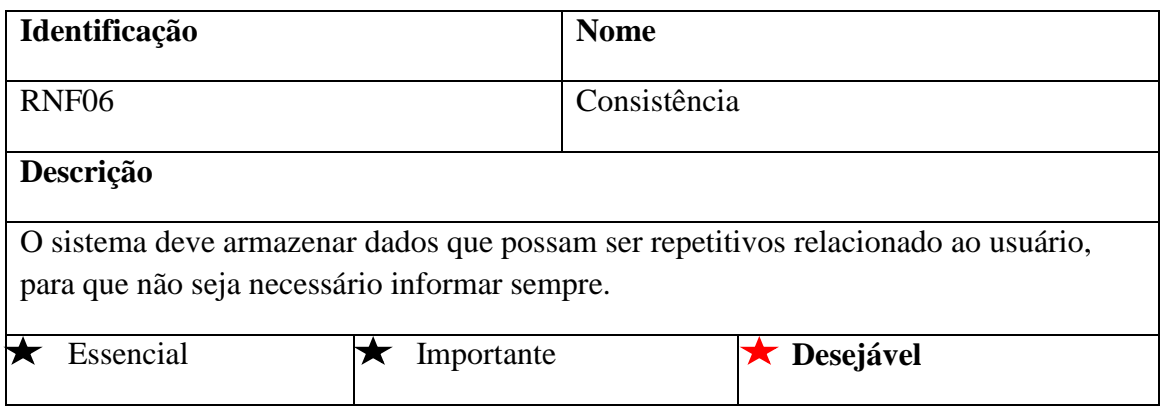

# **3.4.3. Métrica e estimativa em pontos de função**

A métrica de pontos de função é uma metodologia para estimarmos o esforço que envolve o desenvolvimento do software. Basicamente falando, esta métrica mede o tamanho do que o software faz, não de como ele será implementado (DEKKERS, 1998).

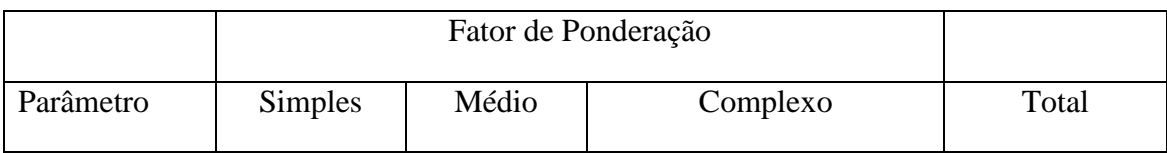

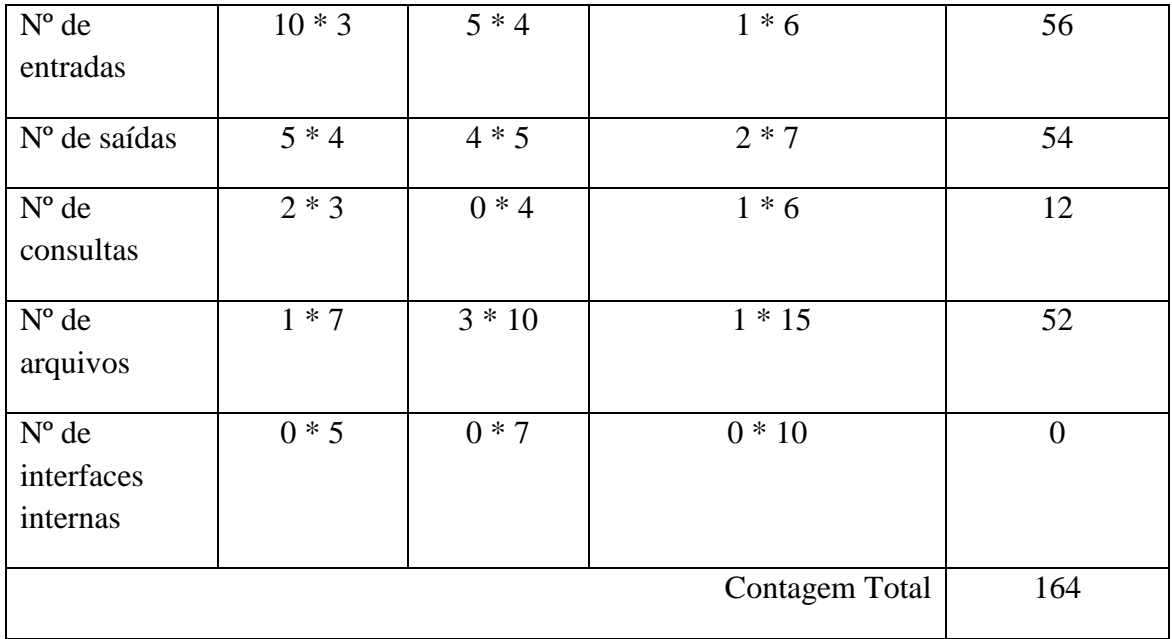

As respostas aos itens de influência impactam diretamente no tamanho do software. De acordo com a complexidade são dadas respostas com valores que variam na faixa de 0 (zero) a 5 (cinco), sendo zero pouco crítico e cinco muito critico.

O Sistema exige backup e recuperação confiáveis?

Resposta : 3

É requerida comunicação de dados?

Resposta : 5

Existem funções de processamento distribuído?

Resposta : 3

O desempenho é crítico?

Resposta : 2

O sistema funcionará num sistema operacional existente e intensamente utilizado?

Resposta : 5

São requeridas entrada de dados *on-line*?

Resposta : 5

As entradas *on-line* requerem que as transações de entrada sejam construídas com

várias telas e operações?

Resposta : 5

Os arquivos são atualizados *on-line*?

Resposta : 5

Entradas, saídas, arquivos e consultas são complexos?

Resposta : 4

O processamento interno é complexo?

Resposta : 5

O código é projetado para ser reusável?

Resposta : 4

A conversão e a instalação estão incluídas no projeto?

Resposta : 1

O sistema é projetado para múltiplas instalações em diferentes organizações?

Resposta : 1

A aplicação é projetada de forma a facilitar mudanças e o uso pelo usuário?

Resposta : 4

$$
PF = 164 * (0.65 + 0.01 * 52)
$$

#### **PF = 191,88**

### **3.4.4. Diagrama de casos de uso, de atividade e de sequência**

O diagrama de casos de uso é uma forma de descrever o que o sistema faz do ponto de vista do usuário. Ou seja, ele descreve as principais funcionalidades do sistema e a interação dessas funcionalidades com os usuários. Este diagrama não se aprofunda em detalhes técnicos quanto à implementação (RIBEIRO, 2014).

O diagrama de atividades é muito semelhante a um fluxograma. Ele possibilita a modelagem de atividades que podem ser um método ou um algoritmo, descrevendo blocos de comandos correspondentes às ações de um objeto (SILVA, 2014).

O diagrama de sequência visa a ordem temporal em que as mensagens são trocadas entre os objetos envolvidos em um processo. Isto envolve quais métodos devem ser disparados, as condições que devem ser satisfeitas e a ordem de disparo destes métodos. Desta forma, determina-se a ordem em que os eventos ocorrem, as mensagens enviadas, os métodos chamados e como os objetos interagem entre si (SILVA, 2014).

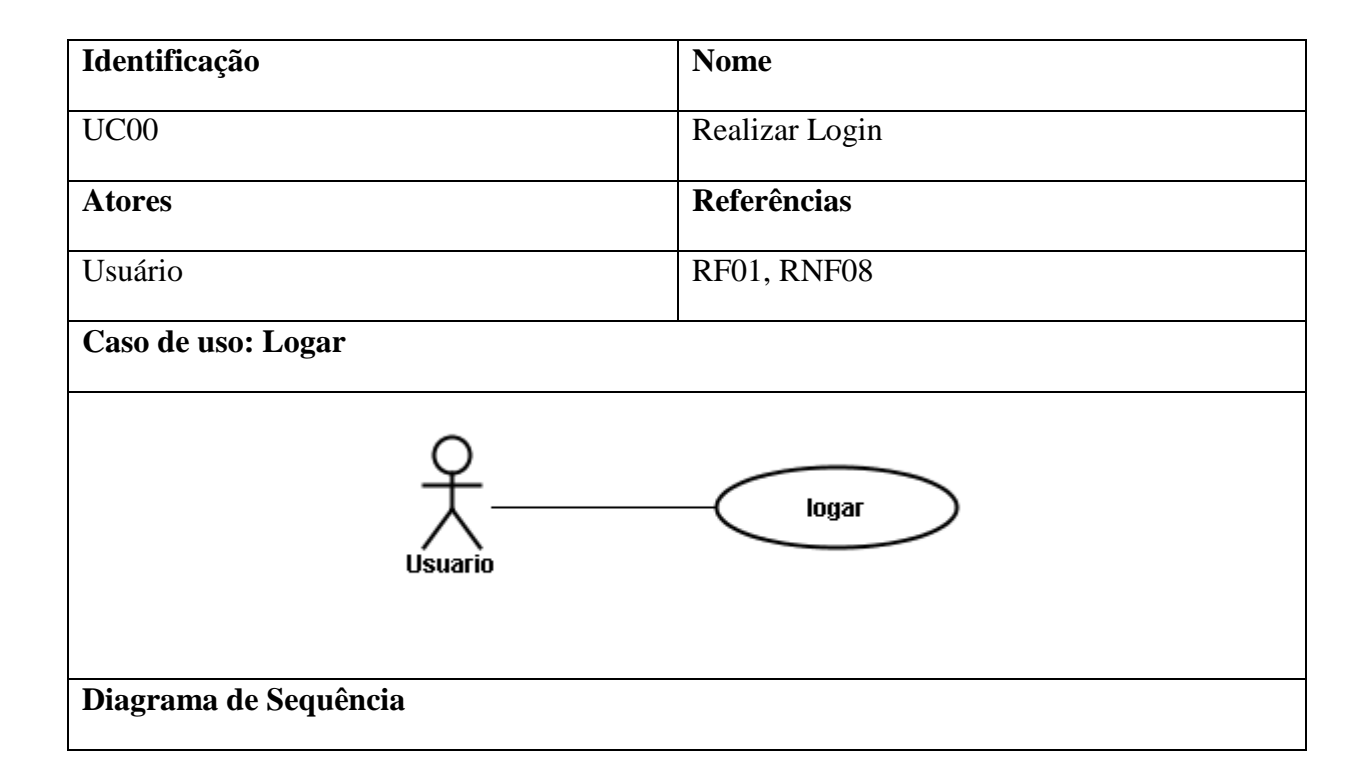

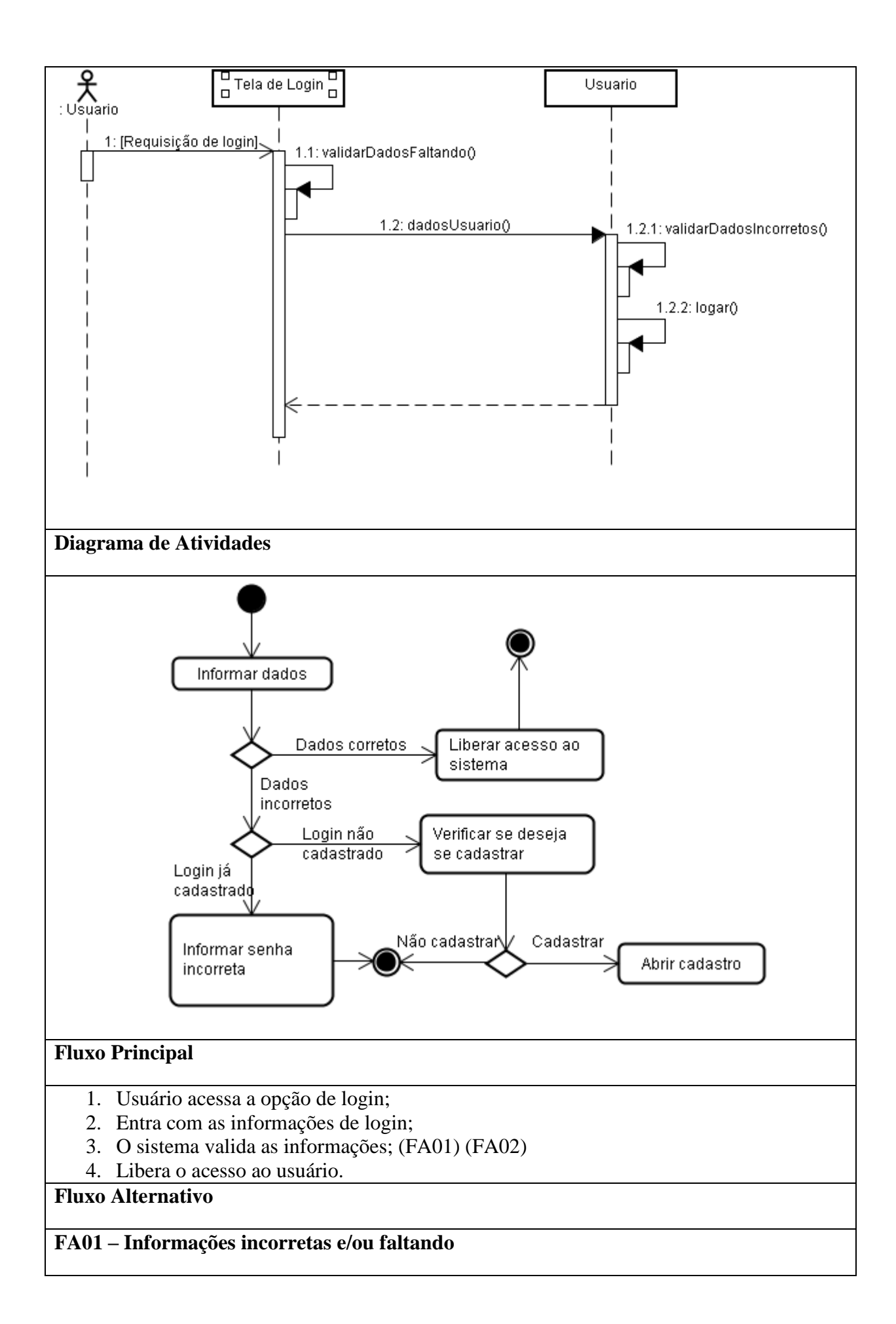

- 1. O sistema verifica que há informações incorretas ou faltando;
- 2. O caso de uso é encerrado.

# **FA02 – Usuário não cadastrado**

- 1. O sistema verifica que o usuário não está cadastrado;
- 2. Pergunta ao usuário se deseja se cadastrar, <<extends>>CadastrarUsuario;
- 3. O caso de uso é encerrado.

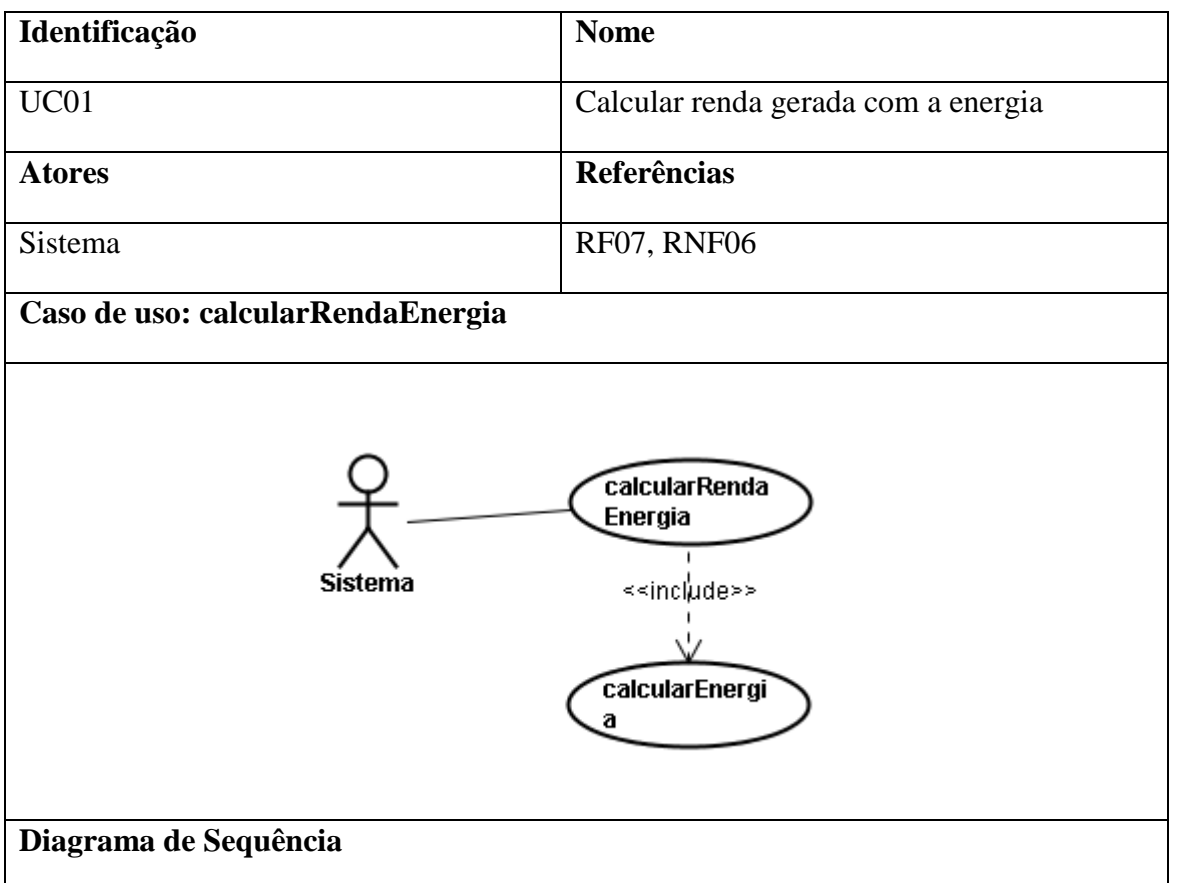

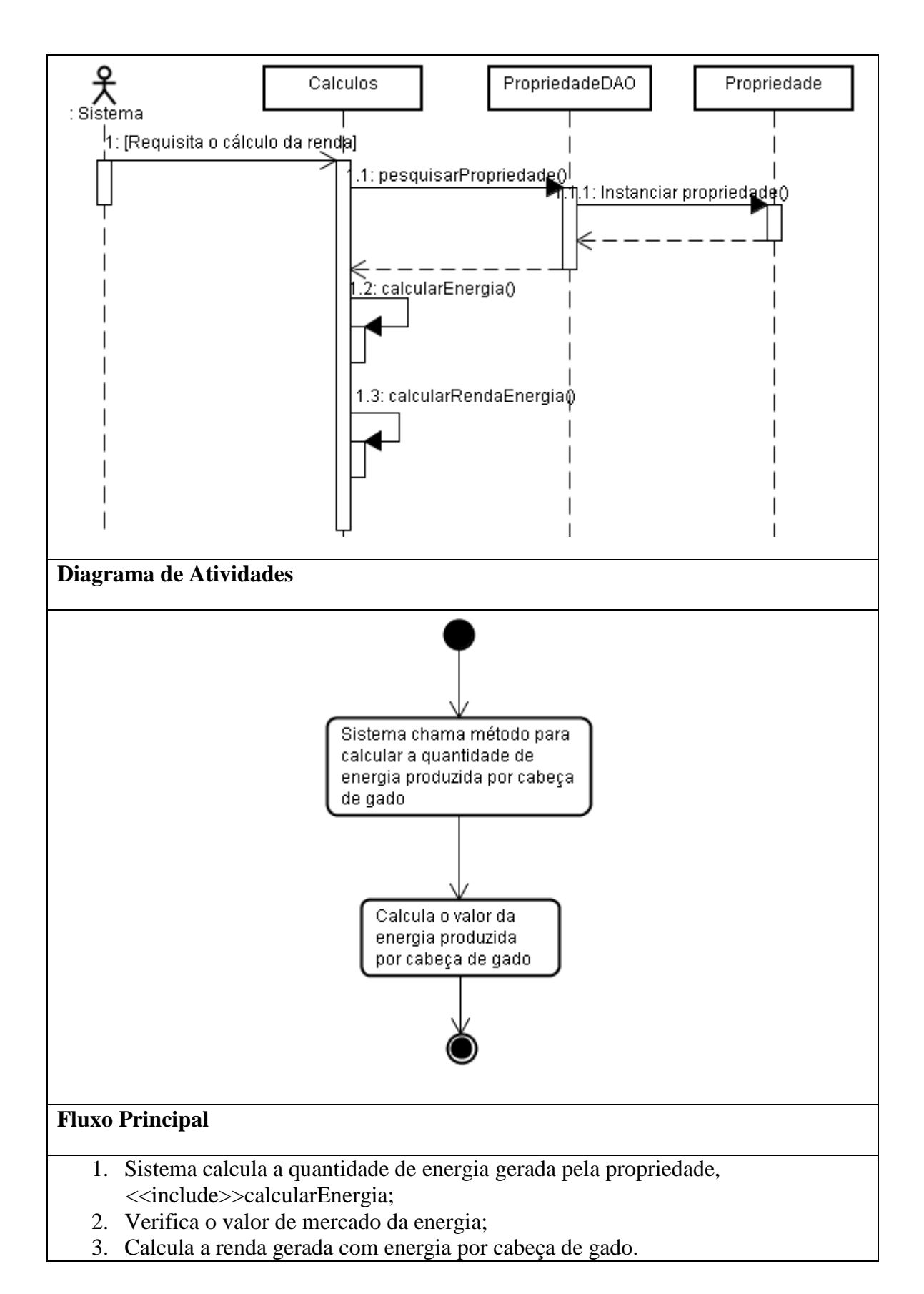

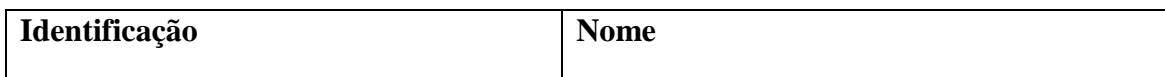

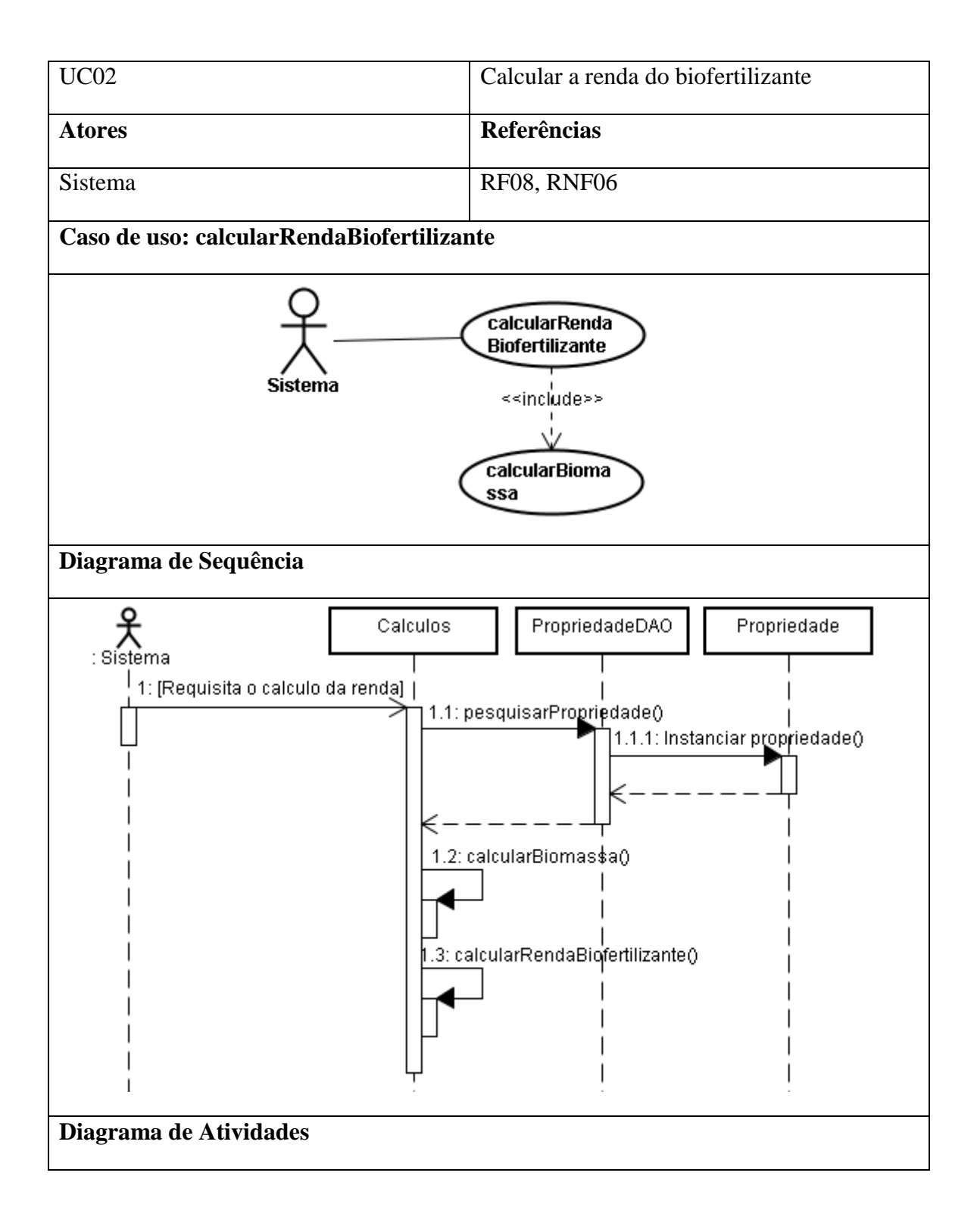

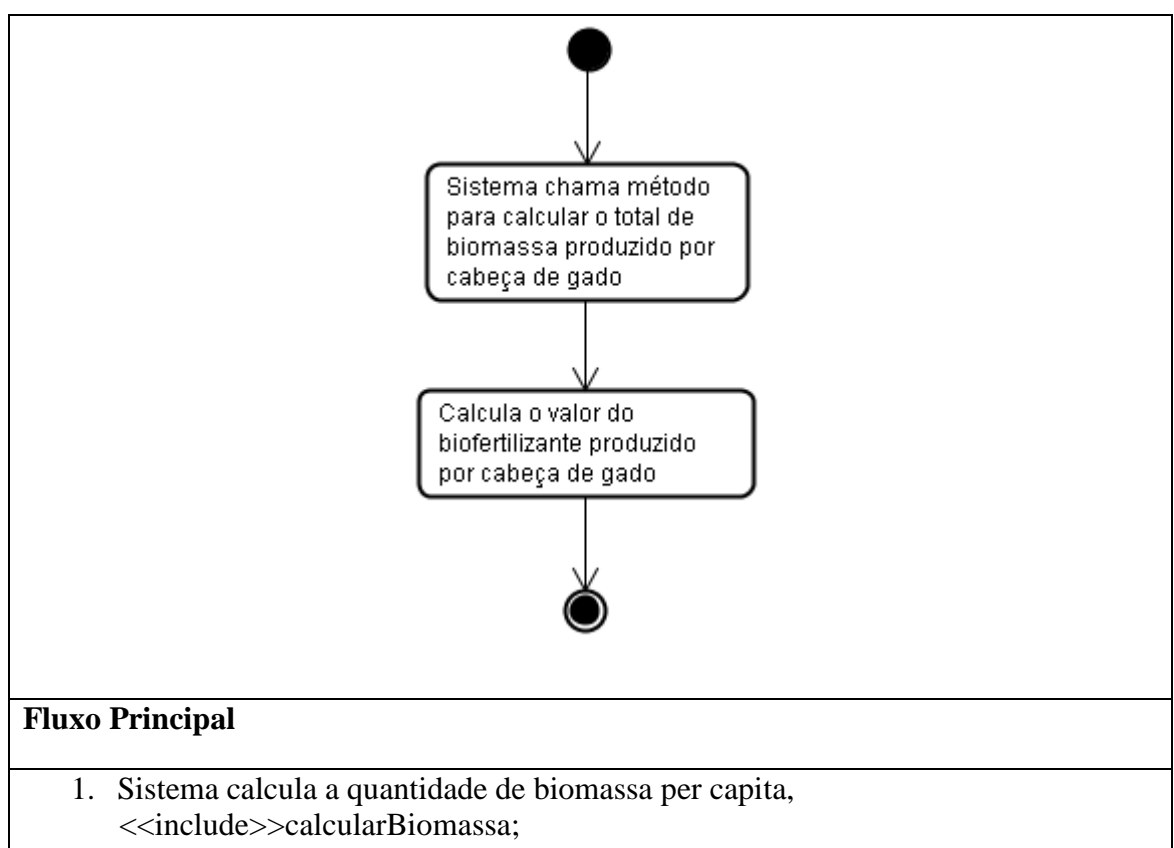

2. Calcula o valor do biofertilizante por cabeça de gado;

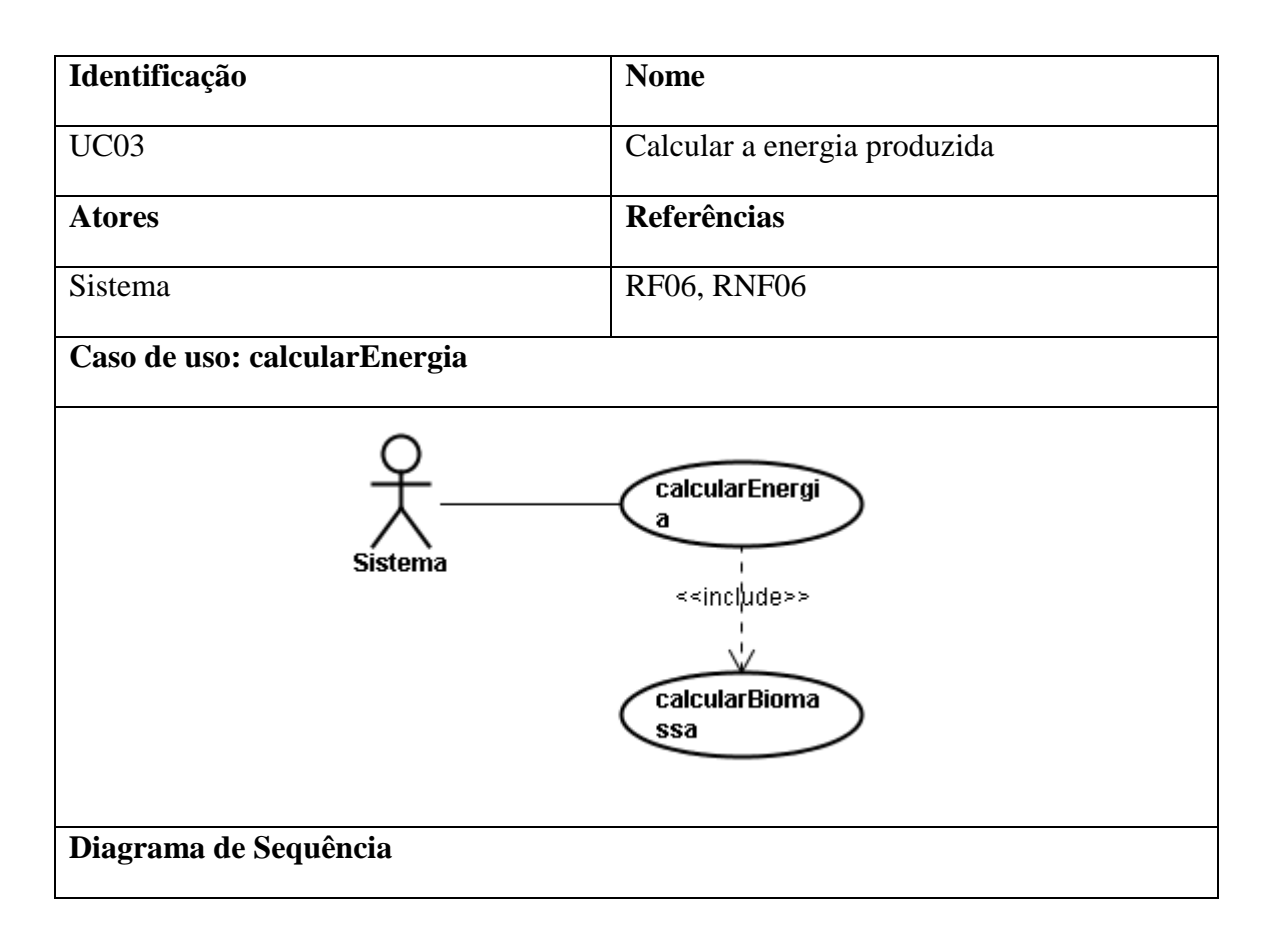

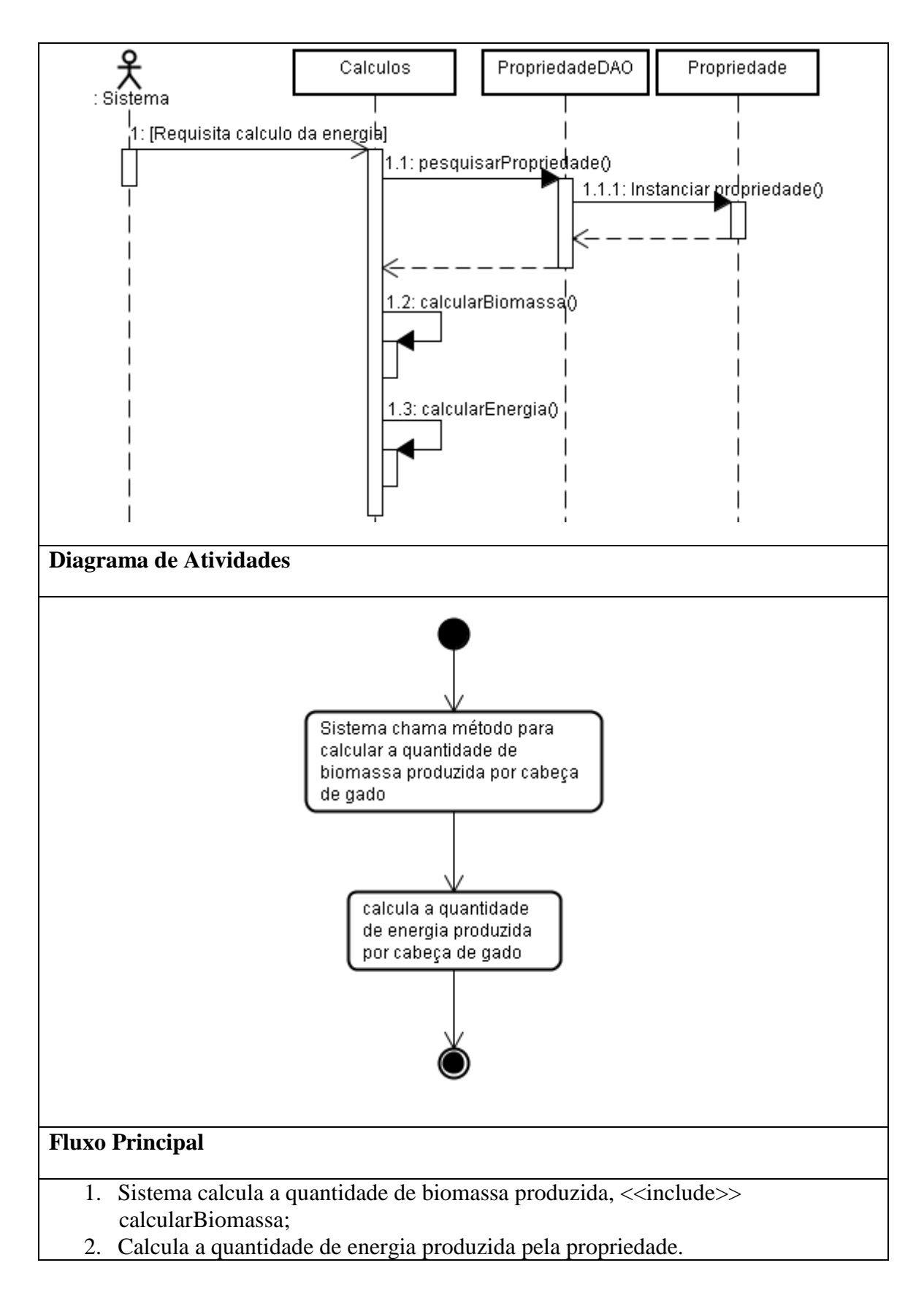

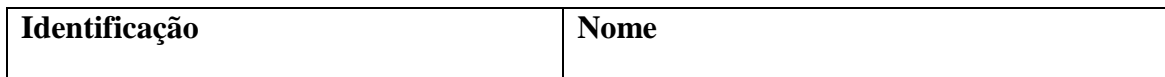

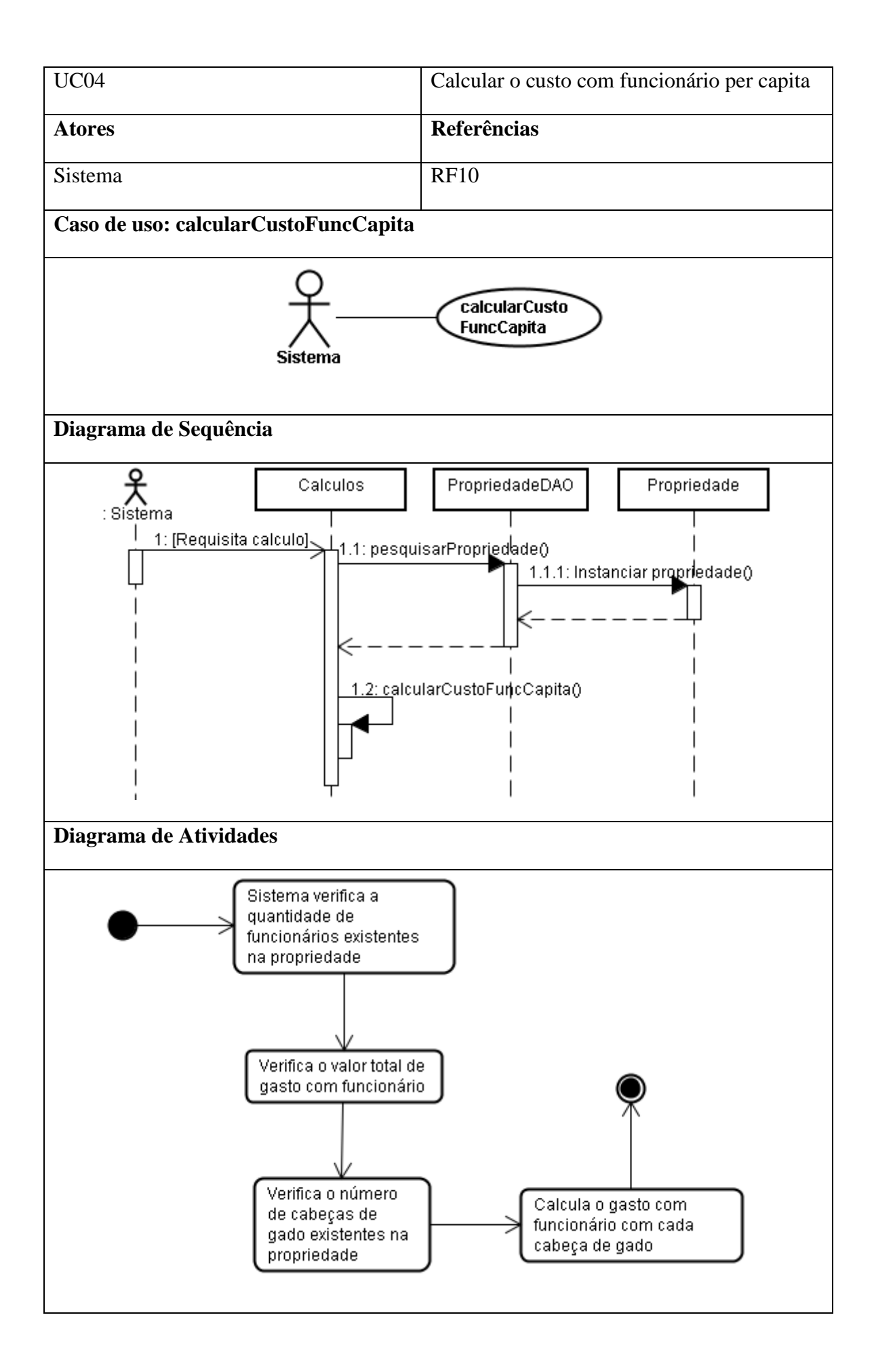

# **Fluxo Principal**

- 1. Sistema verifica o número de funcionários existentes na propriedade;
- 2. Verifica os gastos totais com funcionários;
- 3. Verifica a quantidade de cabeças de gado existentes na propriedade;
- 4. Calcula o custo com funcionário por cabeça de gado.

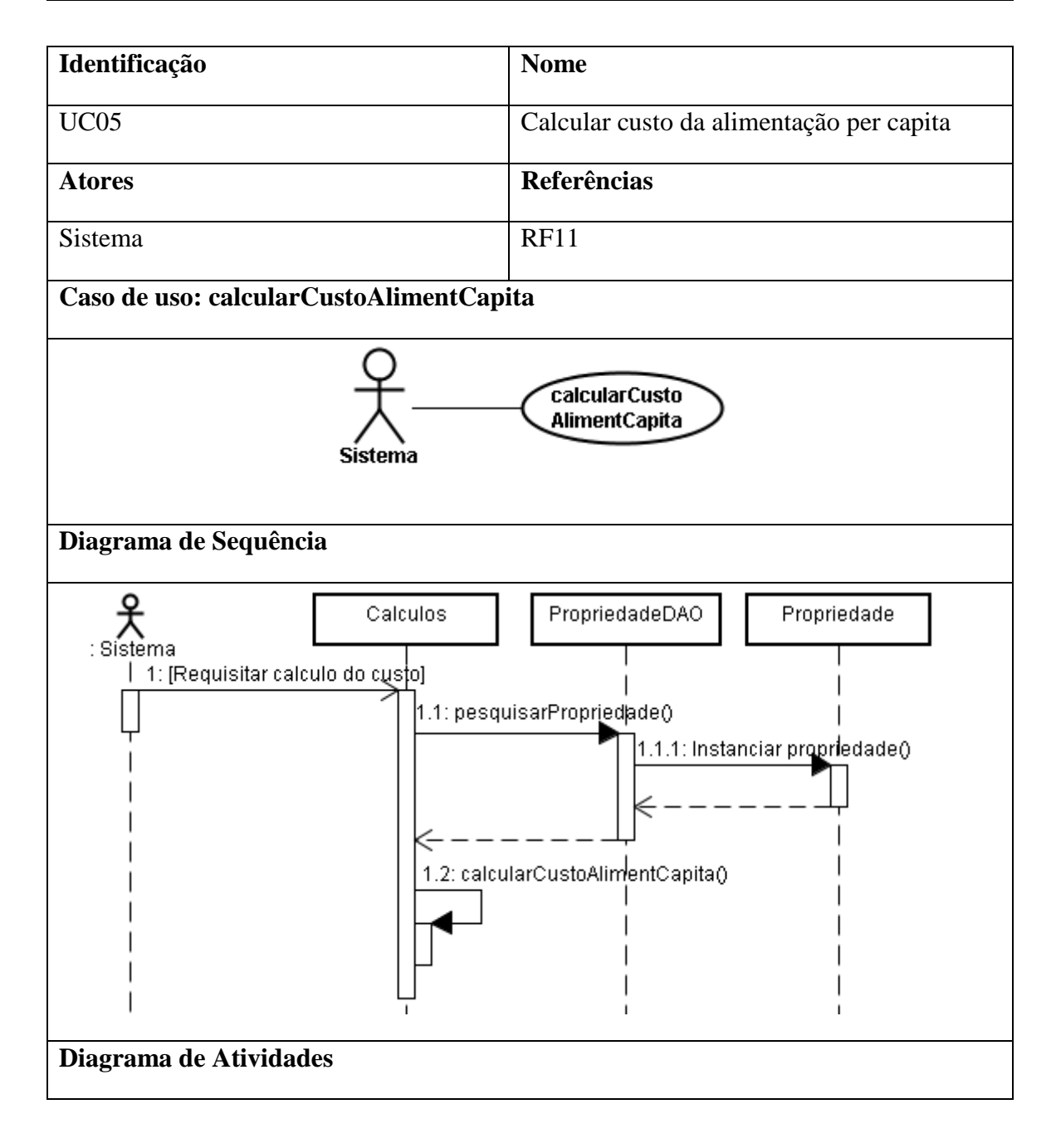

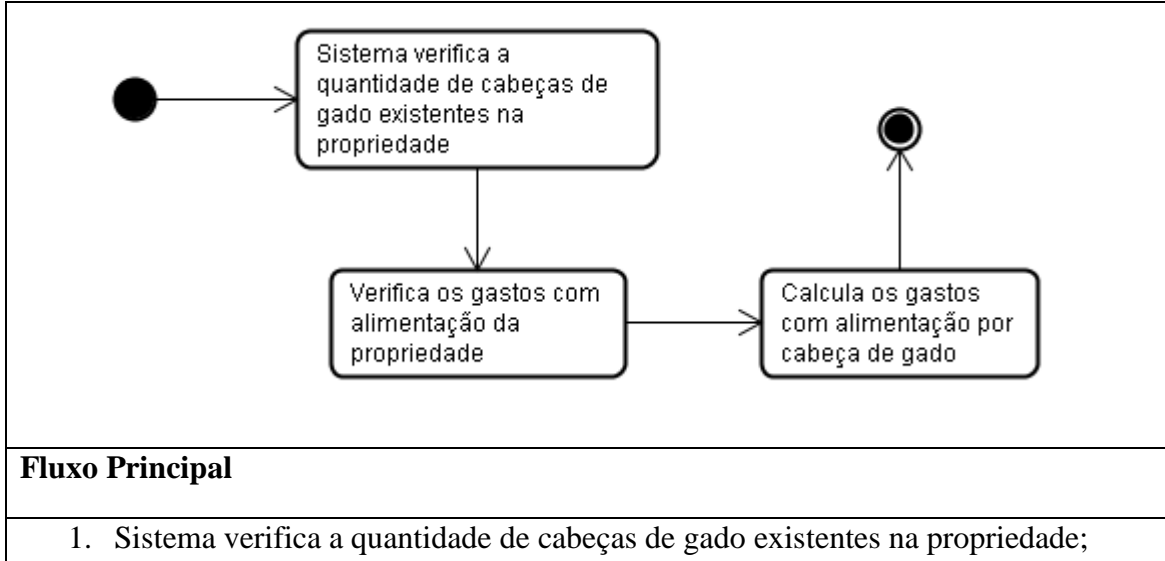

- 2. Verifica os gastos totais com alimentação;
- 3. Calcula os gastos com alimentação por cabeça de gado.

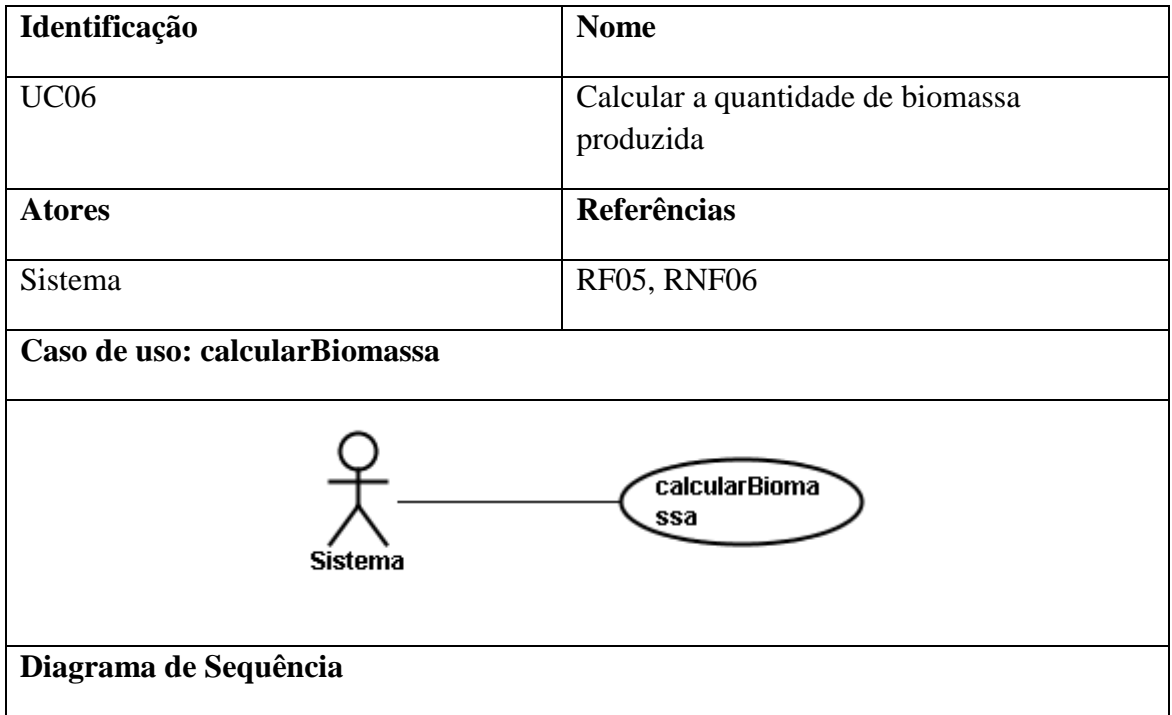

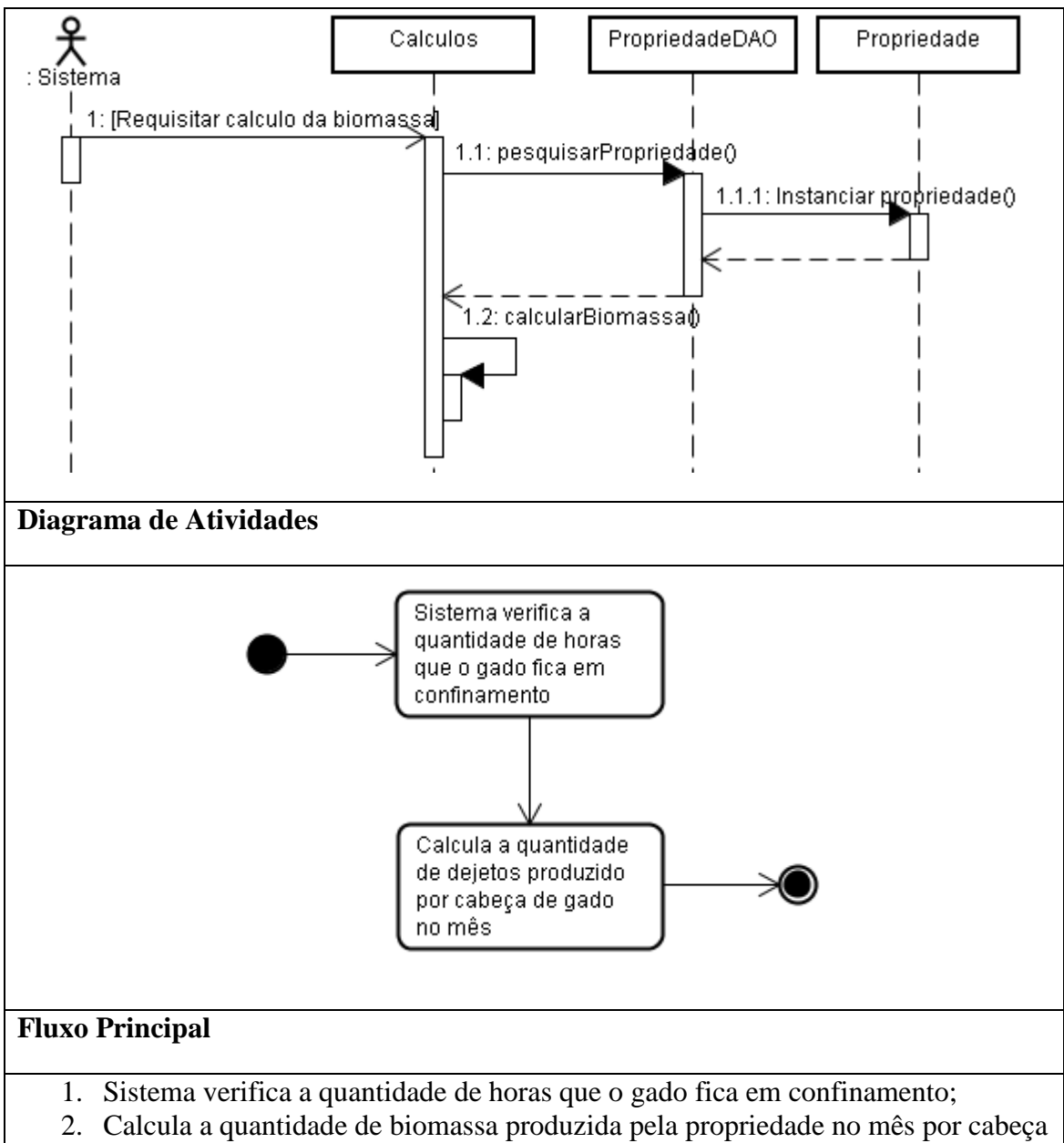

de gado.

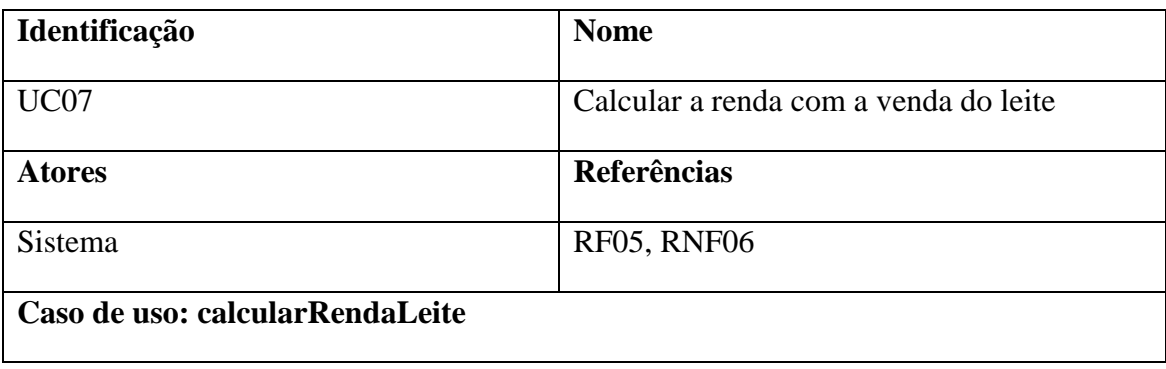

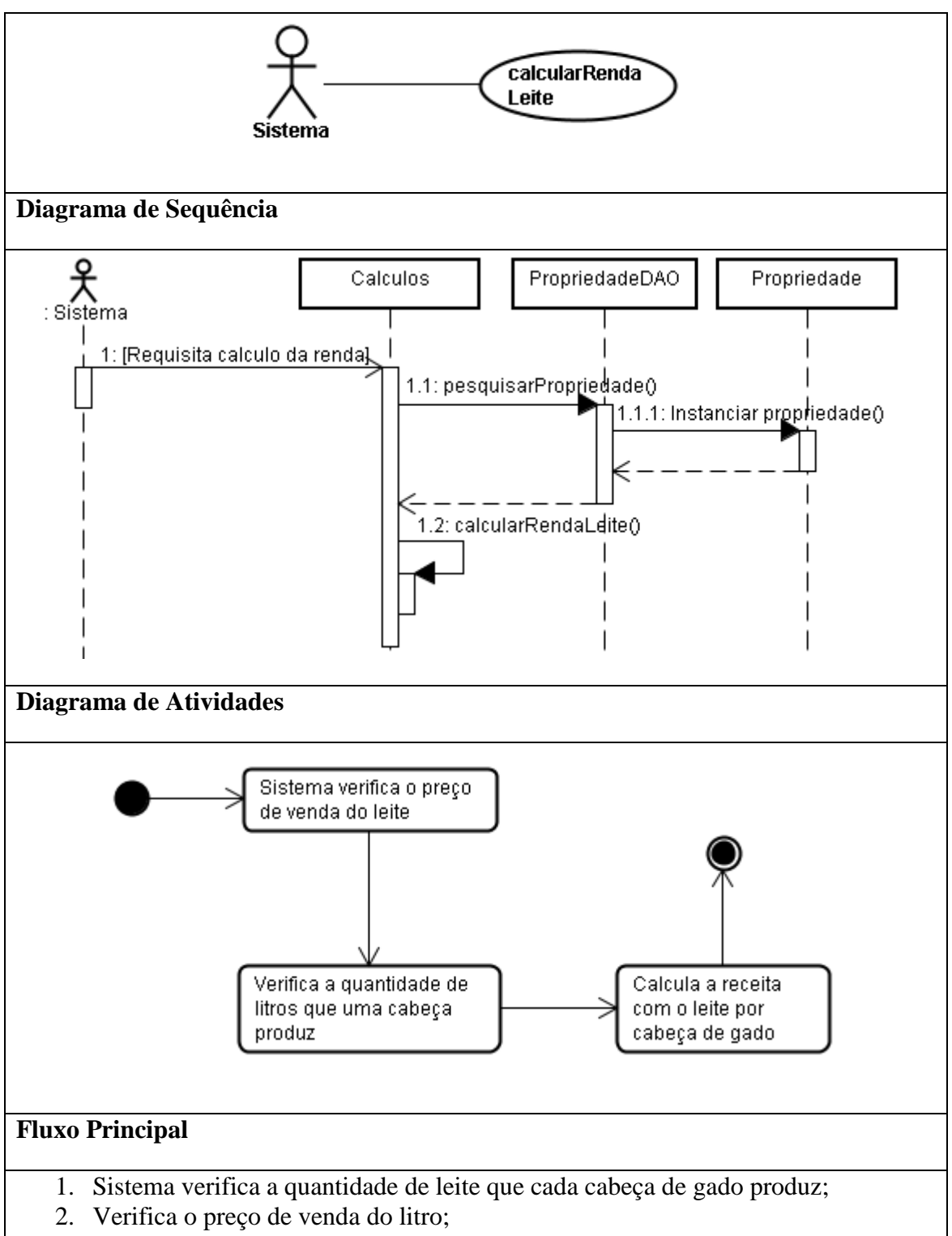

3. Calcula a renda com a venda do leite por cabeça de gado.

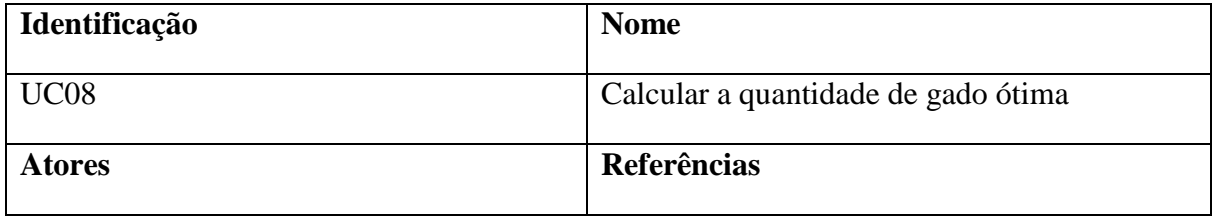
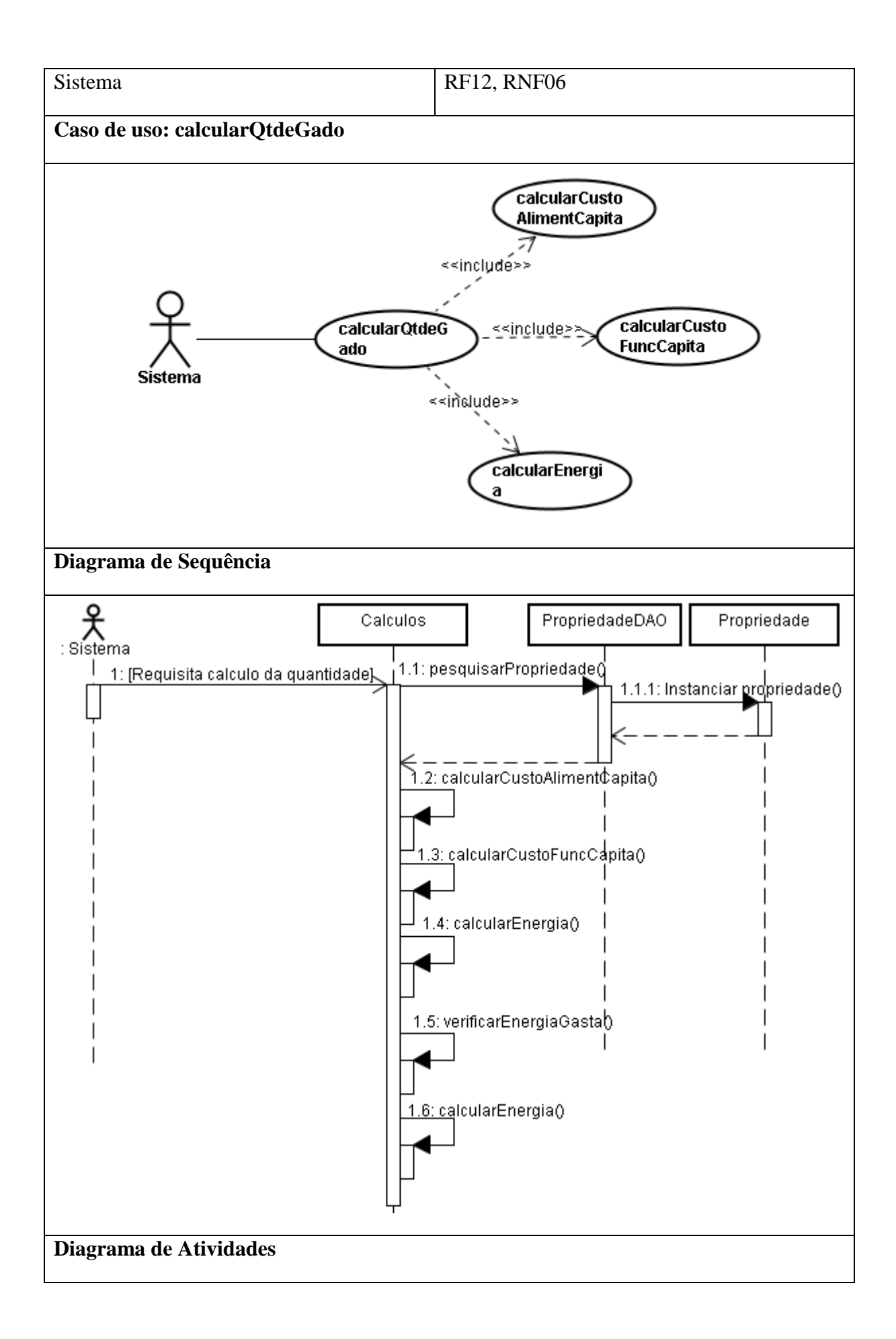

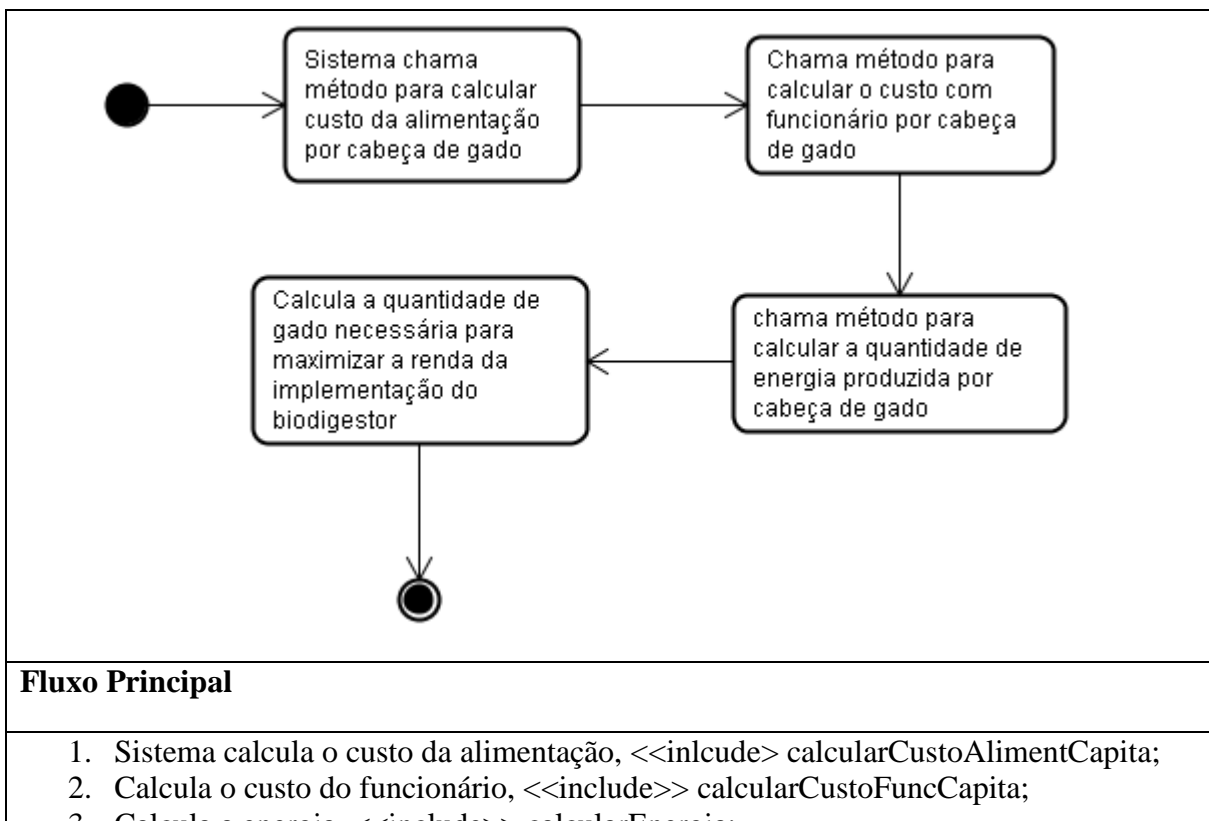

- 3. Calcula a energia, <<include>> calcularEnergia;
- 4. Calcula a quantidade ótima de cabeças de gado para maximizar a renda com o biodigestor.

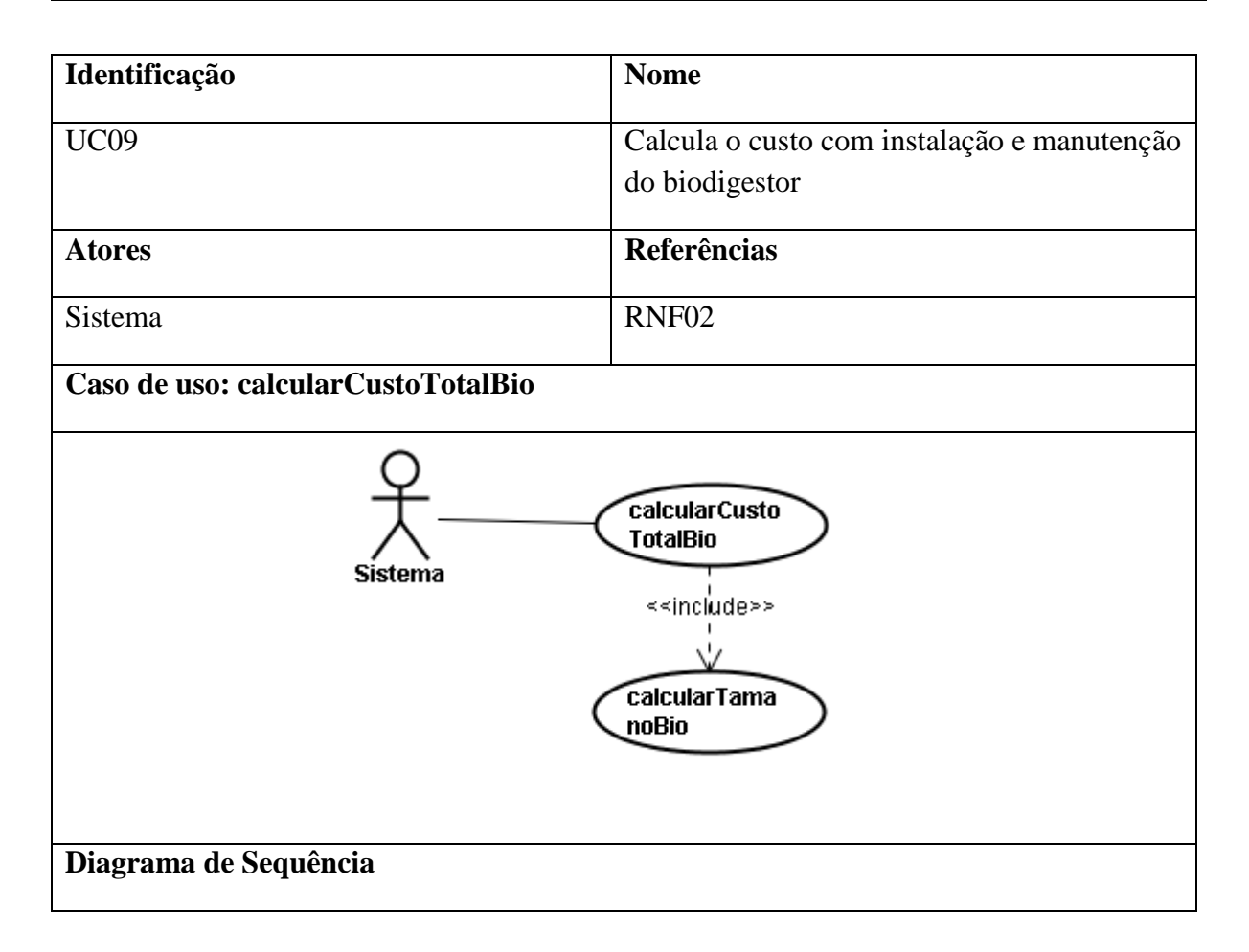

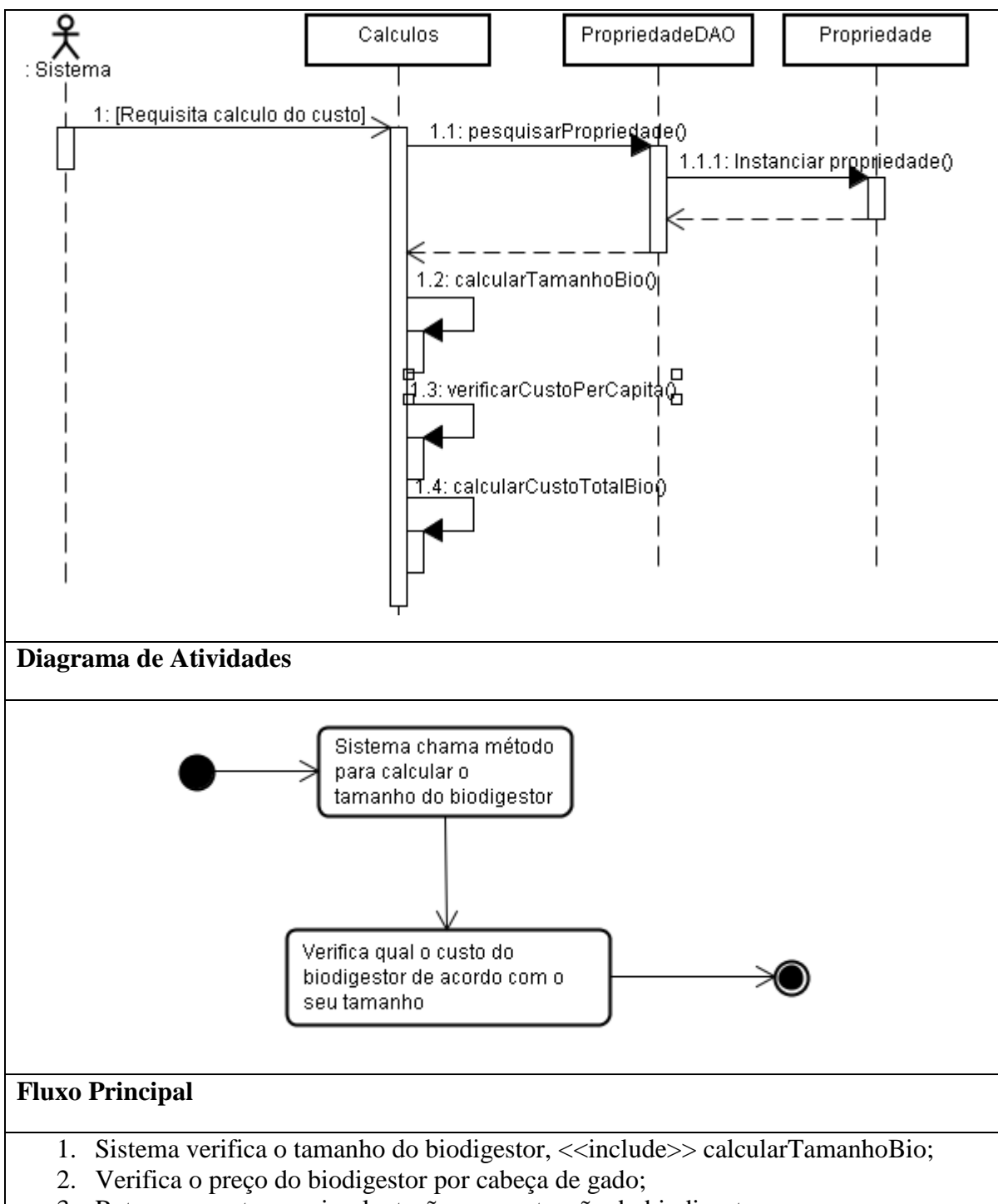

3. Retorna o custo com implantação e manutenção do biodigestor.

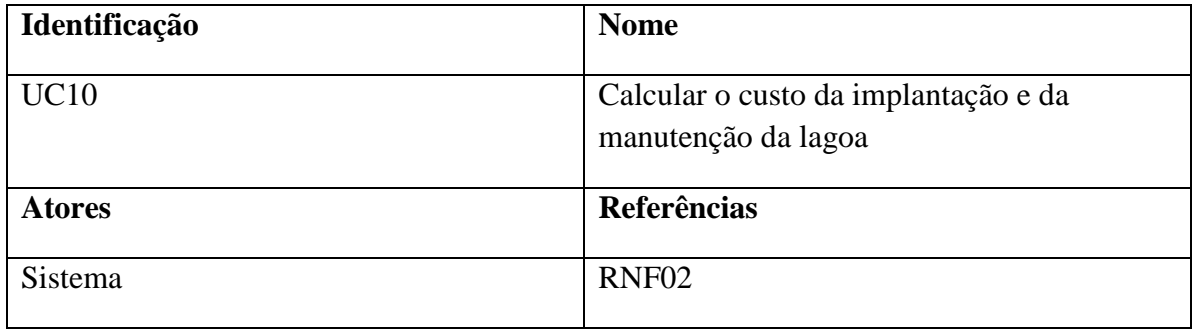

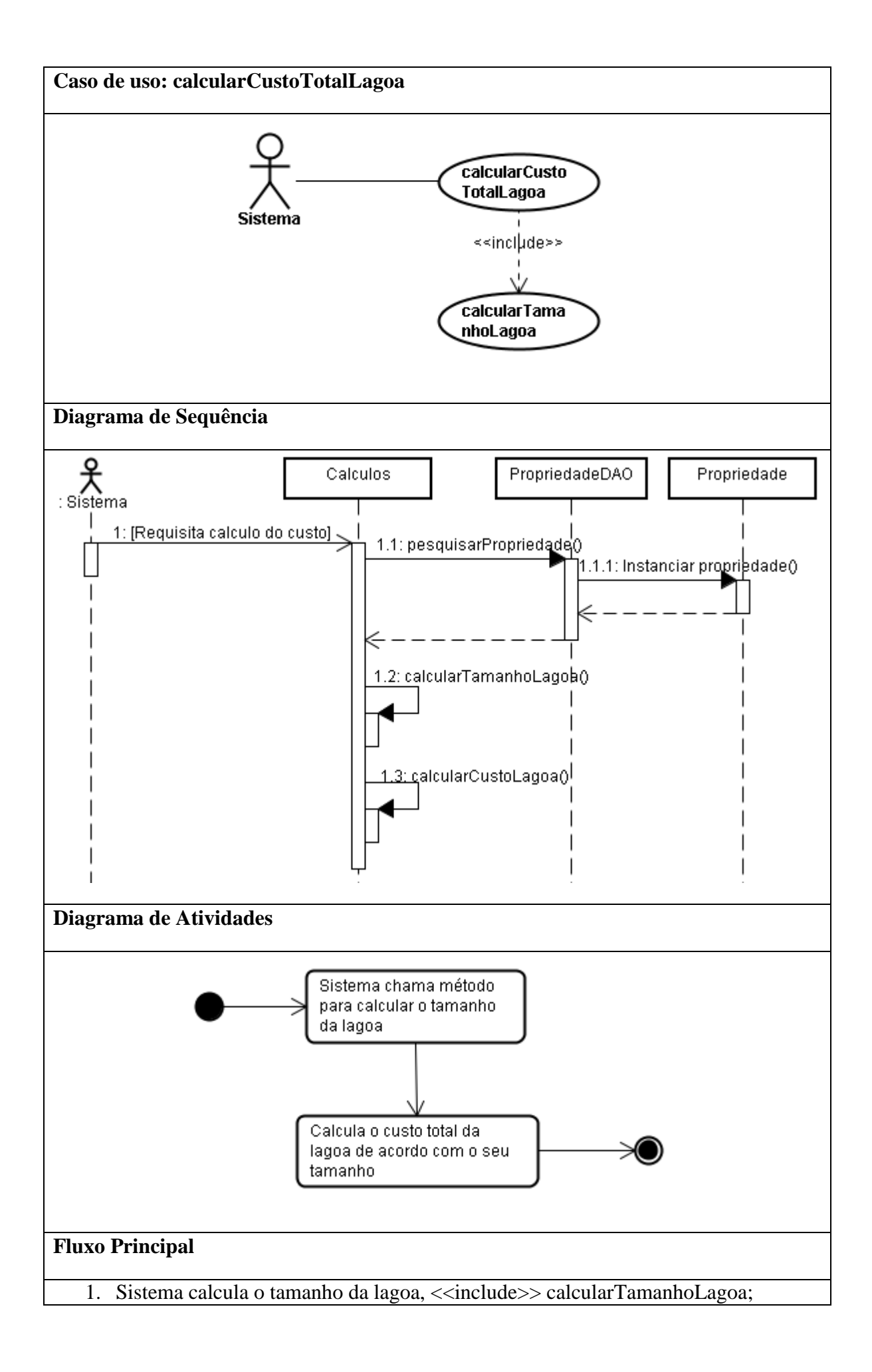

# 2. Retorna o custo com a instalação e a manutenção da lagoa.

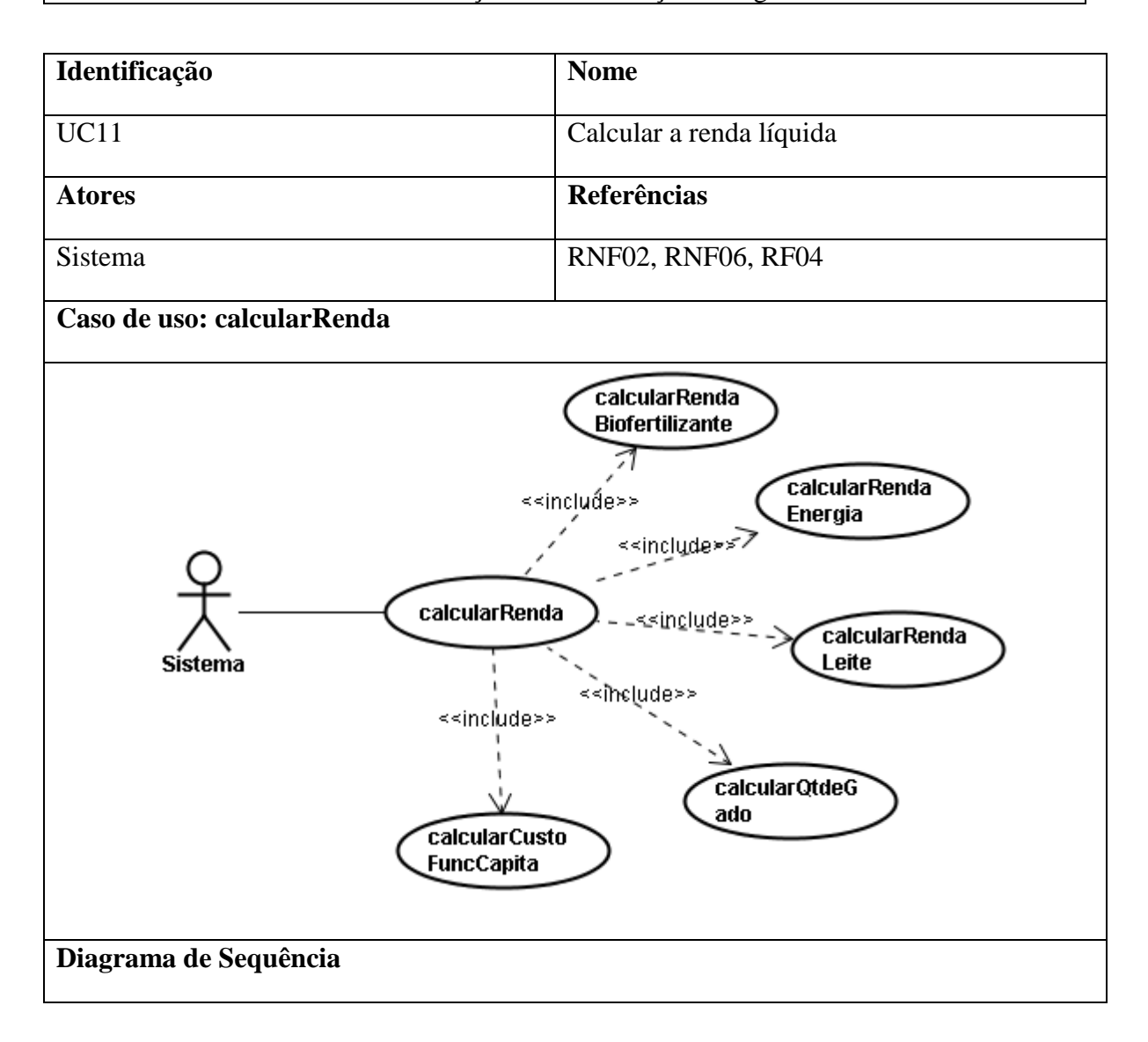

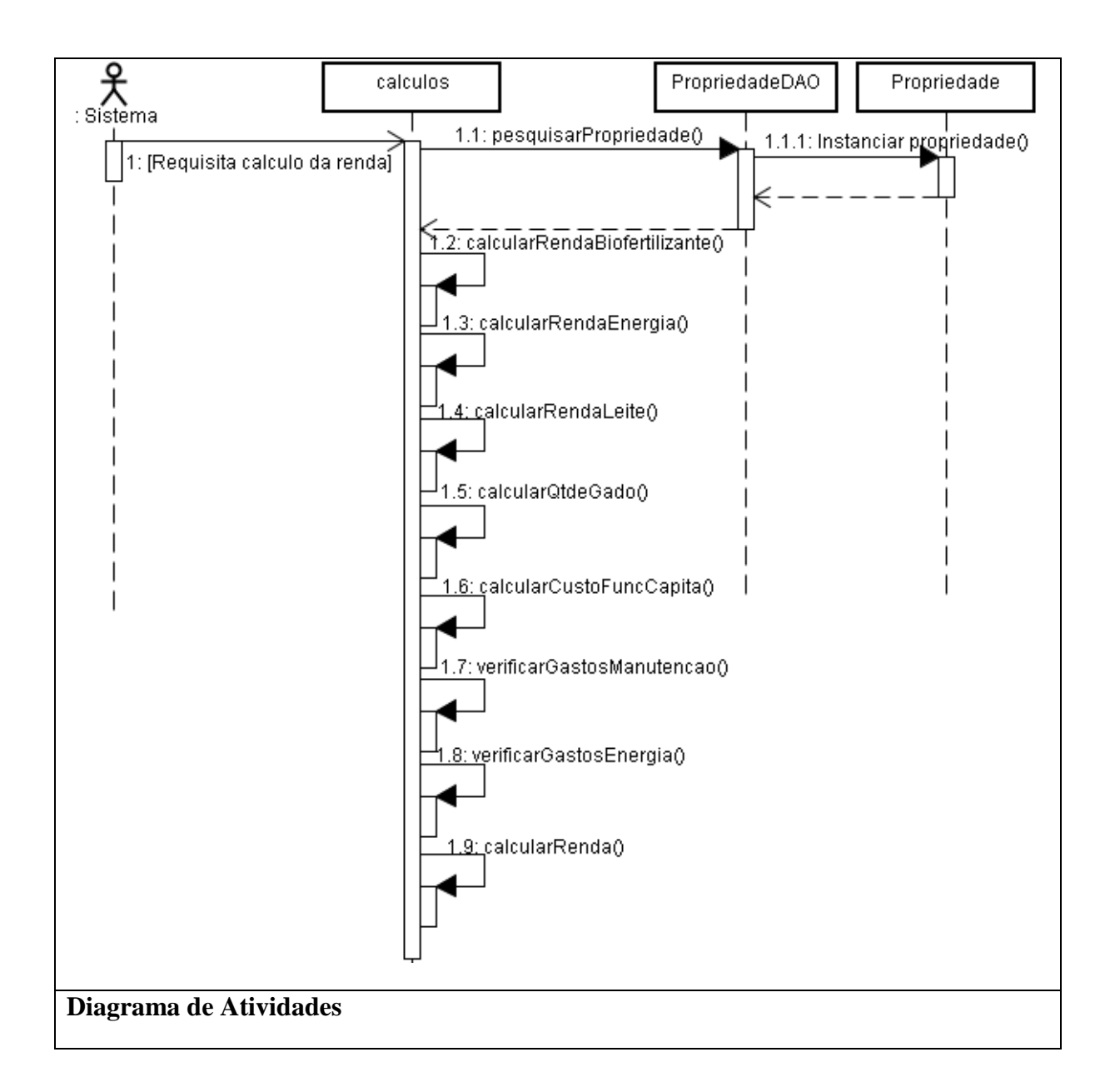

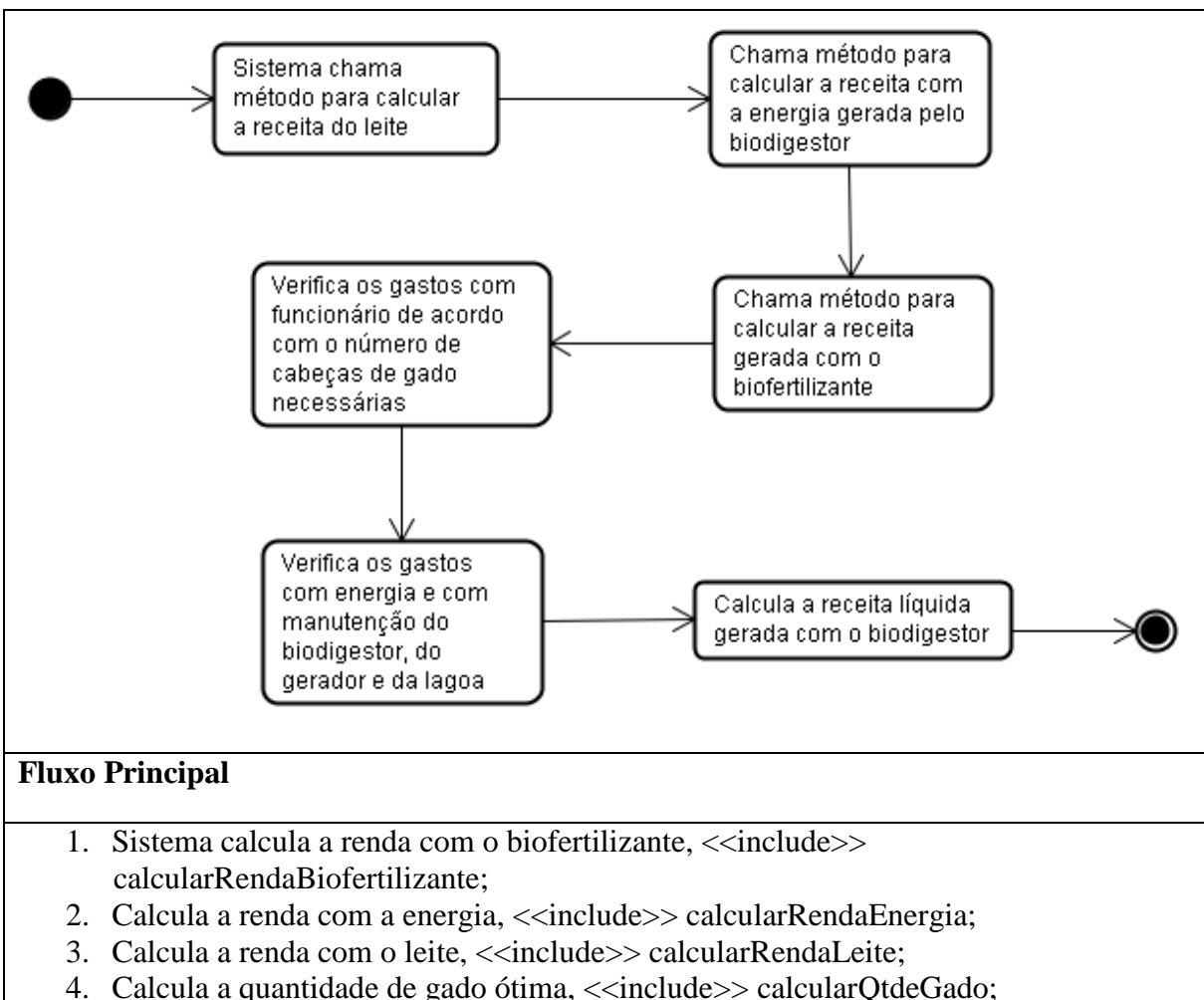

- 4. Calcula a quantidade de gado ótima, <<include>> calcularQtdeGado;
- 5. Calcula o custo com funcionário, <<include>> calcularCustoFuncCapita;
- 6. Verifica os gastos com manutenção do gerador, do biodigestor e da lagoa;
- 7. Verifica os gastos com energia;
- 8. Calcula a renda líquida da propriedade.

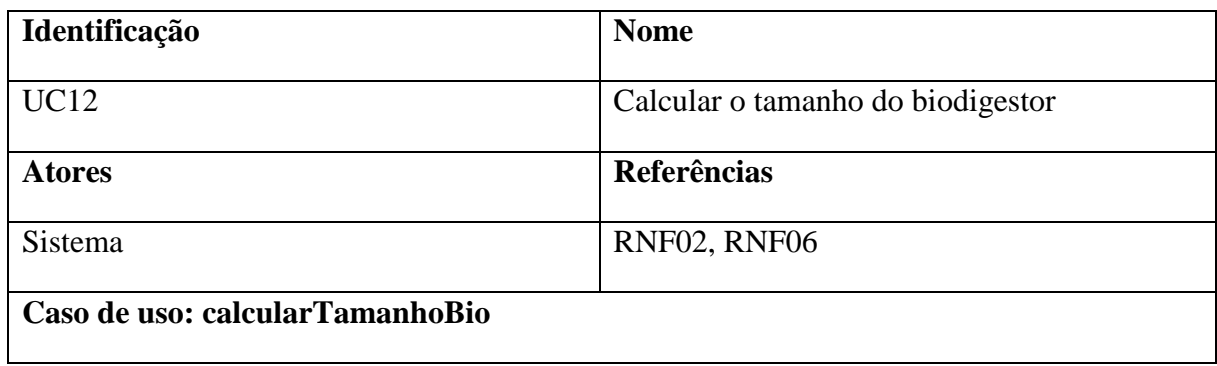

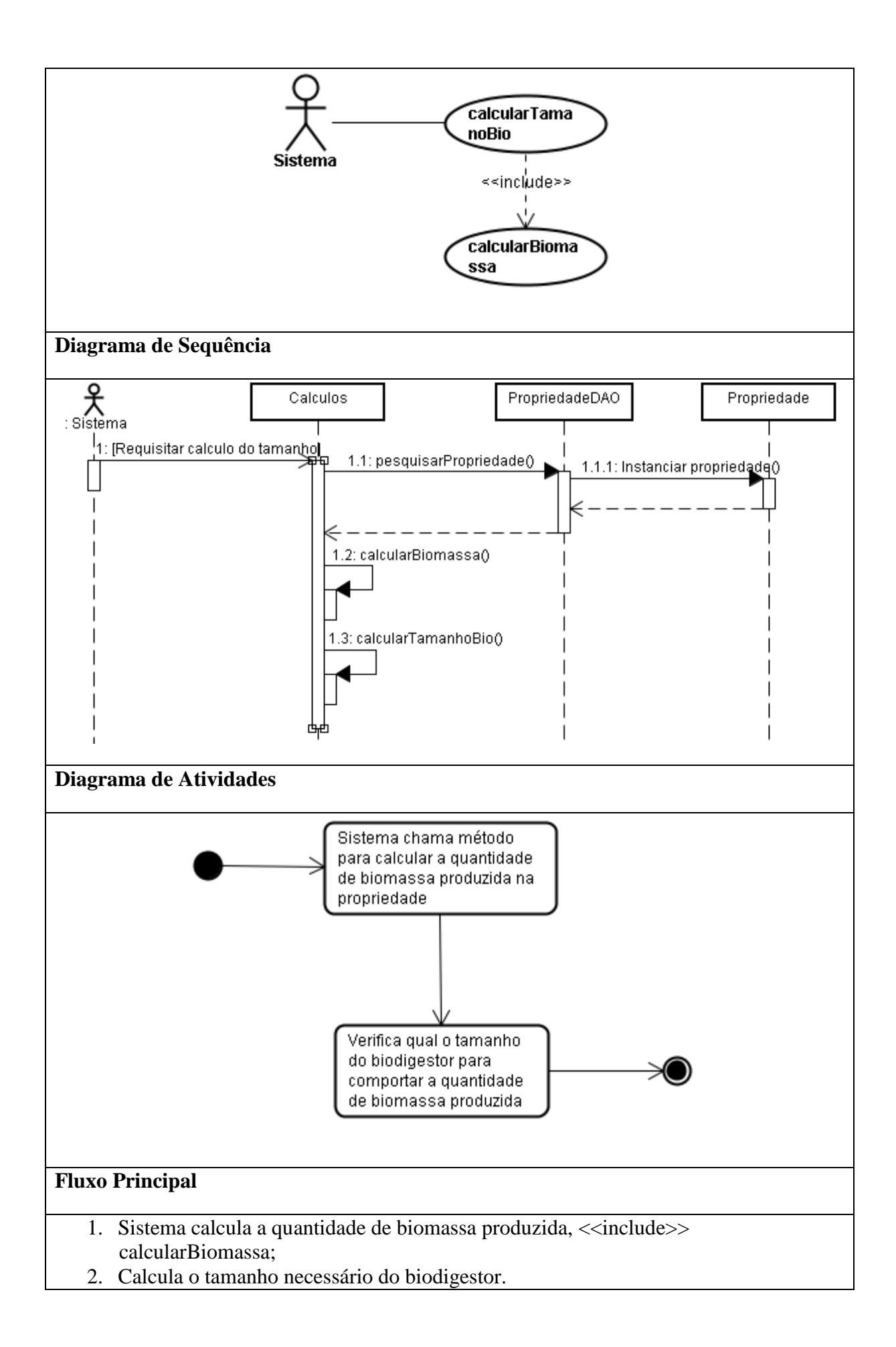

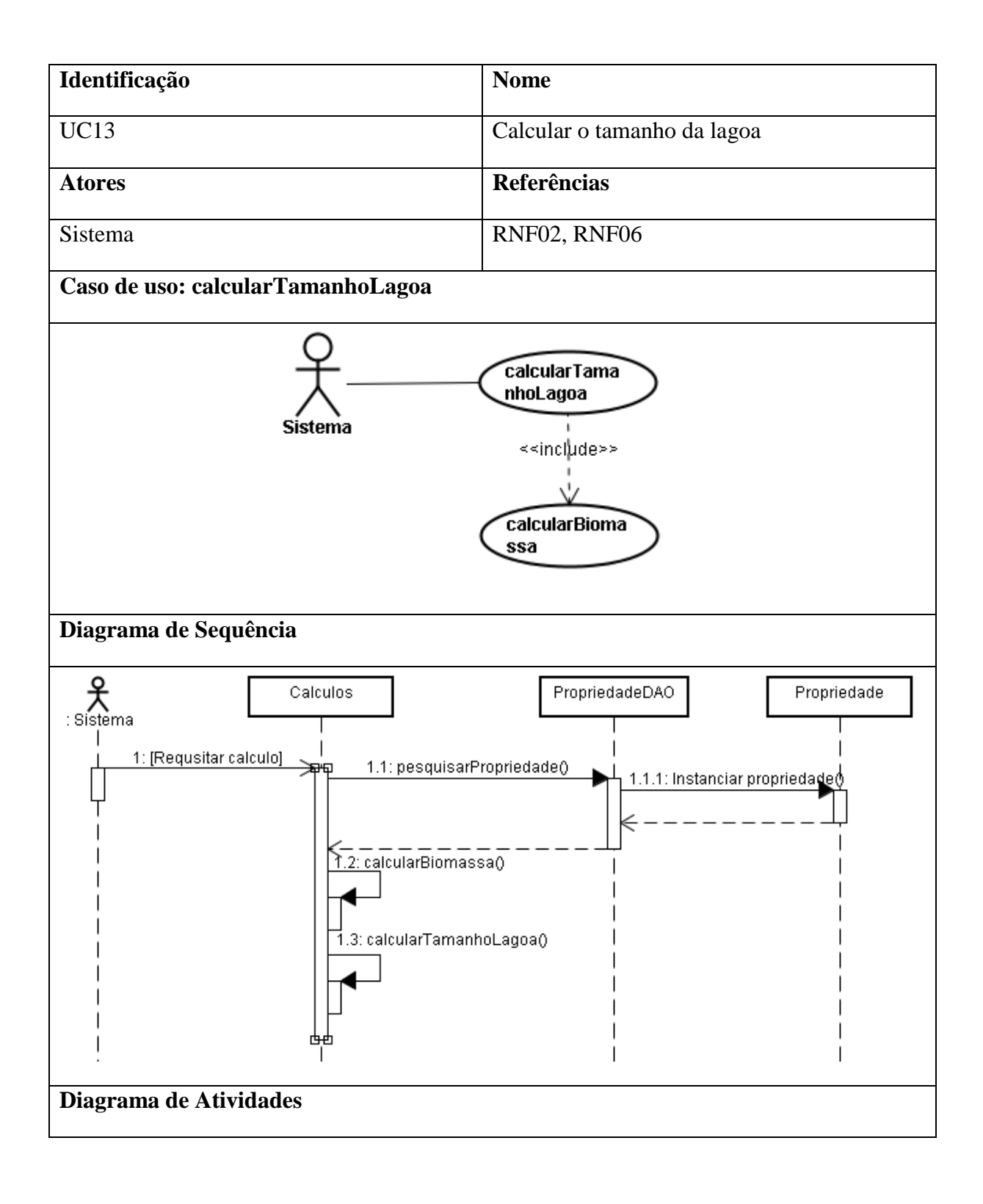

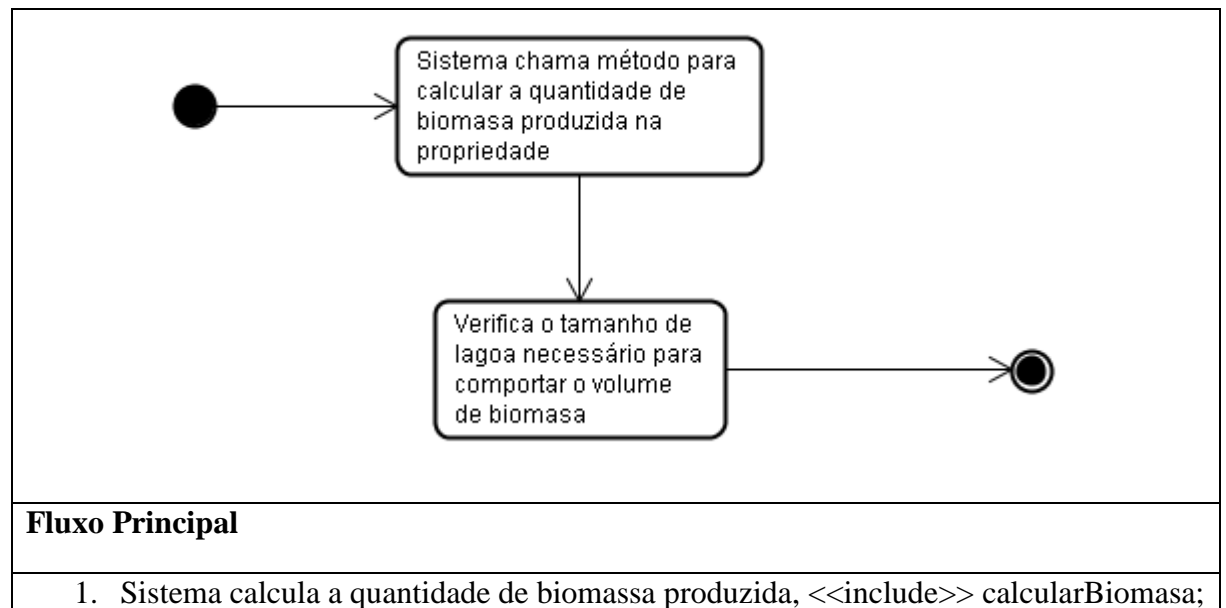

2. Calcula o tamanho necessário da lagoa.

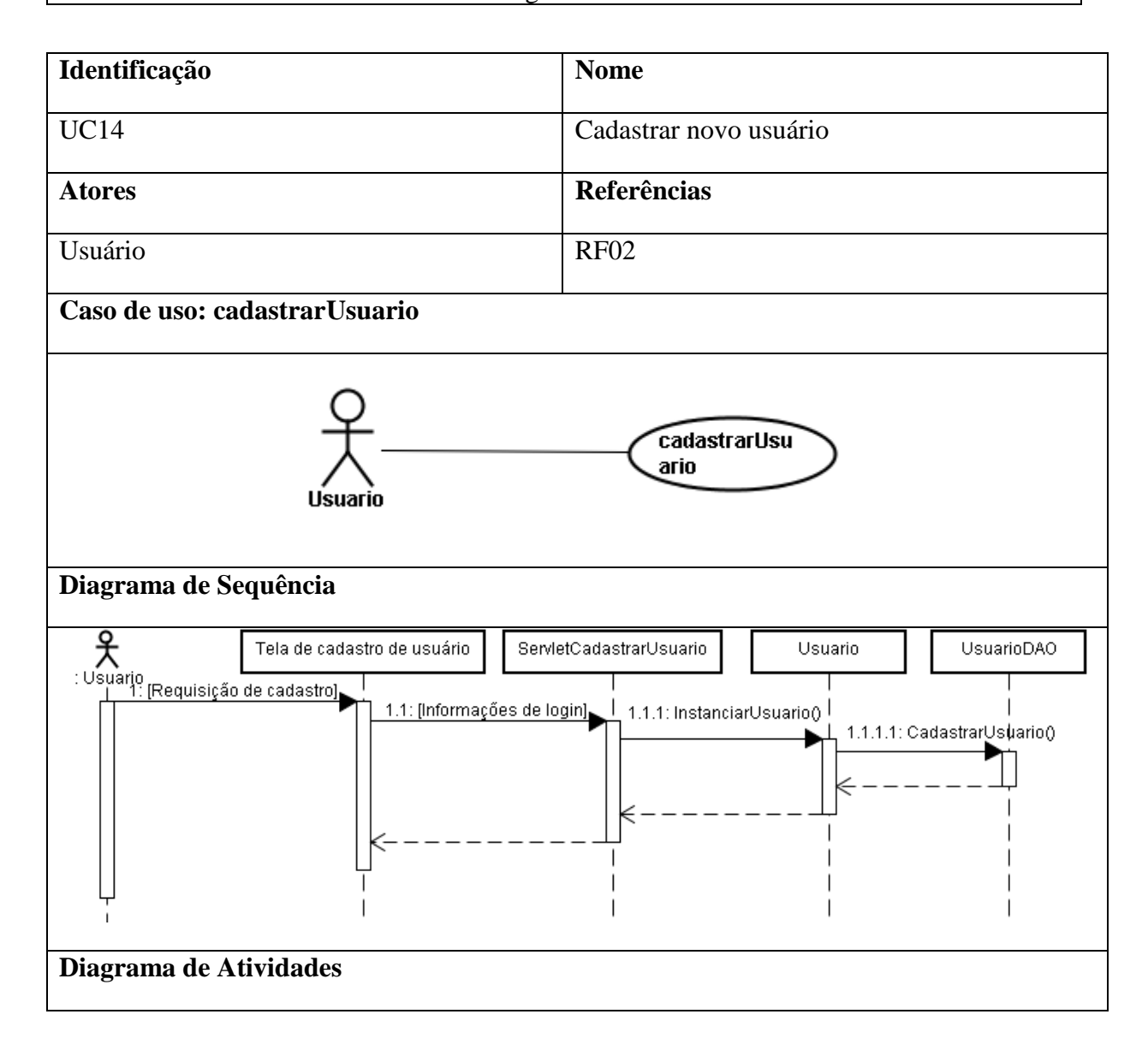

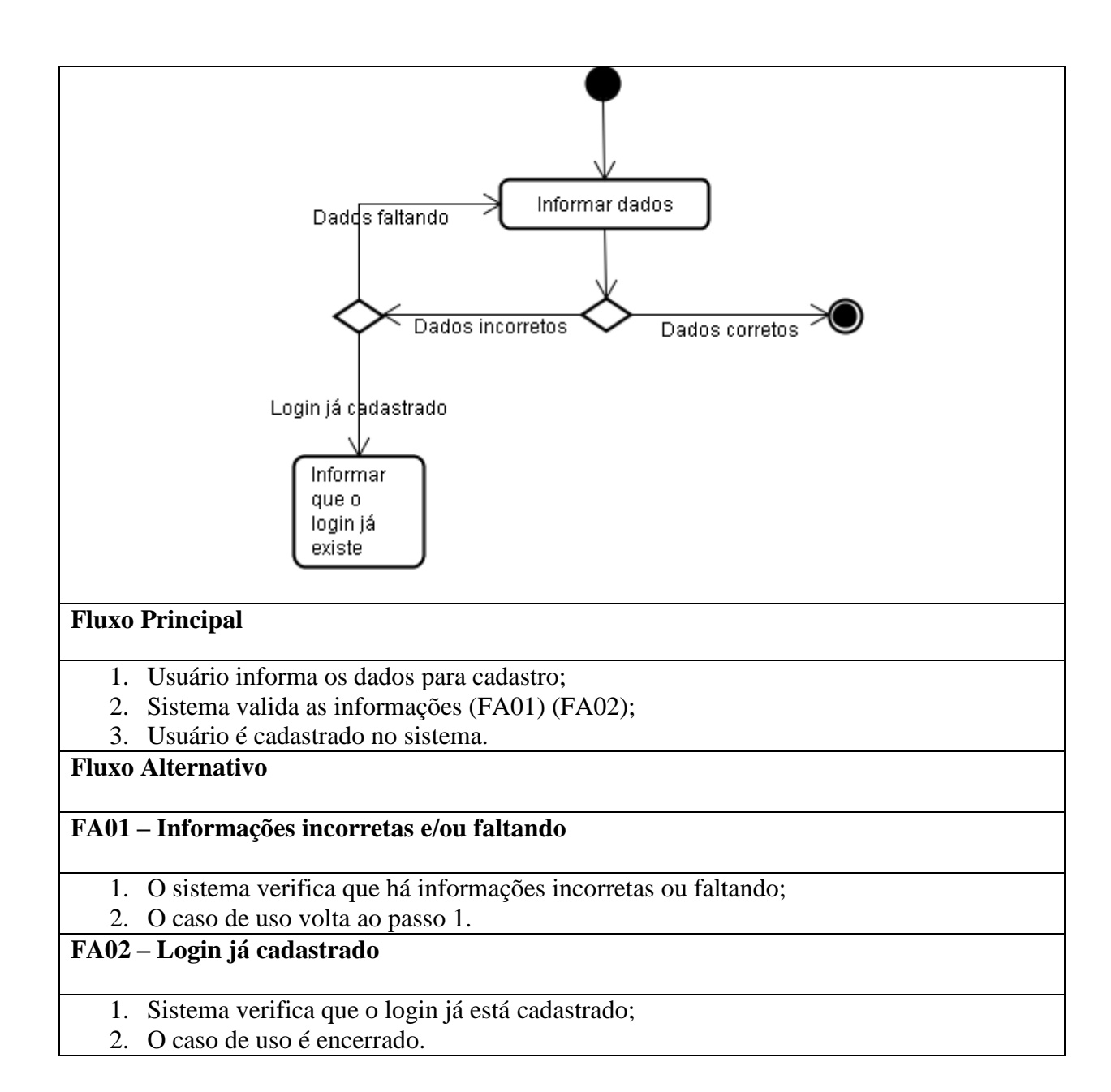

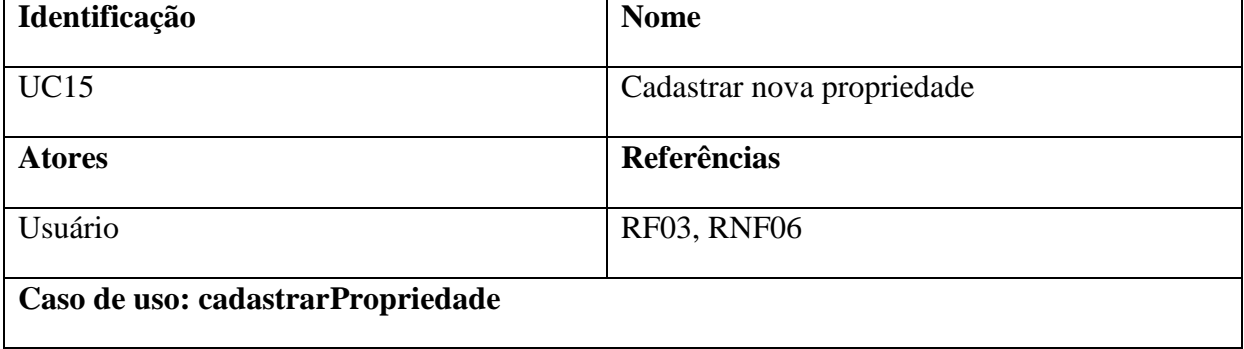

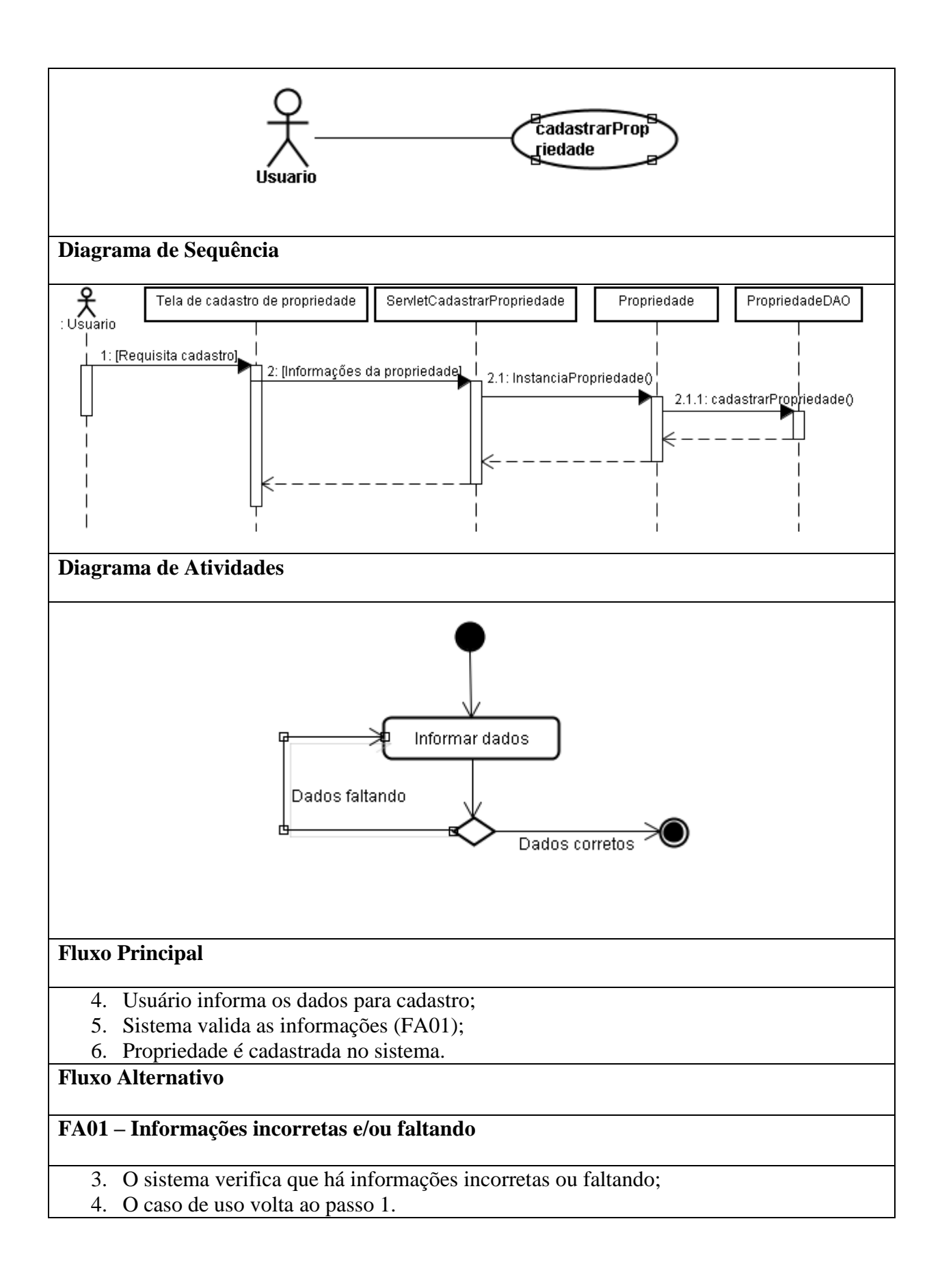

## **3.4.5. Diagrama de classes**

O diagrama de classes permite visualizar quais classes irão compor o sistema, seus respectivos métodos e atributos e demonstrar como estas classes se relacionam. Este diagrama representa uma visão estática de como as classes estão organizadas, definindo sua estrutura lógica (SILVA, 2014).

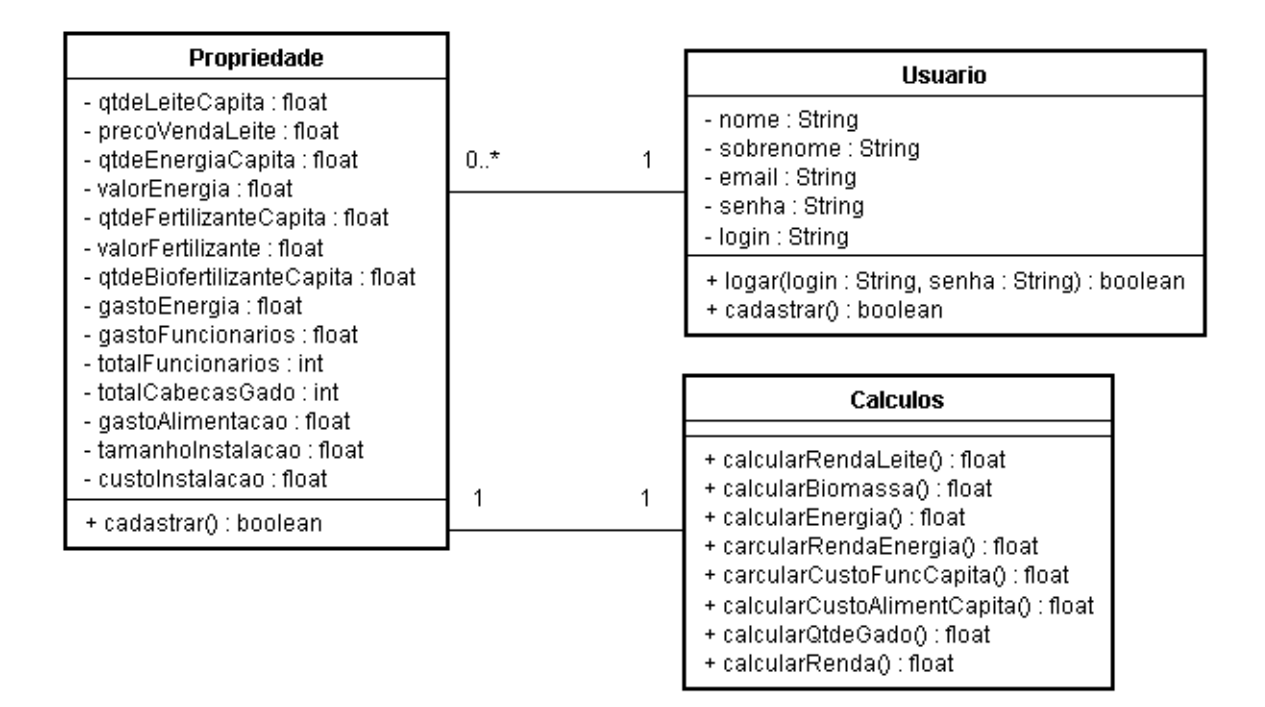

## **3.5.** *Web site* **desenvolvido**

São apresentadas algumas telas do sistema desenvolvido para que seja possível visualizar seu *layout*.

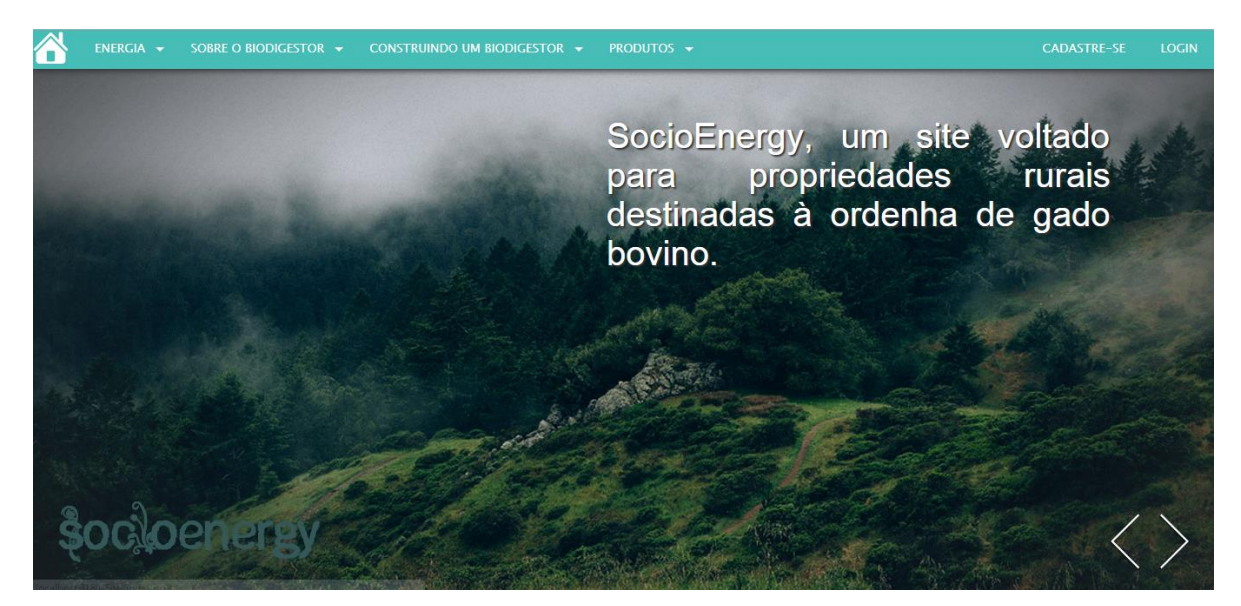

**Figura 10 -** Página inicial

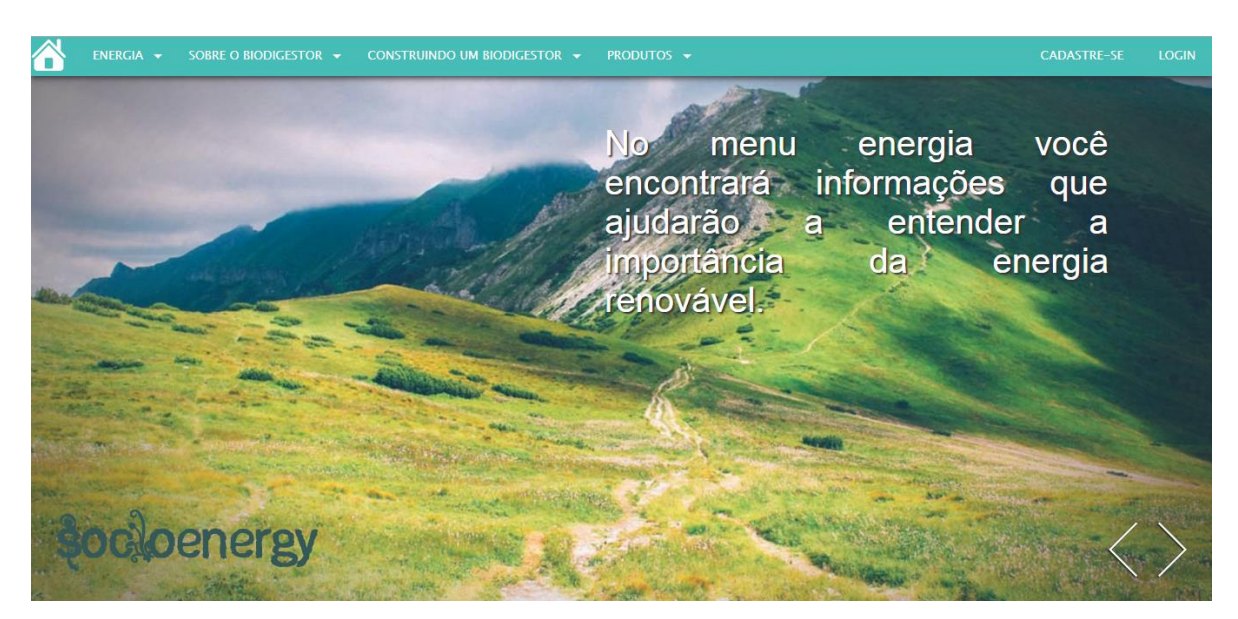

**Figura 11 -** Informações sobre a navegação

Na página inicial do sistema são apresentadas algumas informações sobre o site e sobre a navegação do menu.

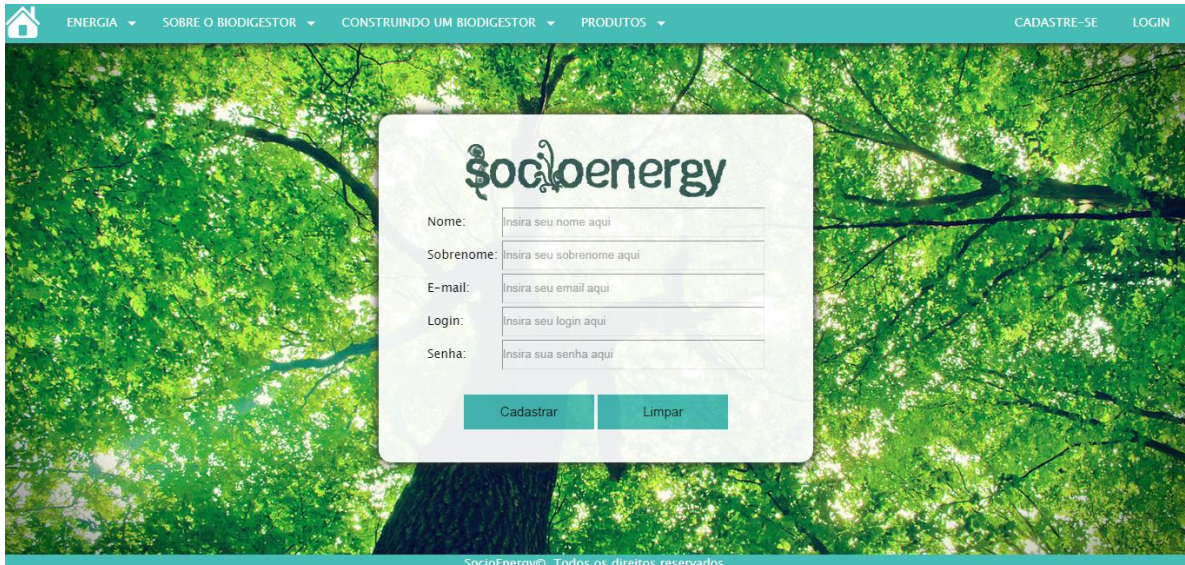

**Figura 12 -** Tela de cadastro de usuário

Na tela de cadastro de usuário é possível se cadastrar para acessar opções restritas do sistema, como o cadastro de propriedade e o cálculo de viabilidade.

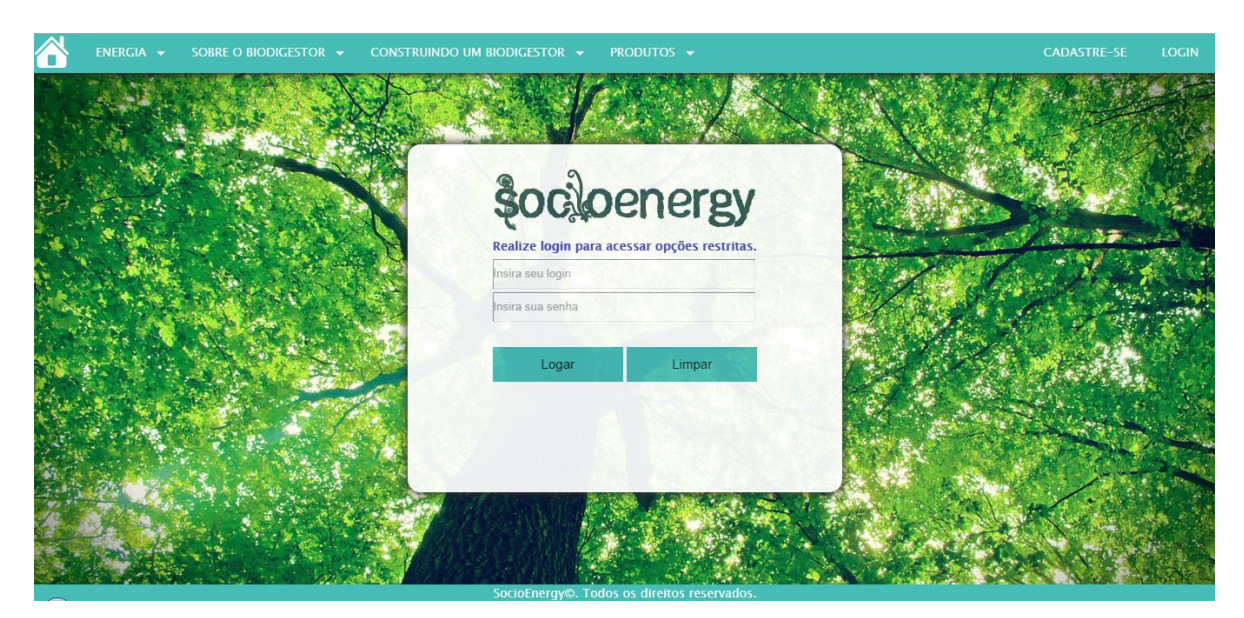

**Figura 13 -** Tela de login

Na tela de login é possível que usuários já cadastrados realizem o login no sistema para acessar as opções restritas.

| ENERGIA - | SOBRE O BIODIGESTOR +<br>CONSTRUINDO UM BIODIGESTOR -                                                                   | PRODUTOS - | <b>PROPRIEDADES</b><br>SAIR |
|-----------|----------------------------------------------------------------------------------------------------|------------|-----------------------------|
|           | <b><i><u>&amp;ocloenergy</u></i></b><br>Cadastre uma propriedade para calcular os custos da implantação do biodigestor. |            |                             |
|           | Quantidade de horas de confinamento:                                                                                    |            |                             |
|           | Quantidade de cabeças de gado:                                                                                          |            |                             |
|           | Gasto com alimentação:                                                                                                  |            |                             |
|           | Preço da cabeça:                                                                                                    |            |                             |
|           | Litros de leite por cabeça:                                                                                             |            |                             |
|           | Preço do litro:                                                                                                    |            |                             |
|           | Quantidade de funcionários:                                                                                             |            |                             |
|           | Gasto total com funcionários:                                                                                           |            |                             |
|           | Gasto total com energia:                                                                                                |            |                             |
|           | Valor do kW/h:                                                                                                    |            |                             |
|           | Orçamento para manutenção:                                                                                              |            |                             |
|           | Confirmar<br>SocioEnergy©. Todos os direitos reservados.                                                                | Limnor     |                             |

**Figura 14 -** Tela de cadastro de propriedade

Na tela de cadastro de propriedade é possível cadastrar novas propriedades para que seja feito o cálculo da viabilidade.

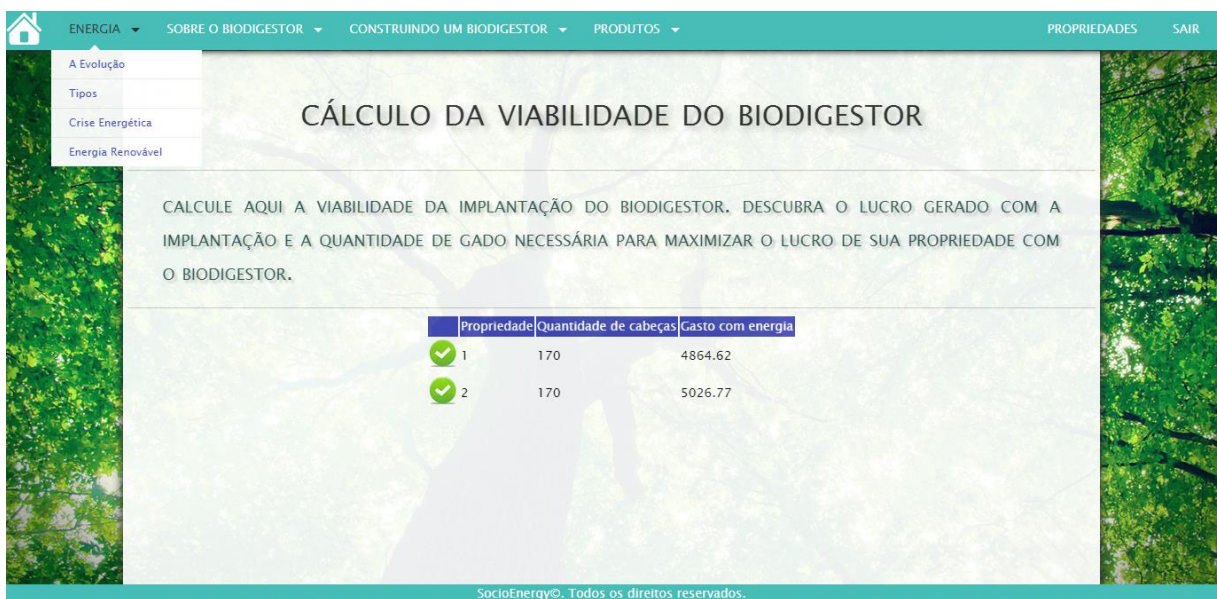

**Figura 15 -** Tela de seleção de propriedade

Na tela de seleção de propriedade é possível selecionar, dentre as propriedades cadastradas que estão vinculadas ao usuário logado, a propriedade que se deseja realizar o cálculo.

| ENERGIA -                            | SOBRE O BIODIGESTOR • CONSTRUINDO UM BIODIGESTOR •<br>PRODUTOS -                                                                                                    | <b>PROPRIEDADES</b> | SAIR |
|--------------------------------------|----------------------------------------------------------------------------------------------------|---------------------|------|
|                                      | <b>RESULTADOS</b>                                                                                                    |                     |      |
|                                      | A QUANTIDADE DE CABEÇAS DE GADO NECESSÁRIA PARA MAXIMIZAR A RENTABILIDADE COM A<br>IMPLANTAÇÃO DO BIODIGESTOR EM SUA PROPRIEDADE É 137. A QUANTIDADE DE CABEÇAS DE GADO<br>EXISTENTES EM SUA PROPRIEDADE É IGUAL À 170. A IMPLANTAÇÃO DO BIODIGESTOR É VIÁVEL EM SUA<br>PROPRIEDADE. NÃO É NECESSÁRIO COMPRAR MAIS CABEÇAS DE GADO. |                     |      |
|                                      | Valores com a quantidade de gado necessária                                                                                                    |                     |      |
|                                      | 186558,50<br>Custo com a implantação:                                                                                                    |                     |      |
|                                      | Custo com a manutenção:<br>1868,21                                                                                                    |                     |      |
|                                      | 16820,67<br>Quantidade de energia gerada:                                                                                                    |                     |      |
|                                      | 5214,41<br>Valor da energia gerada:                                                                                                    |                     |      |
|                                      | Quantidade de biofertilizante produzido: 51755,91                                                                                                    |                     |      |
|                                      | Valor do biofertilizante produzido:<br>724,58                                                                                                    |                     |      |
|                                      | Valores com a quantidade de gado existente                                                                                                    |                     |      |
|                                      | 230748.14<br>Custo com a implantação:                                                                                                    |                     |      |
|                                      | Custo com a manutenção:<br>2310,73                                                                                                    |                     |      |
| localhost:8180/socioenergy/index.jsp | SocioEnergy©. Todos os direitos reservados.                                                                                                    |                     |      |

**Figura 16 -** Tela de apresentação dos resultados

Na tela de apresentação dos resultados é informado para o usuário se é viável ou não implantar o biodigestor em sua propriedade e os custos aproximados com a implantação.

# **4. CONSIDERAÇÕES FINAIS**

#### **4.1. Resultados**

Foi desenvolvido um *site* sobre biodigestores. Neste *site* é possível que proprietários de propriedades rurais destinadas à ordenha de bovinos verifiquem a viabilidade da implantação de um biodigestor para geração de energia elétrica proveniente dos dejetos dos bovinos em regime de confinamento.

Com a elaboração do modelo espera-se aumentar o interesse no meio acadêmico quanto aos estudos relacionados à pesquisa operacional para implantação de biodigestores, área ainda pouco explorada. Como o modelo proposto é o primeiro na área específica de dejetos bovinos, espera-se que sirva como base para estudos futuros e até mesmo possíveis melhorias neste modelo.

Espera-se, também, que o trabalho instigue o interesse dos estudantes da área de TI a desenvolver softwares voltados à programação linear, área também pouco explorada. Poucos trabalhos são encontrados na área. Também há a necessidade de desenvolver mais bibliotecas que auxiliem na solução do método simplex.

Outro resultado alcançado relaciona-se à interdisciplinaridade entre os cursos de Análise e Desenvolvimento de Sistemas e de Biocombustíveis. Os alunos do curso de Análise podem explorar muitas áreas de Biocombustíveis para desenvolvimento de softwares, que auxiliariam nos estudos dos alunos de Biocombustíveis. Os benefícios seriam para ambos os cursos.

Por fim, espera-se que o trabalho conscientize os proprietários quanto à enorme fonte de energia existentes em suas propriedades e a possibilidade de serem autossustentáveis em sentido energético.

# **4.2. Discussão**

O trabalho foi de extrema importância para o aprimoramento em técnicas de pesquisa acadêmica. Como a área de negócio do sistema não é abrangida durante o curso, foi necessário realizar muitas pesquisas para entender o funcionamento do biodigestor.

Contribuiu muito também para o aprendizado na linguagem de programação Java, CSS e HTML, boas práticas de usabilidade e de programação, documentação de software, análise e levantamento de requisitos e planejamento de projeto. Foi possível vivenciar vários desafios relacionados à análise e desenvolvimento de sistemas.

## **4.3. Trabalhos futuros**

O modelo desenvolvido ainda requer melhorias e aprimoramentos. Os valores levantados para custos não são muito precisos, pois nas bibliografias disponíveis os valores sempre eram voltados para dejetos provenientes de suínos. Como uma forma de melhoria para estes valores, poderia ser desenvolvido um trabalho junto aos discentes de Biocombustíveis para o levantamento destas informações, já que elas são específicas desta área.

O software também pode ser ampliado, para que calcule também o tempo de retorno do investimento no biodigestor e não considere somente dejetos de bovinos. Podem ser desenvolvidos e implementados seguindo este projeto modelos matemáticos baseados em programação linear que utilizem dejetos suínos, lixo ou qualquer outro tipo de material orgânico. Também, para fins de estudos acadêmicos, podem ser utilizados outros métodos para resolução do modelo, que não o método simplex, tornando possível comparar a eficiência destes.

Outra melhoria que também poderia ser feita para fins de estudos acadêmicos é implementar o método de resolução gráfica. Apesar de mais trabalhoso do que o simplex, ele é mais didático e auxiliaria os estudantes de Análise e Desenvolvimento de Sistemas a entender melhor o funcionamento da programação linear.

# **REFERÊNCIAS**

AGÊNCIA NACIONAL DE ENERGIA ELÉTRICA. **Atlas de energia elétrica do Brasil.** Brasília: Tda Comunicação, 2008. 236 p. Disponível em: <http://www.aneel.gov.br/visualizar\_texto.cfm?idtxt=1687>. Acesso em: 1 set. 2014.

\_\_\_\_\_\_. **Falta de energia gera R\$ 346 milhões de compensações aos consumidores em** 2013. Disponível em: <http://www.aneel.gov.br/aplicacoes/noticias/Output\_Noticias.cfm?Identidade=7903&id;\_are a=>. Acesso em: 06 nov. 2014.

ALMEIDA JÚNIOR, José Aurir Gonçalves de; ARAÚJO, Felipe Lima de; PITOMBEIRA NETO, Anselmo Ramalho. Desenvolvimento de um software didático para o ensino de programação linear. In: SIMPÓSIO DE ENGENHARIA DE PRODUÇÃO DA REGIÃO NORDESTE, 7., 2012, Mossoró. **Anais... .** Disponível em: <http://www.seprone2012.com.br/sites/default/files/eep5.pdf>. Acesso em: 1 set. 2014.

BARREIRA, P. Por que o biodigestor: história e importância. In: **Biodigestores: energia, fertilidade e saneamento para a zona rural.** 3. ed**.** São Paulo: Ícone, 2011, p. 5 – 25.

BAX, Macello Peixoto. Introdução às linguagens de marcas. **Ciência da Informação,** Brasília, v. 30, n. 1, p.32-38, jan./abr. 2001. Disponível em: <http://revista.ibict.br/ciinf/index.php/ciinf/article/view/221>. Acesso em: 1 set. 2014.

CAELUM. **Java e orientação a objetos.** Disponível em: <http://www.caelum.com.br/apostila-java-orientacao-objetos/>. Acesso em: 3 jul. 2014.

\_\_\_\_\_\_. **Java para desenvolvimento** *web***.** Disponível em: <http://www.caelum.com.br/apostila-java-*web*/>. Acesso em: 3 set. 2014.

CAMPOS, Sylvia et al. **Introdução ao Eclipse. [**2005]. Disponível em: <http://www.cin.ufpe.br/~phmb/ip/MaterialDeEnsino/IntroducaoAoEclipse/IntroducaoAoEcli pse.htm>. Acesso em: 1 set. 2014.

COLDEBELLA, Anderson. **Viabilidade do uso do biogás da bovinocultura e suinocultura para geração de energia elétrica e irrigação em propriedades rurais.** 2006. 74 f. Dissertação (Mestrado em Engenharia Agrícola) – Programa de Pós-graduação em Engenharia Agrícola, Universidade Estadual do Oeste do Paraná, Cascavel, 2006.

DEGANUTTI, Roberto *et al.* Biodigestores rurais: modelo indiano, chinês e batelada.. In: ENCONTRO DE ENERGIA NO MEIO RURAL, 4., 2002, Campinas. **Proceedings online... Disponível** em: <http://www.proceedings.scielo.br/scielo.php?script=sci\_arttext&pid=MSC00000000220020 00100031&lng=en&nrm=abn>. Acesso em: 1 set. 2014.

DEKKERS, Carol A.. **Pontos de Função e Medidas:** O que é um Ponto de Função?. 1998. Disponível em: <http://www.bfpug.com.br/Artigos/Dekkers-PontosDeFuncaoEMedidas.htm>. Acesso em: 10 out. 2014.

DIOGO, André Luiz Garcia et al. **Banco de dados II.** 2012. Disponível em: <http://pt.slideshare.net/diogocbj/arquitetura-e-sgbd-de-um-banco-de-dados>. Acesso em: 1 set. 2014.

INDRUSIAK, Leandro Soares. **Linguagem Java.** Disponível em: <http://www.cin.ufpe.br/~arfs/introjava.pdf>. Acesso em: 1 set. 2014.

INSTITUTO AEQUITAS. **Utilização de biodigestor:** viabilidade técnica e econômica. Disponível em: <http://slideplayer.com.br/slide/49617/> Acesso em: 10 out. 2014.

LIMA, Heleno Quevedo de. **Sustentabilidade energética e ambiental do sítio ecológico Falkoski.**2008. Disponível em: <http://www.agencia.cnptia.embrapa.br/gestor/agroenergia/catalogo/REC000g7gprd0002wx5 ok0wtedt3p62sm57.html>. Acesso em: 1 set. 2014.

MARTINS, Fernando Augusto Silva. **Introdução à pesquisa operacional.** São Paulo: Cultura Acadêmica, 2011. 176 p.

RIBEIRO, Leonardo. **O que é UML e Diagramas de Caso de Uso:** Introdução Prática à UML. Disponível em: <http://www.devmedia.com.br/o-que-e-uml-e-diagramas-decaso-de-uso-introducao-pratica-a-uml/23408>. Acesso em: 10 out. 2014.

SANTOS, André Feijó da Silva. **Estudo da viabilidade de aplicação do biogás no ambiente urbano.** 2009. 16 p. Faculdade de economia de Administração de Ribeirão Preto. Ribeirão Preto, SP.

SILVA, Maurício Samy. **JQuery:** a biblioteca do programador javascript. 3. ed. São Paulo: Novatec, 2013. 544 p.

SILVA, Paulo César Barreto da. **Utilizando UML:** Diagrama de Atividade. Disponível em: <http://www.devmedia.com.br/artigo-sql-magazine-66-utilizando-umldiagrama-de-atividade/13577>. Acesso em: 10 out. 2014.

\_\_\_\_\_\_. **Utilizando UML:** Diagrama de Classes. Disponível em: <http://www.devmedia.com.br/artigo-sql-magazine-63-utilizando-uml-diagrama-declasses/12251>. Acesso em: 10 out. 2014.

\_\_\_\_\_\_. **Utilizando UML:** Diagrama de Sequência. Disponível em: <http://www.devmedia.com.br/artigo-sql-magazine-64-utilizando-uml/12665>. Acesso em: 10 out. 2014.

SILVEIRA, Paulo et al. **Introdução à arquitetura e design de software:** uma visão sobre a plataforma java. Rio de Janeiro: Elsevier, 2012. 280 p.

SOCIEDADE BRASILEIRA DE PESQUISA OPERACIONAL. **Pesquisa Operacional.** Disponível em: <http://www.sobrapo.org.br/o\_que\_e\_po.php>. Acesso em: 06 nov. 2014.

SOUZA, Samuel Nelson Melegari de et al. Custo da eletricidade gerada em conjunto motor gerador utilizando biogás da suinocultura. **Acta Scientiarum: Technology,** Maringá, v. 26, n. 2, p.127-133, 2004. Trimestral. Disponível em: <http://periodicos.uem.br/ojs/index.php/ActaSciTechnol/issue/view/102/showToc>. Acesso em: 1 set. 2014.

PEREIRA, Gilberto. **Viabilidade econômica da instalação de um biodigestor em propriedades rurais.** 2009. 78 f. Dissertação (Mestrado em Modelagem Matemática) - Curso de Programa de Pós-graduação do Departamento de Física, Estatística e Matemática, Universidade Regional do Noroeste do Estado do Rio Grande de Sul, Ijuí, 2009.

UTEMBERGUE, B. L.; AFONSO, E. R.; PEREIRA, A. S. C. Manejo de dejetos em confinamento de bovinos de corte. In: III SIMPÓSIO DE SUSTENTABILIDADE E CIÊNCIA ANIMAL, 2013, Pirassununga. **Anais... .** Disponível em: <http://sisca.com.br/resumos/SISCA\_2013\_020.pdf>. Acesso em: 10 out. 2014.

UWS SOFTWARE SERVICE. **What is Java EE / Java Enterprise.** Disponível em: <http://uws-software-service.com/en/services/java-competence/software-development-withthe-java-enterprise-framework.html>. Acesso em: 1 set. 2014.

WALKER, Eliana. **Estudo da viabilidade econômica da utilização de biomassa como fonte de energia renovável na produção de biogás em propriedades rurais.** 2009. 107 f. Dissertação (Mestrado em Modelagem Matemática) - Programa de Pos-graduação em Modelagem Matemática, Universidade Regional do Noroeste do Estado do Rio Grande de Sul, Ijuí, 2009.

W3C BRASIL. **HTML5:** Curso W3C escritório Brasil. Disponível em: <http://www.w3c.br/Cursos/CursoHTML5>. Acesso em: 1 set. 2014.